# ЗБІРНИК ЗАВДАНЬ

# для державної підсумкової атестації з інформатики

Рекомендовано Міністерством освіти і науки України

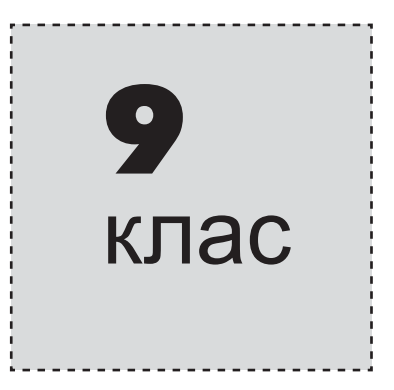

Київ Центр навчально-методичної літератури 2014

УДК 004(079.1) ББК 39.973я721-4  $3-41$ 

> *Ðåêîìåíäîâàíî Ìіíіñòåðñòâîì îñâіòè і íàóêè Óêðàїíè* (наказ Міністерства освіти і науки України âіä 27.12.2013 № 1844)

3-41 ції з інформатики: 9-й кл. / Н.В. Морзе та ін. — К.: Збірник завдань для державної підсумкової атеста-Центр навч.-метод. л-ри, 2014. — 90 с. : іл. ISBN 978-617-626-220-6.

> УДК 004(079.1) **ÁÁÊ 39.973ÿ721-4**

> > $©$  Морзе Н.В., Вембер В.П., Кузьмінська О.Г., Войцеховський М.О., Проценко Т.Г., 2014

© Центр навчально-методичної літератури, серійне оформлення,<br>оригінал-макет, 2014

ISBN 978-617-626-220-6

#### ПОЯСНЮВАЛЬНА ЗАПИСКА

Посібник «Збірник завдань для державної підсумкової атестації з інформатики. 9 клас» призначено для проведення державної підсумкової атестації (ДПА) з інформатики в дев'ятих класах загальноосвітніх навчальних закладів. Збірник містить 20 варіантів атестаційної роботи. Зміст усіх завдань відповідає чинній програмі поглибленого вивчення інформатики для учнів 8-9 класів загальноосвітніх навчальних закладів.

Кожна атестаційна робота містить п'ять частин, що відрізняються за формою тестових завдань і за рівнем складності, відповідно до рівнів навчальних досягнень учнів з інформатики. Кожний варіант включає 17 завдань, з яких 14 — теоретичних, одне — відкритої форми з розгорнутою відповіддю та 2 — практичних (табл. 1).

#### Таблиця 1

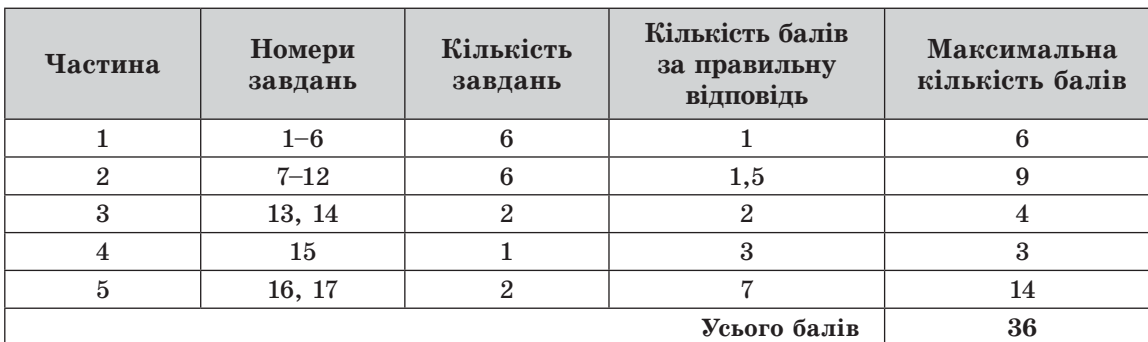

#### Відповідність рівня складності завдання кількості балів за правильну відповідь

#### Структура та зміст завдань атестаційної роботи

У першій частині атестаційної роботи (завдання 1-6) запропоновано 6 завдань у тестовій формі з вибором однієї правильної відповіді із чотирьох запропонованих. Правильне виконання кожного завдання 1-6 оцінюється в 1 бал.

**Дрига частина** (завдання 7–12) містить 6 завдань з вибором кількох (від двох до п'яти) правильних відповідей з п'яти запропонованих. Правильне виконання кожного із завдань 7-12 оцінюється в 1,5 бала.

Третя частина (завдання 13 та 14) містить 2 завдання на встановлення відповідностей. Правильне виконання кожного із завдань оцінюється в 2 бали.

Четверта частина атестаційної роботи містить одне завдання відкритої форми з розгорнутою відповіддю (завдання 15). Правильне його виконання оцінюється в 3 бали.

 $\Pi'$ ята частина атестаційної роботи містить 2 практичних завдання (завдання 16 та 17). Правильне виконання кожного із завдань 16 та 17 оцінюється в 7 балів.

#### Правила оцінювання ДПА з інформатики

Завдання 1-6 з вибором однієї правильної відповіді із чотирьох запропонованих вважається виконаним правильно, якщо в бланку відповідей\* указано лише одну літеру, якою позначено правильну відповідь. За усі правильно виконані завдання 1-6 учень може отримати 6 балів (по одному балу за кожне правильно виконане завлання).

Завдання 7-12 з вибором кількох (від двох до п'яти) правильних відповідей з п'яти запропонованих вважається виконаним правильно, якщо в бланку відповідей указано список літер, якими позначено правильні варіанти відповідей. Якщо від-

<sup>\*</sup> Зразок бланка відповідей наведено в кінці збірника.

повідь неповна, то бали нараховуються за таким правилом: за кожний правильний варіант відповіді нараховується додатна пропорційна частка від максимальної кількості балів за це завдання (див. табл. 1), а за неправильний варіант відповіді від'ємна (при від'ємній сумі за відповідь нараховується 0 балів). За всі правильно виконані завдання 7–12 учень може отримати 9 балів (по 1,5 бала за кожне правильно виконане завдання).

Завдання 13 та 14 на встановлення відповідностей передбачає, що для кожного варіанта умови, позначеного літерою, потрібно обрати один правильний варіант відповіді, позначений цифрою, записати цифри в таблицю, подану до кожного завдання, і перенести їх до бланка відповідей. У кожному із завдань необхідно встановити п'ять відповідностей. Якщо відповідь неповна, то бали нараховуються за таким правилом: за кожний правильний варіант відповіді додаються 0,4 бала, а за неправильний варіант відповіді віднімаються 0,4 бала (при від'ємній сумі за відповідь нараховується 0 балів). За всі правильно виконані завдання 13 та 14 учень може отримати 4 бали (2 бали за кожне правильно виконане завдання).

Бали за завдання першої, другої та третьої частин нараховуються за ті відповіді, які перенесено в бланк відповідей.

Бланк відповідей містить спеціально відведену частину для внесення змін у відповілі першої, другої та третьої частин. Таке виправлення не веде до втрати балів. Якщо ж виправлення зроблено в основній частині бланка відповідей, то бали за це завдання не нараховуються. Наведені критерії мають бути відомі учням.

**Завдання 15** відкритої форми з розгорнутою відповіддю вважається виконаним правильно, якщо учень навів розгорнутий запис блок-схеми алгоритму. Завдання учень виконує на бланку відповідей у спеціально відведеній для цього його частині. Формулювання завдання учень не переписує, а вказує тільки номер варіанта. За правильно виконане завдання 15 учень може отримати 3 бали.

Оцінювання завдання 15 здійснюється відповідно до критеріїв, зазначених у таблиці 2.

#### Таблиця 2

#### Критерії оцінювання завдання 15 відкритої форми з розгорнутою відповіддю

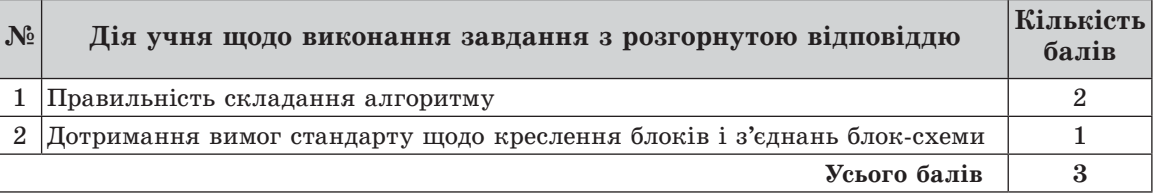

Перед виконанням завдань п'ятої частини учні здають атестаційній комісії заповнені бланки відповідей до завдань першої, другої, третьої та четвертої частин.

Завдання 16 та 17 п'ятої частини виконуються на комп'ютері. Перш ніж приступити до виконання завдань п'ятої частини, кожен учень має створити на Робочому столі комп'ютера папку з назвою Атестація Прізвище. Файли з виконаними завланнями мають зберігатися в пій паппі.

Завдання 16 атестаційної роботи містить комплексне завдання з розгорнутою  $\epsilon$ ідповіддю: учень повинен безпосередньо виконати завдання, розв'язати задачу. Правильне виконання завдання 16 оцінюється в 7 балів.

Оцінювання завдання 16 здійснюється відповідно до критеріїв, зазначених у таблиці 3.

#### Таблиця 3

#### Критерії опінювання комплексного завлання 16 з розгорнутою вілповіллю

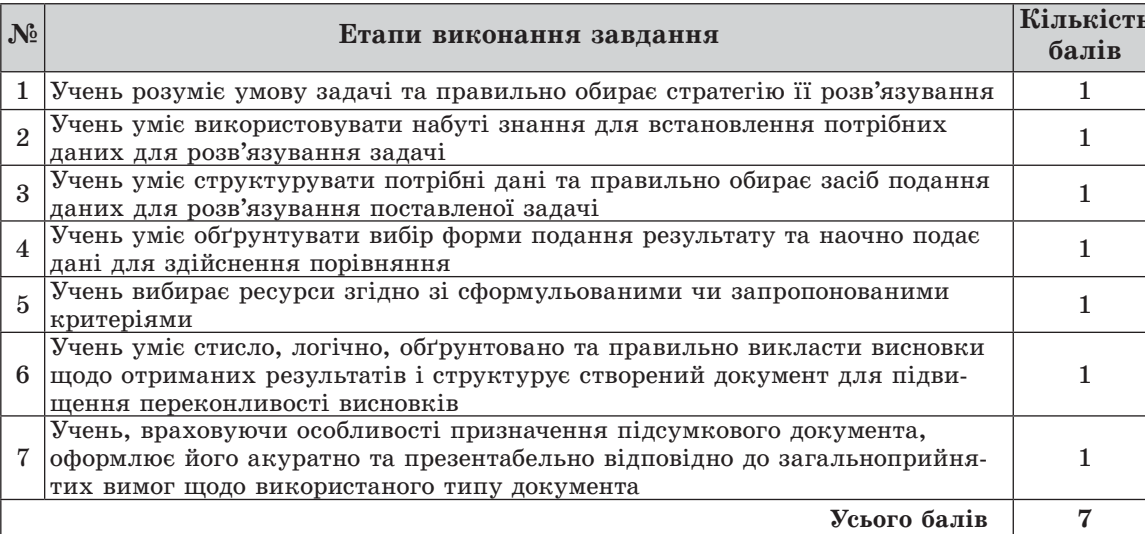

Завлання 17 атестапійної роботи містить завлання з розгорнитою відповіддю на складання комп'ютерної програми мовою програмування, що вивчалася у навчальному закладі. Учень повинен розв'язати задачу, виконати завдання на комп'ютері та відлагодити програму. Учитель тестує та оцінює працездатність програми, за необхідності переглядає код програми. Правильне виконання цього завдання оцінюється в 7 балів.

Оцінювання завдання 17 здійснюється відповідно до критеріїв, зазначених у таблиці 4.

Таблиця 4

#### Критерії оцінювання завдання 17

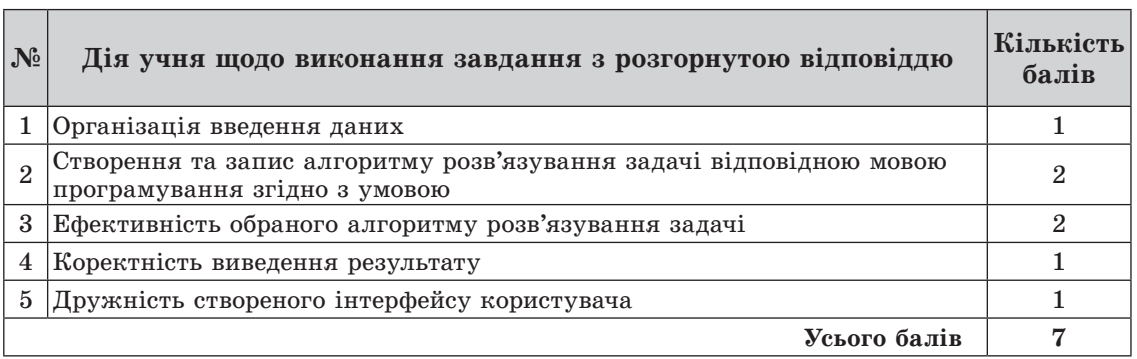

Учитель може зараховувати відповіді на завдання четвертої і п'ятої частин атестаційної роботи як частково правильні, зменшуючи при цьому максимальну кількість балів за завдання відповідно до критеріїв оцінювання, зазначених у таблицях 2-4.

#### Переведення оцінки в балах в оцінку за 12-бальною системою оцінювання навчальних досягнень учнів

Суму балів, нараховану за виконані учнем завдання, переводять в оцінку за 12-бальною системою оцінювання навчальних досягнень учнів за спеціальною шкалою, яку наведено в таблиці 5.

 $\mathsf{H}$ (DOPMATMKA) REPXABHA NICYMKOBA ATECTALIR

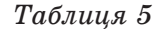

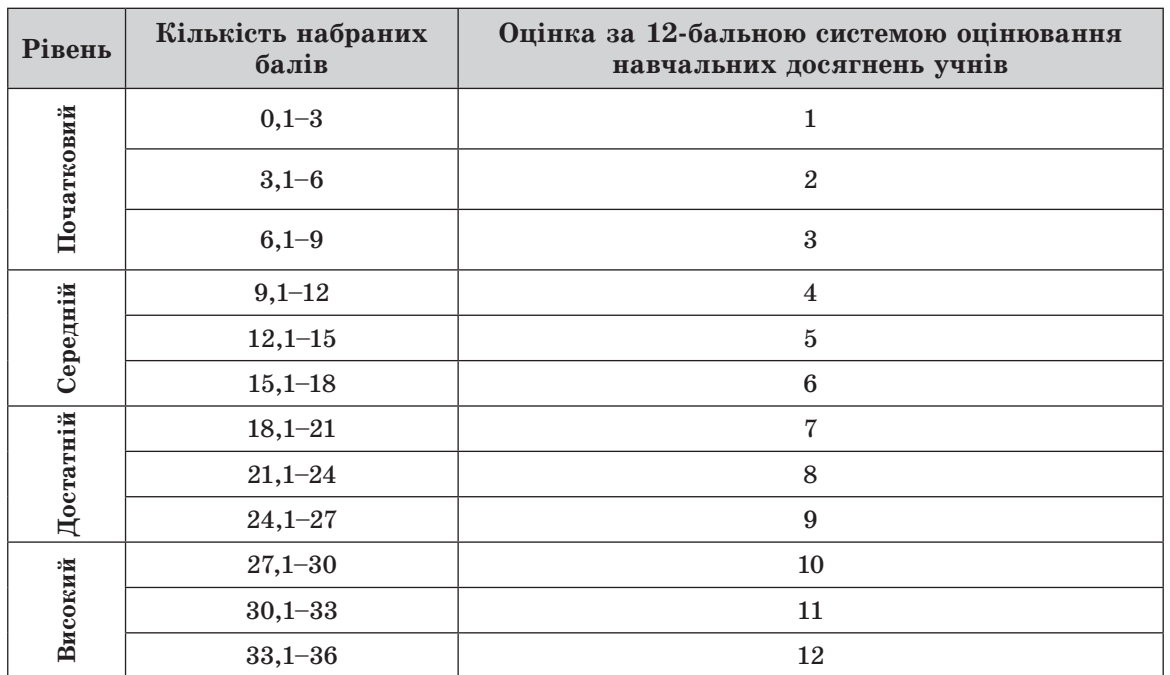

#### Вілповілність кількості набраних балів оцінці за ЛПА

#### Правила проведення ДПА з інформатики

На виконання атестапійної роботи вілволиться 120 хвилин. Кожен учень, який складає державну підсумкову атестацію з інформатики, отримує індивідуальний примірник варіанта роботи із цього посібника, бланк відповідей, підготовлений навчальним закладом, та аркуші (зошит) зі штампом навчального закладу для чернеток.

Виконавши перші п'ятнадцять завдань, учні здають атестаційній комісії заповнені бланки відповідей.

Завдання 16 та 17 школярі виконують за комп'ютером. Після виконання учнем усіх завдань ДПА атестаційна комісія заповнює «Таблицю оцінювання роботи на державну підсумкову атестацію з інформатики» в «Бланку оцінювання роботи на державну підсумкову атестацію з інформатики»\* та виставляє оцінку за 12-бальною системою оцінювання згідно з таблицею 5.

Під час проведення державної підсумкової атестації з інформатики учням заборонено користуватися будь-якими електронними засобами, підручниками та посібниками в друкованому чи електронному вигляді та іншими матеріалами. Використання комп'ютерів передбачено лише для виконання завдань 16 та 17.

<sup>\*</sup> Бланк оцінювання роботи на державну підсумкову атестацію з інформатики наведено в кінці збірника.

### **BAPIAHT1**

У завданнях 1-6 оберіть одну правильну відповідь.

- 1. Укажіть рік, коли було створено першу електронно-обчислювальну машину в Україні.
	- A) 1942 pik
	- $5) 1946 \text{ pix}$
	- $B)$  1951 pik
	- $\Gamma$ ) 1953 pir
- 2. Укажіть режим відображення презентації, створеної засобами MS PowerPoint, який дає змогу переглянути всі слайди презентації у вигляді ескізів.
	- А) сторінки нотаток
	- Б) показ слайлів
	- В) звичайний
	- Г) сортувальник слайдів
- 3. Укажіть, від чого залежить ступінь стиснення файлів під час архівування.
	- А) швидкодії комп'ютера
	- Б) даних, що зберігаються у файлі
	- В) обсягу дискового простору
	- Г) обсягу оперативної пам'яті
- 4. Укажіть тип графічного редактора, що вбудований у середовище текстового процесора MS Word.
	- А) векторний
	- Б) растровий
	- В) тривимірний
	- Г) фрактальний
- 5. Укажіть правильне продовження твердження: «Область, у якій створюються і монтуються проекти в середовищі програми MS Windows Movie Maker, відображається у двох видах...».
	- А) на розкадровці та у вікні попереднього перегляду
	- Б) на розкадровці та на шкалі часу
	- В) у вікні попереднього перегляду та на шкалі часу
	- Г) у вікні попереднього перегляду та в рядку стану
- 6. Укажіть назву базової алгоритмічної структури, блок-схему якої подано на малюнку.
	- А) слідування
	- Б) розгалуження зі скороченою формою
	- В) цикл з передумовою
	- Г) цикл з післяумовою

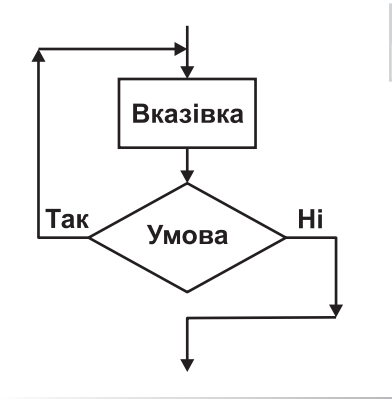

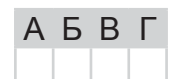

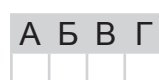

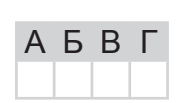

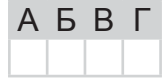

 $A$   $B$   $B$   $\Gamma$ 

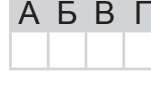

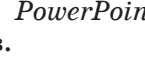

 $\mathsf{H}$ CDOPMATMKA IFPXABHA NICYMKOBA ATECTALIR

#### У завданнях 7-12 оберіть кілька (від двох до п'яти) правильних варіантів відповідей з п'яти запропонованих.

- 7. Укажіть дії, які зазвичай передбачаються під час інсталяції програм.
	- А) перевірка на наявність вільного місця на жорсткому диску
	- Б) видалення тимчасових файлів з жорсткого диска
- **B**) копіювання даних із CD- чи DVD-диска на жорсткий диск
- Г) зміна системних налаштувань комп'ютера
- Д) додавання назви програми в список програм у Головному меню

# 8. Укажіть запис, що є URL-адресою інтернет-служби, яка надає поштові послуги.

- $\Delta$ ) http://mail.ukr.net/
- $\mathbf{5}$ ) http://wikipedia.org/
- **B**)  $http://nouna.ukr.net/$
- $\Gamma$ ) https://mail.yandex.ua  $\Box$ ) https://www.gmail.com/
- 9. Укажіть рекомендації, яких слід дотримуватися, щоб зменшити ймовірність зараження комп'ютера вірусами та запобігти втратам важливих даних.
	- А) не відкривати вкладення електронних листів, які надіслали вам невідомі адресати
	- Б) обмежити доступ до комп'ютера користуватися не більше ніж дві години на добу
	- В) перевіряти за допомогою антивірусних програм файли, які надходять ззовні (з дисків, Інтернету) до вашого комп'ютера
	- $\Gamma$ ) не копіювати дані із зовнішніх носіїв
	- Д) використовувати надійні джерела програмного забезпечення для свого комп'ютера, купувати його лише в офіційних продавців
- 10. Укажіть типи об'єктів, які було використано під час створення документа в середовищі текстового процесора MS Word.
	- $A)$  текст
	- $\mathbf{E}$  WordArt
	- **B)** SmartArt
	- Г) малюнок
	- Д) автофігура

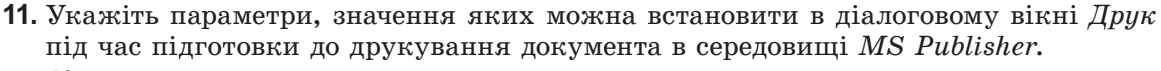

**AGUNBOFO UUABANNA!** 

- **A)**  $\text{Koni}$  встановлення кількості копій, які потрібно надрукувати
- **Б)** Параметри малюнків встановлення розміру малюнка на сторінці
- **B)** Принтер вибір принтера і встановлення значень його властивостей
- $\Gamma$ ) Діапазон сторінок встановлення діапазону сторінок, що друкуватимуться
- **Д)** Параметри двостороннього друку вибір для друку однієї, двох сторінок і тип перегортання

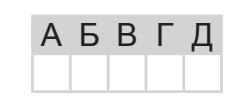

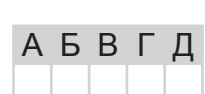

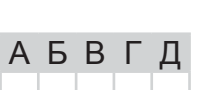

АБВГД

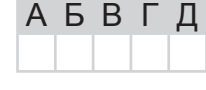

A 5 B T

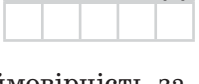

12. Укажіть розширення файлів, що містять аудіодані.

- $A)$  gif
- $\mathbf{E}$ )  $mp3$
- $B)$  snd
- $\Gamma$ ) wav  $\Box$ ) txt

A **B B T D** 

У завданнях 13 та 14 до кожного варіанта умови, позначеного літерою, оберіть один правильний варіант відповіді, позначений цифрою.

- 13. Установіть відповідність між типами принтерів та їх описами.
	- А) струменеві 1) монохромні принтери, що використовуються для друку етике-Б) лазерні ток, ярликів, чеків, штрих-кодів на складах або в магазинах, В) плотери білетів для транспортних компаній, чеків у переносних касо- $\Gamma$ ) термічні вих апаратах тощо
	- Д) матричні
		- 2) принцип дії полягає у створенні зображення за допомогою дуже малих крапель спеціальних чорнил, що виштовхуються з друкуючої головки на поверхню паперу або плівки
			- 3) використовується принцип дії на основі електризації малих частинок порошкоподібної фарби (тонера), за допомогою якої і створюється зображення на поверхні паперу  $\mathsf{A}$ або плівки
			- 4) низька якість друку, відносно мала швидкість друку, неможливість якісно передавати відтінки кольорів, високий рівень шуму
			- 5) використовуються для друку креслень, ескізів, плакатів та інших зображень великих розмірів

14. Установіть відповідність між типами алгоритмів та їх характерними ознаками.

- А) лінійний алгоритм
- Б) алгоритм вибору
- В) алгоритм з розгалуженням
- Г) циклічний алгоритм Д) допоміжний алго-
- ритм
- 1) алгоритм, за допомогою якого здійснюється вибір шляху виконання алгоритму відповідно до набутого значення умови
- 2) алгоритм, у якому виконується повторне виконання тієї самої дії або блоку дій, доки задовольняється умова певного логічного виразу
- 3) алгоритм, у якому виконується послідовне виконання дій, одна за одною
- 4) алгоритм, який повністю виконується в іншому алгоритмі
- 5) алгоритм, за допомогою якого здійснюється вибір одного з багатьох шляхів виконання алгоритму відповідно до набутого значення певного виразу

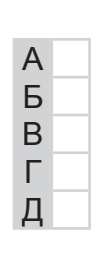

#### Завдання 15-17 з відкритою відповіддю.

У завданні 15 складіть блок-схему алгоритму розв'язування задачі.

**15.** Нехай відомо кількість мешканців у кожному з  $N$  будинків деякої вулиці. Нумерація будинків неперервна, від 1 до N. З лівого боку вулиці розташовані будинки, що мають непарні номери, а з правого боку — ті, номери яких є парними. Знайдіть, на якому боці вулиці проживає більше мешканців.

Завдання 16 та 17 передбачають безпосереднє їх виконання на комп'ютері з використанням програмних засобів, що вивчалися відповідно до чинної навчальної програми. Перед виконанням завдань 16 та 17 створіть на Робочому столі комп'ютера папку з назвою Атестація Прізвище (замість слова Прізвище в назві папки вкажіть своє прізвище).

- 16. Засобами текстового процесора створіть новий файл, що міститиме відомості про шкідливе програмне забезпечення. Для цього:
	- 1) одним з відомих вам способів створіть текстовий документ, до якого додайте таблицю з назвою «Шкідливе програмне забезпечення», що містить дані про різні види шкідливого програмного забезпечення, шляхи їхнього розповсюдження та принципи дії;
	- 2) складіть і запишіть до документа список ознак прояву шкідливих комп'ютерних програм;
	- 3) запишіть у документ основні рекомендації щодо захисту інформаційної системи від дій шкідливого програмного забезпечення;
	- 4) збережіть документ у файлі з іменем Шкідливі програми.doc у папці Атестація Прізвище.

У завданні 17 запишіть програму відомою вам мовою програмування. При цьому врахуйте, що вхідні дані вводяться з клавіатури, а вихідні — виводяться на екран монітора (у консольному варіанті). Файл коду програми та виконуваний файл (ім'я файлів — program.\*) збережіть у папці Атестація Прізвище.

17. Запишіть програму формування та виведення масиву з N елементів ( $N \le 1000$ ). Елементи масиву — перші  $N$  простих чисел (просте число — це натуральне число, відмінне від одиниці, яке ділиться тільки на 1 і на себе).

У завданнях 1-6 оберіть одну правильну відповідь.

**BAPIAHT 2** 

- 1. Укажіть непозиційну систему числення.
	- А) двійкова
	- Б) римська
	- В) лесяткова
	- Г) вісімкова
- 2. Укажіть параметр друку презентації MS PowerPoint, за вибором якого на одному аркуші можна надрукувати від двох до дев'яти слайдів.
	- А) слайли
	- Б) видачі
	- В) нотатки
	- $\Gamma$ ) структура
- 3. Укажіть алгоритм опрацювання даних, який лежить в основі роботи програмархіваторів.
	- А) видалення зайвих пропусків з вмісту файлу
	- Б) пошук і перекодування однакових фрагментів вмісту файлу
	- В) пошук і видалення однакових фрагментів вмісту файлу
	- Г) пошук вірусів і видалення їх з вмісту файлу
- 4. Укажіть операцію форматування, яку можна виконати за допомогою кнопки у середовищі текстового процесора MS Word.
	- А) установити напрям розташування тексту
	- Б) установити міжрядковий інтервал
	- В) зменшити відступ зліва
	- Г) збільшити відступ зліва
- 5. Укажіть папки, у яких користувач не може створити нової вкладеної папки.
	- А) у папках, створених користувачем
	- Б) Мої документи
	- $B)$  *Kowuk*
	- Г) Робочий стіл
- 6. Укажіть назву базової алгоритмічної структури, блок-схему якої подано на малюнку.
	- А) слідування
	- Б) розгалуження зі скороченою формою
	- В) цикл з передумовою
	- Г) цикл з післяумовою

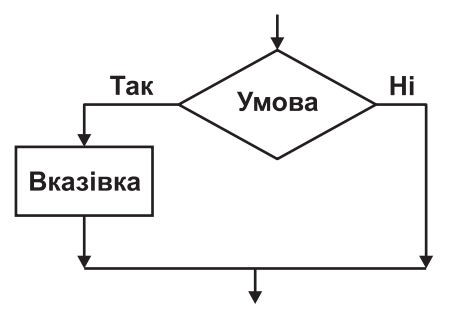

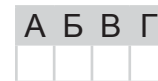

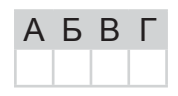

A **B** B L

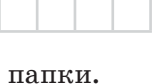

 $A$   $B$   $B$   $\Gamma$ 

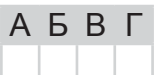

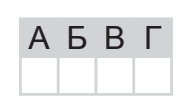

#### У завданнях 7-12 оберіть кілька (від двох до п'яти) правильних варіантів відповідей з п'яти запропонованих.

- 7. Укажіть, які задачі дає змогу виконувати MS Windows Movie Maker.
	- A) монтаж відеороликів («фільмів») з окремих фрагментів різного походження
	- **Б**) монтаж відеороликів («фільмів») з окремих фрагментів різних форматів
	- В) відтворення фільмів, створених в інших програмах
	- Г) експорт фрагментів відеозаписів, звукового супроводження та окремих статичних кадрів («слайдів»)
	- Д) монтаж аудіозапису та його збереження в аудіофайлі
- 8. Укажіть особисті дані, які не бажано розголошувати під час спілкування в мережі Інтернет.
	- А) ім'я або псевдонім
	- Б) домашню адресу
	- В) номер домашнього телефону
	- Г) адресу електронної пошти
	- Д) пароль електронної поштової скриньки
- 9. Укажіть шкідливі дії, які можуть спричинити комп'ютерні віруси.
	- А) виведення з ладу процесора
	- Б) зменшення обсягу вільного місця на диску
	- В) руйнування файлової структури
	- Г) призведення до помилок у роботі опе системи
	- Д) сповільнення роботи комп'ютера
- 10. Укажіть типи об'єктів, які було використано під час створення документа в середовищі текстового процесора MS Word.
	- $\lambda$ ) текст

 $\mathbb{H}(\Phi \text{OMATMA}(\mathbb{A}))$ 

- $\mathbf{b}$ ) WordArt
- **B**) SmartArt
- Г) малюнок Д) автофігура

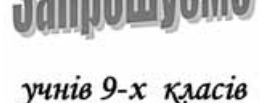

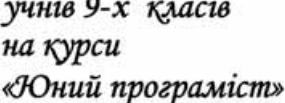

- 11. Укажіть типи комп'ютерних публікацій, які зазвичай використовують для оформлення шкільних стінгазет.
	- А) буклет
	- Б) візитна картка
	- В) вітальна листівка
	- Г) оголошення
	- Д) бюлетень
- 12. Укажіть розширення файлів, що містять аудіодані.
	- $A)$  bmp
	- $\mathbf{E}$ )  $mp2$
	- $B)$  mp3
	- $\Gamma$ ) docx
	- $\Box$ ) wav

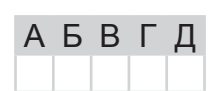

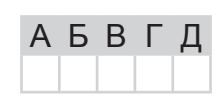

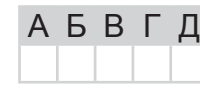

A **B B** L

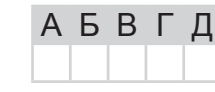

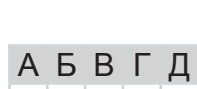

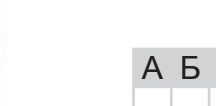

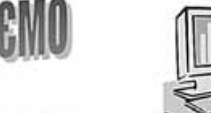

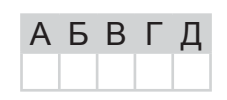

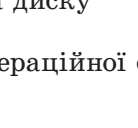

Б

B

Г

#### У завданнях 13 та 14 до кожного варіанта умови, позначеного літерою, оберіть один правильний варіант відповіді, позначений шифрою.

- 13. Установіть відповідність між призначенням апаратних засобів та їх назвами.
	- А) пристрої введення даних
	- Б) внутрішня пам'ять
	- В) пристрої вивелення даних
	- Г) зовнішня пам'ять
	- Д) мультимедійне обладнання
- 2) клавіатура, миша, маніпулятори, сканер A

1) оперативна, постійна, напівпостійна пам'ять

- 3) гнучкі та жорсткі магнітні диски, CD- та DVD-диски
- 4) звукові та відеокарти, цифрові фотота відеокамери
- 5) принтер, гучномовці, навушники, плотер
- 14. Установіть відповідність між елементами опису алгоритмів та їх графічним поланням у блок-схемах.
	- **A**) вказівка (команда) призначена для опису дії
	- Б) умова призначена для опису умови в розгалуженнях і циклах
	- В) введення/виведення даних призначено для опису введення/виведення даних
	- $\Gamma$ ) термінатор позначає початок/кінець алгоритму
	- Д) з'єднувач призначено для розриву ліній блоксхеми

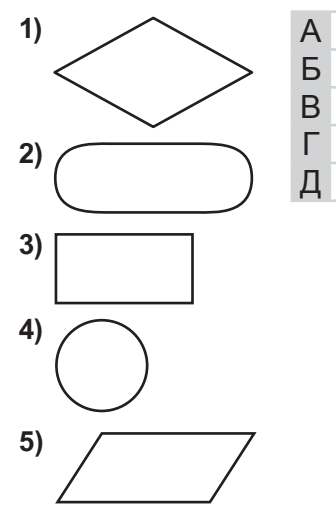

#### Завдання 15-17 з відкритою відповіддю.

У завданні 15 складіть блок-схему алгоритму розв'язування задачі.

15. Задано масив чисел з  $N$  елементів. Знайдіть середні арифметичні додатних і від'ємних елементів масиву.

Завдання 16 та 17 передбачають безпосереднє їх виконання на комп'ютері з використанням програмних засобів, що вивчалися відповідно до чинної навчальної програми. Перед виконанням завдань 16 та 17 створіть на Робочому столі комп'ютера папку з назвою Атестація Прізвище (замість слова Прізвище в назві папки вкажіть своє прізвище).

- 16. Засобами текстового процесора створіть новий файл, що міститиме графічну схему, для відображення спільних і відмінних ознак операційних систем Windows та Linux. Для цього:
	- 1) одним з відомих вам способів створіть текстовий документ, до якого додайте графічну схему «Операційні системи», елементами якої є дві операційні системи:
	- 2) додайте до графічної схеми елементи для відображення відмінних і спільних ознак кожної з операційних систем;
- 3) складіть і запишіть до документа списки назв останніх версій (не менше трьох) кожної операційної системи;
- 4) збережіть документ у файлі з іменем ОС. doc у папці Атестація Прізвище.

У завданні 17 запишіть програму відомою вам мовою програмування. При цьому врахуйте, що вхідні дані вводяться з клавіатури, а вихідні — виводяться на екран монітора (у консольному варіанті). Файл коду програми та виконуваний файл (ім'я файлів — program.\*) збережіть у папці Атестація\_Прізвище.

17. Задано ціле число  $N$  ( $2 \le N \le 30$ ). Запишіть програму формування та виведення масиву А розміру N, що містить N перших елементів послідовності чисел Фібоначчі. Числа Фібоначчі обчислюються за таким алгоритмом  $F_{\kappa}$ :

 $F_1 = 1, F_2 = 1, F_K = F_{K-2} + F_{K-1}$ , ge  $K = 3, 4, ...$ 

### **ВАРІАНТ 3**

*У завданнях 1–6 оберіть одну правильну відповідь.*

- 1. Укажіть приклад інформаційного процесу збереження даних.
	- **A)** усна відповідь учня
	- **Б**) фотографування
	- **B**) показ пантоміми
	- **Г)** телефонна розмова

#### **2.** Укажіть програму, засобами якої можна створювати слайдові презентації.

- **A)** *MS Word*
- **B)** *MS WordPad*
- **C)** *MS PowerPoint*
- **D)** *MS Publisher*

#### **3.** Укажіть правильне закінчення твердження: «Слайд — це...».

- **A**) символ презентації
- **Б)** основний елемент презентації
- **B)** абзац презентації
- **Г)** рядок презентації
- 4. Укажіть режим відображення документа в середовищі текстового процесора *MS Word*, у якому не можна вставляти малюнки в документ.
	- **A)** Розмітка сторінки
	- **Б)** Режим читання
	- **В**) *Структура*
	- $\Gamma$ ) *Beб*-документ
- 5. Укажіть правильне та повне закінчення твердження: «Під час монтажу кліпу в *MS Windows Movie Maker* необхідно вказати...».
	- **A**) кілька точок початку відтворення кліпу в фільмі
	- **Б**) точку початку відтворення кліпу в фільмі
	- **B)** точку кінця відтворення кліпу в фільмі
	- **Г)** точки початку та кінця відтворення кліпу в фільмі
- 6. Укажіть назву базової алгоритмічної структури, блок-схему якої подано на малюнку.
	- **A)** слідування
	- **Б)** розгалуження з повною формою
	- **B**) цикл з передумовою
	- **Г)** цикл з післяумовою

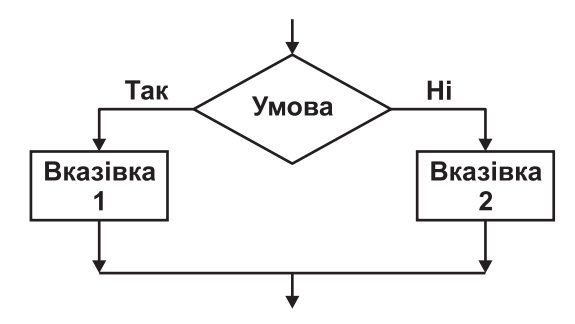

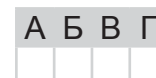

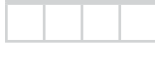

АБВГ

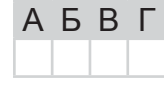

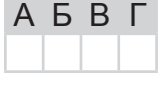

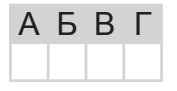

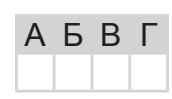

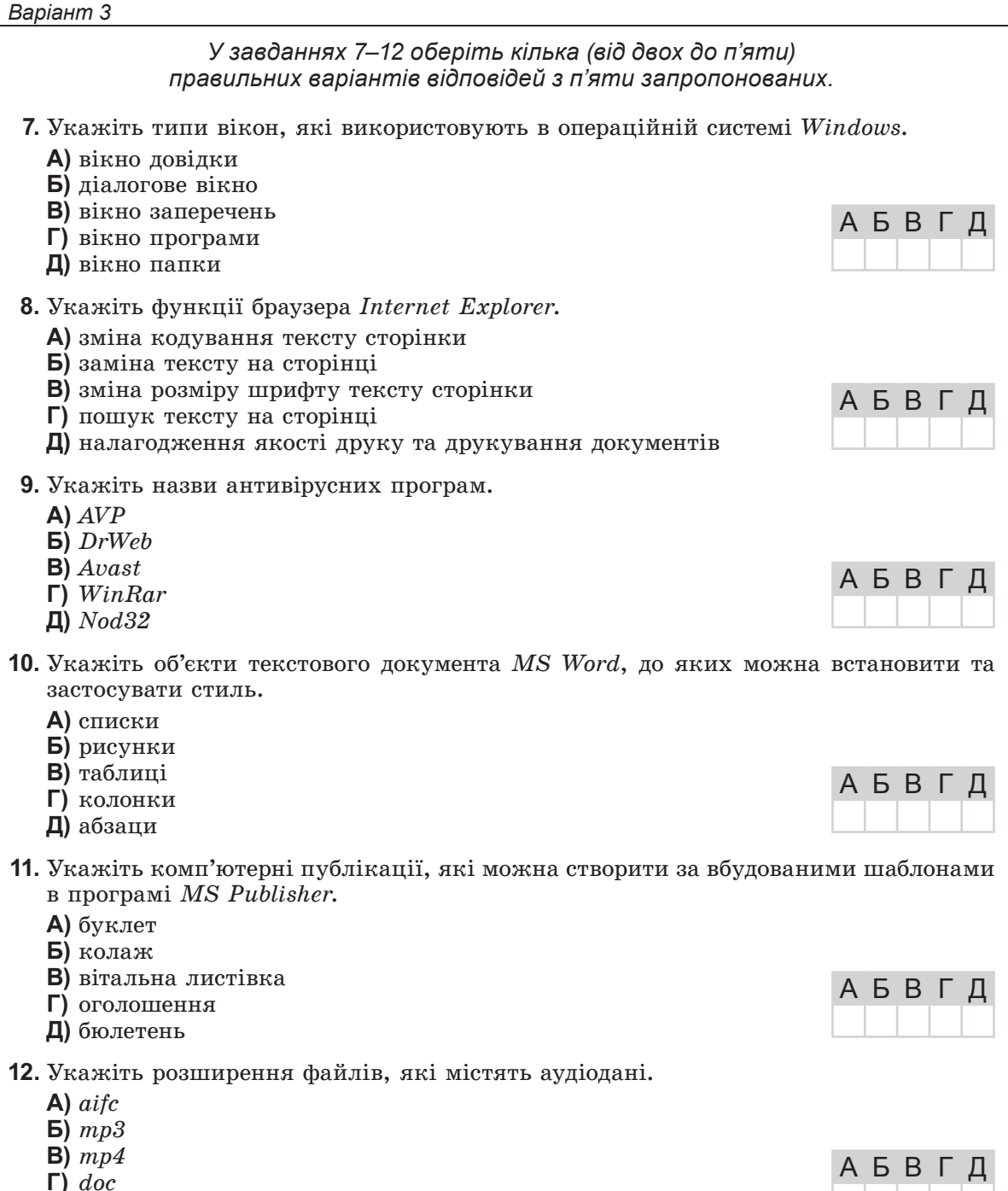

 $\boldsymbol{\mu}$ ) aiff

A

Б

B

Г

Л

Б

B

Г

Л

#### У завданнях 13 та 14 до кожного варіанта умови, позначеного літерою, оберіть один правильний варіант відповіді, позначений цифрою.

- 13. Установіть відповідність між пристроями комп'ютера та їх описами.
	- А) центральний процесор
	- Б) внутрішня пам'ять
	- В) пристрої введення даних
	- Г) пристрої виведення даних
	- Д) зовнішня пам'ять
- 1) виведення результатів у зручному для людини вигляді
- 2) введення нових даних
- 3) швидкодіюча пам'ять, розташована на материнській платі
- 4) пристрої зберігання великих обсягів даних
- 5) опрацювання даних і керування роботою всіх пристроїв комп'ютера
- 14. Установіть відповідність між діапазонами значень величин цілочислових типів та їх описами. A
	- **A**) від  $-128$  до 127 **Б**) від 0 до 255 **В**) від -32 768 до 32 767  $\Gamma$ ) від 0 до 65 535
	- 1) беззнакове обсягом два байти 2) знакове обсягом чотири байти 3) знакове обсягом два байти 4) беззнакове обсягом один байт **Д**) від -2 147 483 648 до 2 147 483 647 5) знакове обсягом один байт

#### Завдання 15-17 з відкритою відповіддю.

У завданні 15 складіть блок-схему алгоритму розв'язування задачі.

**15.** Зріст у сантиметрах кожного з  $N$  учнів зберігається в масиві. Знайдіть кількість учнів, зріст яких менший від  $M$  сантиметрів.

Завдання 16 та 17 передбачають безпосередне їх виконання на комп'ютері з використанням програмних засобів, що вивчалися відповідно до чинної навчальної програми. Перед виконанням завдань 16 та 17 створіть на Робочому столі комп'ютера папку з назвою Атестація Прізвище (замість слова Прізвище в назві папки вкажіть своє прізвище).

- **16.** Засобами програми для створення слайдових презентацій (наприклад, MS PowerPoint) створіть презентацію, яка міститиме покрокову інструкцію з архівування файлів і папок на прикладі папки Атестація Прізвище. Під час створення інструкції зробіть і використайте відповідні зображення екранних копій зазначених дій. Для цього:
	- 1) одним з відомих вам способів створіть презентацію. Засобами одного з відомих вам архіваторів створіть файл з назвою Apxiel, що містить архів папки Amecтація Прізвише. При цьому створюйте екранні копії основних етапів архівування та додавайте їх до слайдів презентації (на один слайд — одну ілюстрацію). До кожного слайда додайте назву та текст відповідного кроку інструкції;
	- 2) створіть файл з назвою Архів2, що містить архів папки Атестація Прізвище, засобами іншого відомого вам архіватора, наприклад WinRar, 7-Z;
	- 3) на окремому слайді побудуйте відповідну діаграму для порівняння результату архівування одного й того самого файлу за допомогою двох різних архіваторів (обсяг архіву, час роботи тощо);
	- 4) збережіть створений документ у файлі з іменем Apxie.ppt у папці Атестація Прізвище.

#### Варіант 3

У завданні 17 запишіть програму відомою вам мовою програмування. При цьому врахуйте, що вхідні дані вводяться з клавіатури, а вихідні - виводяться на екран монітора (у консольному варіанті). Файл коду програми та виконуваний файл (ім'я файлів — program.\*) збережіть у папці Атестація\_Прізвище.

17. Запишіть програму виведення натурального числа  $n$  ( $0 \le n \le 9999$ ) у його словесному записі. Наприклад,  $n = 2354$  — дві тисячі триста п'ятдесят чотири.

### **BAPIAHT4**

У завданнях 1-6 оберіть одну правильну відповідь.

- 1. Укажіть, алфавіт якої з наведених мов містить найменшу кількість знаків.
	- А) українська мова
	- Б) англійська мова
	- В) нотна грамота
	- $\Gamma$ ) азбука Морзе
- 2. Укажіть об'єкт, який можна додавати до колонтитулів слайдів, створених засобами MS PowerPoint.
	- А) малюнок
	- Б) дату та час
	- $B$ ) об'єкт WordArt
	- Г) відеокліп
- 3. Укажіть програми, за допомогою яких можна виконати стискання даних.
	- А) лрайвери
	- Б) архіватори
	- В) компресори
	- Г) редактори
- 4. Укажіть об'єкт текстового документа MS Word, який має такі параметри: знак маркера, відступ маркера, вирівнювання.
	- А) сторінка
	- Б) абзац
	- В) символ
	- $\Gamma$ ) список
- 5. Укажіть, у якому розділі меню Пуск операційної системи MS Windows потрібно шукати застосунок для запису аудіофрагмента.
	- $\blacktriangle$ ) Усі програми/Стандартні
	- Б) Усі програми/Обслуговування
	- $B)$  *Vci програми*/*Izpu*
	- Г) Усі програми/Автозавантаження
- 6. Укажіть назву базової алгоритмічної структури, блок-схему якої подано на малюнку.
	- А) слідування
	- Б) розгалуження зі скороченою формою
	- В) цикл з передумовою
	- Г) цикл з післяумовою

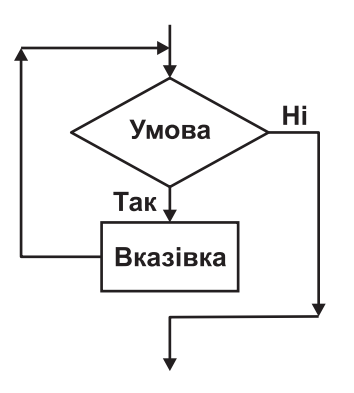

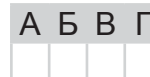

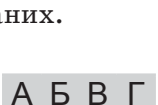

A **B** B L

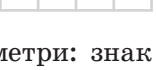

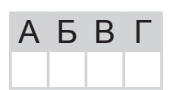

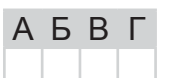

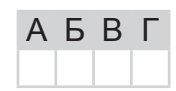

 $\mathbb{H}(\Phi \text{OMATMA}(\mathbb{A}))$ 

#### У завданнях 7-12 оберіть кілька (від двох до п'яти) правильних варіантів відповідей з п'яти запропонованих.

- 7. Укажіть програми, які входять до групи Стандартні операційної системи Windows.
	- А) Блокнот
	- $\mathbf{E}$ ) Paint
	- В) Калькулятор
	- $\Gamma$ ) MS Word
	- $\Box$ ) Internet Explorer
- 8. Укажіть кілька найпоширеніших дій, які можна виконувати в середовищі програвача Windows Media Player.
	- А) слухати інтернет-радіо
	- Б) завантажувати музику та фільми з Інтернету
	- В) редагувати потокові відеозаписи
	- Г) переглядати потокові відеозаписи
	- Д) відтворювати звукові записи з компакт-дисків
- 9. Укажіть типи шкідливих програм, які мають здатність вбудовуватися до інших файлів.
	- А) троянські коні
	- Б) завантажувальні віруси
	- В) мережні хробаки
	- $\Gamma$ ) макровіруси
	- Д) файлові віруси
- 10. Укажіть параметри пошуку, які можна встановлювати в середовищі текстового процесора MS Word.
	- $\Delta$ ) ураховувати регістр
	- Б) лише повні слова
	- В) знаки підстановки
	- Г) розділові знаки
	- Д) усі словоформи
- 11. Укажіть комп'ютерні публікації, які можна створити за вбудованими шаблонами в програмах MS Publisher і в MS Word.
	- А) веб-вузол
	- Б) буклет
	- $B)$  резюме
	- Г) бюлетень
	- Д) візитна картка
- 12. Укажіть розширення файлів, що містять вілеодані.
	- $A$ ) aif
	- $\mathbf{E}$ ) asf
	- $B)$  avi
	- $\Gamma$ ) mp3
	- $\boldsymbol{\Box}$ ) wmv

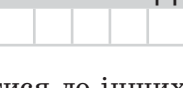

**АБВГД** 

АБВГД

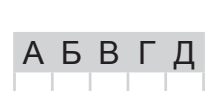

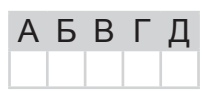

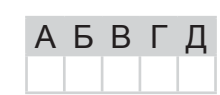

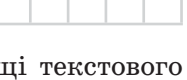

**АБВГД** 

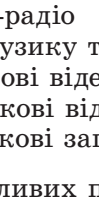

Б

B

Г

Д

У завданнях 13 та 14 до кожного варіанта умови, позначеного літерою, оберіть один правильний варіант відповіді, позначений цифрою.

- 13. Установіть відповідність між основними властивостями процесорів та їх характеристиками.
	- А) розрядність
	- Б) швидкість опрацювання даних (швидкодія)
	- В) тактова частота
	- Г) кеш-пам'ять
	- Д) кількість ядер
- процесора 2) кількість двійкових розрядів, що можуть одночасно опрацьовуватися процесором A

1) частота керуючих сигналів, які узгоджують роботу

- 3) середня кількість операцій, які виконуються за одиницю часу
- 4) кількість однакових за структурою процесорів, що об'єднані в одну мікросхему
- 5) емність кеш-пам'яті
- 14. Установіть відповідність між логічними операціями та відповідними таблицями істинності.
	- $A$ ) диз'юнкція (OR)
	- $\overline{b}$ ) кон'юнкція (AND)
	- **B**) заперечення (NOT)
	- Г) виключна диз'юнкція (XOR)
	- Д) еквівалентність (XNOR)

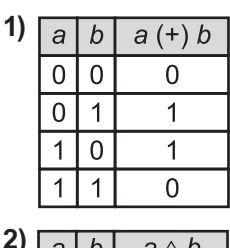

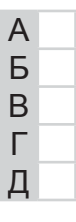

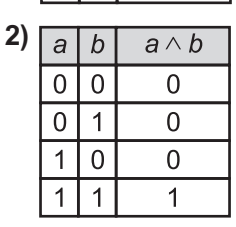

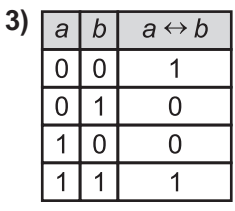

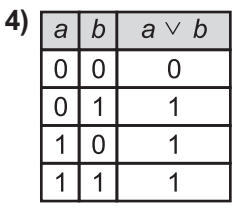

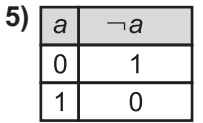

#### Завдання 15-17 з відкритою відповіддю.

У завданні 15 складіть блок-схему алгоритму розв'язування задачі.

15. Задано числовий масив з  $N$  елементів. Знайдіть усі невід'ємні елементи масиву.

Завдання 16 та 17 передбачають безпосереднє їх виконання на комп'ютері з використанням програмних засобів, що вивчалися відповідно до чинної навчальної програми. Перед виконанням завдань 16 та 17 створіть на Робочому столі комп'ютера папку з назвою Атестація Прізвище (замість слова Прізвище в назві папки вкажіть своє прізвише).

- програми для створення слайдових презентацій **16.** Засобами (наприклад, MS PowerPoint) створіть презентацію, яка міститиме покрокову інструкцію з опрацювання аудіоданих засобами операційної системи, які встановлено на вашому комп'ютері. Для цього:
	- 1) одним з відомих вам способів створіть презентацію. Зверніться до довідкової служби операційної системи та розгляньте розділ Музика, відео, ігри та фотографії. Використовуючи матеріал розділу Звуки і музика, створіть слайди з матеріалами про основні можливості засобів операційної системи, які встановлено на вашому комп'ютері, щодо запису та відтворення звуку;
	- 2) при цьому створюйте екранні копії основних етапів опрацювання звуку засобами операційної системи та додавайте їх до слайдів презентації (на один слайд — одну ілюстрацію). До кожного слайда додайте назву та текст відповідного кроку інструкції;
	- 3) на окремому слайді побудуйте діаграму для порівняння програм опрацювання аудіоданих, які встановлено на вашому комп'ютері;
	- 4) збережіть презентацію у файлі з іменем Довідка Звик.ppt у папці Атестація Прізвище.

У завданні 17 запишіть програму відомою вам мовою програмування. При цьому врахуйте, що вхідні дані вводяться з клавіатури, а вихідні — виводяться на екран монітора (у консольному варіанті). Файл коду програми та виконуваний файл (ім'я файлів — program.\*) збережіть у папці Атестація\_Прізвище.

**17.** Запишіть програму формування та виведення двовимірного масиву  $\vec{A}$  розміру  $16 \times 16$  елементів, який містить таблицю множення чисел у шістнадцятковій системі числення.

# **BAPIAHT 5**

У завданнях 1-6 оберіть одну правильну відповідь.

- 1. Ураховуючи, що кожний символ кодується одним байтом, укажіть інформаційний обсяг такого речення: Ой, яка чудова українська мова!
	- А) 264 біти
	- $5)$  224 біти
	- $B$ ) 200  $6$ iri $B$
	- $\Gamma$ ) 248 бітів
- 2. Укажіть розширення файлу демонстрації презентації MS PowerPoint.
	- $A)$  htm, html
	- $\mathbf{b}$ ) mht, mhtml
	- $B)$  pps, ppsx
	- $\Gamma$ ) ppt, pptx

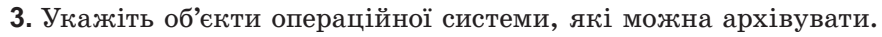

- $\mathbf{A}$ ) вікна
- Б) файли
- В) кнопки
- $\Gamma$ ) меню
- 4. Укажіть об'єкт текстового документа MS Word, який має такі параметри: відступ, вирівнювання, міжрядковий інтервал.
	- А) сторінка
	- Б) абзац
	- В) символ
	- Г) малюнок
- 5. Укажіть дії, які необхідно виконати, щоб додати відеоефекти у проект MS Windows Movie Maker.
	- **A)** перенести їх послідовно один за одним у вікно Перегляду
	- Б) перенести на один з кадрів у режимі Відображення розкадровки
	- **B**) перенести між двома сусідніми кадрами в режимі  $Bi\partial$ ображення розкадровки
	- Г) перенести між двома сусідніми кадрами в режимі Відображення шкали часу
- 6. Укажіть значення, якого набуває змінна А після виконання вказівок, які записано у блок-схемі, поданій на малюнку. (Примітка. Знаком \* позначено операцію множення, а знаком: = позначено операцію присвоювання.)
	- $A)$  18
	- $\mathbf{5}$ ) 54
	- **B)** 162
	- $\Gamma$  486

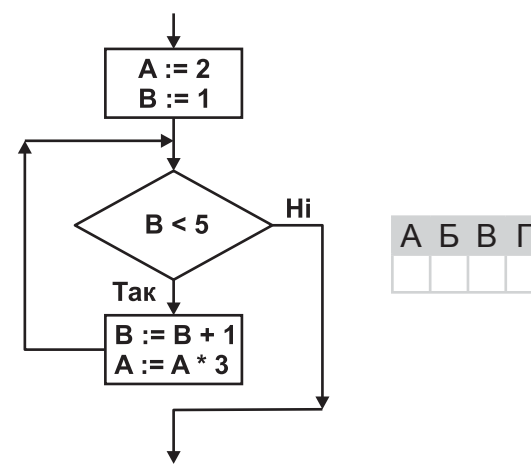

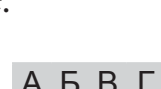

**A B B L** 

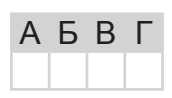

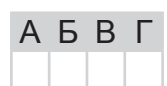

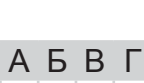

- 7. Укажіть операційні системи, які мають графічний інтерфейс.
	- A) MS DOS
	- $\overline{B}$ ) MS Windows XP
	- $B)$  Unix

Варіант 5

- $\Gamma$ ) Linux
- $\Box$  Mac OS X

#### 8. Укажіть дію, за допомогою якої можна відкрити збережену веб-сторінку.

- A) вибір вказівки  $\Phi a\tilde{u}n/Bi\partial Kpumu$  у вікні браузера
- Б) подвійне клацання на значку відповідного файлу
- **B**) натиснення комбінації клавіш  $Ctrl + O$
- $\Gamma$ ) вибір вказівки Вигляд/Перехід у вікні браузера
- Д) вибір потрібного посилання з папки Обране
- 9. Укажіть комп'ютерні програми, які становлять загрозу для даних на комп'ютері.
	- А) мережні хробаки
	- Б) архіватори
	- В) троянські коні
	- $\Gamma$ ) комп'ютерні віруси
	- Д) драйвери
- 10. Укажіть режими перегляду документа в середовищі текстового процесора MS Word.
	- А) веб-документ
	- Б) сортувальник сторінок
	- В) розмітка сторінок
	- $\Gamma$ ) структура
	- Д) звичайний
- 11. Укажіть комп'ютерні публікації, які можна створити за вбудованими шаблонами в програмі MS Publisher.
	- А) бланк
	- Б) візитна картка
	- $B)$  резюме
	- Г) почесні грамоти
	- $\Box$ ) папка

#### 12. Укажіть розширення файлів, що можуть містити відеодані.

- $A)$  vob
- $\mathbf{E}$ )  $mp2$
- $B)$  mp3
- $\Gamma$ ) mp4
- $\Box$ ) тра

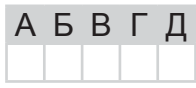

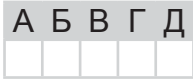

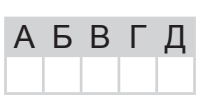

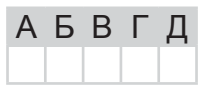

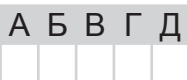

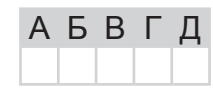

24

A

Б

B

Г

Л

#### У завданнях 13 та 14 до кожного варіанта умови, позначеного літерою, оберіть один правильний варіант відповіді, позначений шифрою.

- 13. Установіть відповідність між визначними досягненнями та прізвищами вчених.
	- А) конструктор першої вітчизняної 1) Лавлейс Августа Ада електронно-обчислювальної машини
	- Б) засновник української школи кі- 4) Лебедєв Сергій Олексійович бернетики
	- В) перший програміст

A)

Б)

B)

D)

Д)

- Г) перший український програміст
- Д) розробник першого механічного пристрою, що виконував чотири арифметичні лії
- 
- 2) Ющенко Катерина Логвинівна
- 3) Лейбніц Готфріл Вільгельм
- 
- 5) Глушков Віктор Михайлович
- 14. Установіть відповідність між елементами блок-схем та їх призначенням.
	- 1) вказівка (команда) призначена для опису дії
	- 2) умова призначена для опису умови в розгалуженнях і циклах
	- 3) введення/виведення даних призначено для опису введення/виведення даних
	- 4) термінатор позначає початок/кінець алгоритму
	- 5) з'єднувач призначено для розриву ліній блок-схеми

#### Завдання 15-17 з відкритою відповіддю.

У завданні 15 складіть блок-схему алгоритму розв'язування задачі.

15. Задано числовий масив з N елементів. Знайдіть третій, шостий, дев'ятий і т. д. елементи масиву.

Завдання 16 та 17 передбачають безпосереднє їх виконання на комп'ютері з використанням програмних засобів, що вивчалися відповідно до чинної навчальної програми. Перед виконанням завдань 16 та 17 створіть на Робочому столі комп'ютера папку з назвою Атестація Прізвище (замість слова Прізвище в назві папки вкажіть своє прізвище).

- 16. Засобами програми для створення слайдових презентацій (наприклад, MS PowerPoint) створіть презентацію, яка міститиме покрокову інструкцію зі сканування зображення засобами операційної системи, які встановлено на вашому комп'ютері. Для цього:
	- 1) одним з відомих вам способів створіть презентацію;
	- 2) відскануйте запропоноване вчителем зображення. При цьому створюйте екранні копії основних етапів сканування та додавайте їх до слайдів презен-

тації (на один слайд — одну ілюстрацію). До кожного слайда додайте назву та текст відповідного кроку інструкції;

- 3) запишіть до слайдів назви програм, за допомогою яких розпізнають відсканованний текст і рекомендації, як покращити якість розпізнаного тексту;
- 4) збережіть презентацію у файлі з іменем Сканування.ppt у папці Атестація Прізвище.

У завданні 17 запишіть програму відомою вам мовою програмування. При цьому врахуйте, що вхідні дані вводяться з клавіатури, а вихідні — виводяться на екран монітора (у консольному варіанті). Файл коду програми та виконуваний файл (ім'я файлів — program.\*) збережіть у папці Атестація Прізвище.

17. Запишіть програму для обчислення значення виразу вигляду  $N_0 Z_0 N_1 Z_1 N_2 Z_2 ...$  $N_{k,2} Z_{k,2} N_{k,1}$ , де  $N_i$  — ціле одноцифрове додатне число,  $Z_i$  — один зі знаків арифме-тичних дій: додавання, віднімання або множенн

# **BAPIAHT 6**

У завданнях 1-6 оберіть одну правильну відповідь.

- 1. Укажіть, прикладом якого інформаційного процесу є показ пантоміми.
	- А) опрацювання даних
	- Б) збереження даних
	- В) пошуку даних
	- Г) передавання даних
- 2. Укажіть розширення файлу, призначеного для редагування презентації в середовищі MS PowerPoint.
	- $A)$  htm, html
	- $\mathbf{b}$ ) mht, mhtml
	- $B)$  pps, ppsx
	- $\Gamma$ ) ppt, pptx
- 3. Укажіть, чим відрізняються файли багатотомного архіву від однотомного.
	- А) атрибутами
	- Б) назвою
	- В) розширенням
	- Г) коефіцієнтом стиснення
- 4. Укажіть об'єкт текстового документа MS Word, який має такі параметри: розміри полів, орієнтація, розмір аркуша.
	- $A$ )  $a\overline{b}$ зац
	- Б) сторінка
	- В) символ
	- $\Gamma$ ) список
- 5. Укажіть вид інтернет-шахрайства, що спрямоване на отримання конфіденційних відомостей користувачів з метою доступу до чужих коштів.
	- А) файлові віруси
	- Б) макровіруси
	- $B)$   $\ddot{\text{O}}$
	- $\Gamma$ ) спам
- 6. Укажіть значення, якого набуває змінна А після виконання вказівок, які записано блок-схемі, поданій на малюнку. y (Примітка. Знаком: = позначено операцію присвоювання.)
	- $A)$  11
	- $5)22$
	- **B**) 28
	- $\Gamma$ ) 35

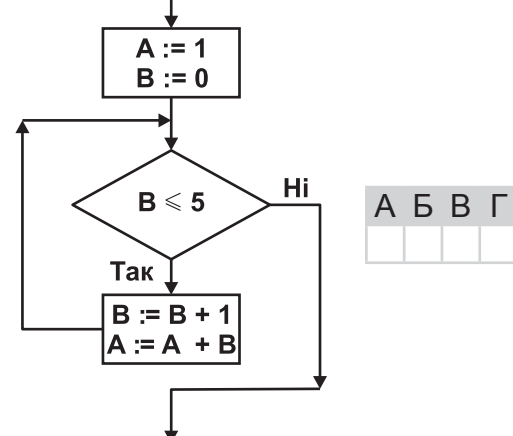

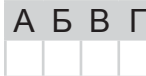

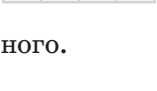

A **B** B L

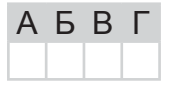

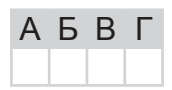

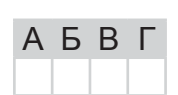

#### *У завданнях 7–12 оберіть кілька (від двох до п'яти) правильних варіантів відповідей з п'яти запропонованих.*

- **7.** Укажіть програми, які призначено для роботи з об'єктами файлової системи.
	- **A**) *Блокнот*
	- **B)** *Total Commander*
	- **C)** *Far*
	- **D)** *Explorer*
	- **E)** *WordPad*
- 8. Укажіть атрибути (властивості) малюнка, які можна змінити в графічному реäàêòîðі *Paint*.
	- **A)** ширину
	- **Б)** висоту
	- **B**) глибину
	- **Г)** тип палітри
	- **Д**) обсяг файлу

**9.** Укажіть способи створення таблиці в текстовому документі MS Word.

- **A**) накреслити таблицю довільної структури
- **Б**) вставити таблицю простої структури
- **B**) перетворити фрагмент тексту в таблицю
- $\Gamma$ ) установити межі фрагмента тексту
- **Д**) вставити таблицю з колекції шаблонів

**10.** Укажіть розширення файлів для збереження публікації MS Publisher.

- **A)** *pps*
- **B)** *wav*
- **C)** *pub*
- **D)** *doc*
- **E)** *jpg*

**11.** Укажіть, які операції з даними можна виконувати в MS Windows Movie Maker.

- **A)** запис з відеопристрою
- **B)** імпорт відео
- **B**) імпорт зображень
- **Г)** імпорт текстових документів
- **Д**) імпорт звуку або музики

**12.** Укажіть об'єкти, які можна додавати до фільму в проекті MS Windows Movie *Maker*.

- **A)** заголовки
- $\mathbf{B}$ )  $\mathbf{T}$ *N* $\mathbf{T}$
- **B**) документи
- $\Gamma$ ) переходи
- $\mu$ ) ефекти

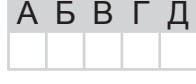

А

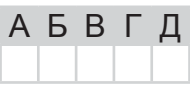

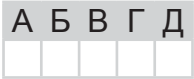

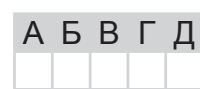

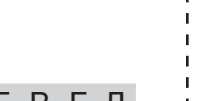

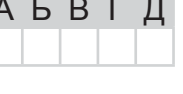

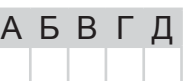

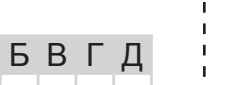

АБВГД

 $\left\|H\right\| \oplus \text{OPMATMRA} \xrightarrow{\text{AEP-ACABHA MICVMKOBA ATECTA LIB}}$ ІНФОРМАТИКА

**Ä**ÅÐÆÀÂÍÀ

**Ï**ІÄÑÓÌÊÎÂÀ

**À**ÒÅÑÒÀÖІß

У завданнях 13 та 14 до кожного варіанта умови, позначеного літерою, оберіть один правильний варіант відповіді, позначений шифрою.

13. Установіть відповідність між пристроями та описами їх призначення.

А) дисплей 1) пристрій виведення, який управляє рухом пера для нанесення Б) плотер лінії на аркуш паперу  $B$ ) принтер

- 2) пристрій, що забезпечує зв'язок одного комп'ютера з ін-Г) модем шим через телефонні лінії
- Д) клавіатура 3) пристрій для введення текстових повідомлень
	- 4) пристрій виведення повідомлень, який працює за принципом телевізора
	- 5) друкуючий пристрій
- 14. Установіть відповідність між прізвищами вчених та їх внеском у розділ інформатики «Алгоритмізація та програмування».
	- А) Мухаммад ібн Муса аль-Хорезмі
	- Б) Августа Ада Лавлейс
	- В) Андре-Марі Ампер
	-
	- Д) Конрад Цузе
- 1) автор першого програмованого комп'ютера та першої мови програмування високого рівня
- 2) автор терміна «кібернетика»
- Г) Джордж Буль
- 3) від його імені з'явився термін «алгоритм» 4) перший у світі програміст, автор понять
- «розгалуження» та «цикл»
- 5) автор алгебри логіки

#### Завдання 15-17 з відкритою відповіддю.

У завданні 15 складіть блок-схему алгоритму розв'язування задачі.

15. Задано масив цілих чисел з  $N$  елементів. Знайдіть усі парні елементи масиву.

Завдання 16 та 17 передбачають безпосереднє їх виконання на комп'ютері з використанням програмних засобів, що вивчалися відповідно до чинної навчальної програми. Перед виконанням завдань 16 та 17 створіть на Робочому столі комп'ютера папку з назвою Атестація\_Прізвище (замість слова Прізвище в назві папки вкажіть своє прізвище).

16. Вашій сестрі потрібно знайти в комп'ютері файл із текстом її резюме, який вона створила минулого місяця. На жаль, вона не пам'ятає ані імені, ані розширення файлу, але вона пам'ятає першу літеру імені та точно пам'ятає декілька фраз у тексті. Допоможіть вашій сестрі знайти потрібний документ.

Засобами програми для створення слайдових презентацій (наприклад, MS Power Point) створіть презентацію, яка міститиме покрокову інструкцію щодо процесу організації пошуку даних засобами операційної системи на вашому комп'ютері. Для цього виконайте такі дії:

- 1) Одним з відомих вам способів створіть презентацію. Розробіть покрокову інструкцію, як правильно організувати пошук даних різного типу на комп'ютері, використовуючи різноманітні критерії. Кожний крок інструкції проілюструйте екранною копією (один слайд — один крок інструкції).
- 2) На окремому слайді поясніть значення символів ? та \*, що використовуються в шаблонах імен файлів під час пошуку.
- 3) Проаналізуйте ефективність пошуку файлу, у якому зберігається резюме сестри, після використання різних критеріїв пошуку (час внесення останніх змін, частина імені, слово або фраза в документі). Результати порівняння запишіть на окремому слайді.

 $\overline{A}$ 

Б

B

Г

Д

#### Варіант 6

4) Збережіть презентацію у файлі з іменем Пошук даних. ррав у папці Атестація Прізвище.

У завданні 17 запишіть програму відомою вам мовою програмування. При цьому врахуйте, що вхідні дані вводяться з клавіатури, а вихідні — виводяться на екран монітора (у консольному варіанті). Файл коду програми та виконуваний файл (ім'я файлів — program.\*) збережіть у папці Атестація\_Прізвище.

17. Запишіть програму для обчислення суми квадратів від'ємних елементів масиву дійсних чисел. Кількість елементів масиву  $n (5 < n < 30)$ , числа вводяться з клавіатури.

#### **BAPIAHT 7**

#### У завданнях 1-6 оберіть одну правильну відповідь.

- 1. Ураховуючи, що кожний символ кодується одним байтом, укажіть інформаційний обсяг такого прислів'я: Хто не працює, той не їсть!
	- $A$ ) 216  $6$ iri $B$
	- $\overline{5}$ ) 160 бітів
	- $B)$  208  $6$ iri $B$
	- $\Gamma$ ) 176 бітів
- 2. Укажіть кількість слайдів, які містить щойно створена презентація на основі шаблону оформлення.
	- А) жодного

Б) олин

- В) відповідно до шаблону оформлення
- Г) кількість обирає користувач
- 3. Укажіть розширення файлу, для якого архівування зазвичай виконується з найбільшим коефіцієнтом стиснення.
	- $\triangle$  doc
	- $\mathbf{E}$ ) exe
	- $B)$  avi
	- $\Gamma$ ) mp3
- 4. Укажіть об'єкт текстового документа MS Word, який має такі параметри: стиль накреслення, розмір, колір.
	- $\Delta$ )  $c$ торінка
	- $\overline{b}$ ) абзац
	- В) символ
	- $\Gamma$ ) список
- 5. Укажіть, на скільки частин можна розділити відеофрагмент у середовищі програми MS Windows Movie Maker.
	- $A)$  10
	- $5)3$
	- $B)$  4
	- $\Gamma$ ) 2

6. Укажіть значення, якого набуває змінна  $A$ після виконання вказівок, які записано поданій на блок-схемі, малюнку.  $\mathbf{V}$ (Примітка. Знаком \* позначено операцію множення, а знаком := позначено операцію присвоювання.)

- $A)$  4
- $\mathbf{5}$ ) 6
- $B)$  12
- $\Gamma$ ) 26

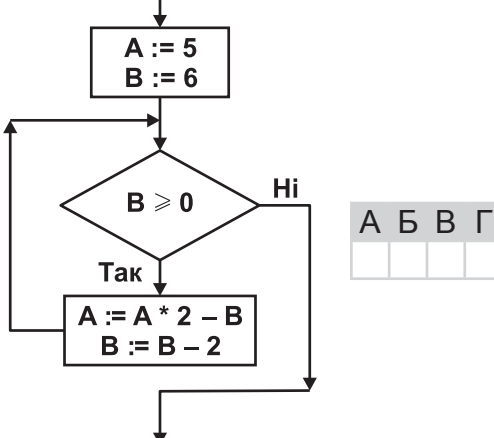

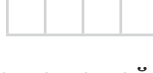

**A B B L** 

**A B B L** 

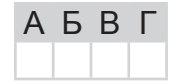

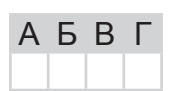

A **B** F

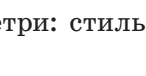

# *правильних варіантів відповідей з п'яти запропонованих.*

- **7.** Укажіть програми, що входять до групи Стандартні операційної системи *Windows*.
	- **A**) *Блокнот*

*Варіант 7*

- **B)** *Total Commander*
- $B$ )  $Ka$ <sup>n</sup> $K$ <sub> $y$ *<sup>n</sup>* $x$ *mop*</sub>
- **D)** *MS Word*
- **E)** *WordPad*
- **8.** Укажіть параметри текстового напису, значення яких можна змінювати в середовищі графічного редактора Paint.
	- **A)** інтервал між символами
	- $\mathbf{b}$ ) розмір шрифту
	- $B)$  шрифт
	- $\Gamma$ ) колір символів і фону
	- **Д**) стиль накреслення (звичайний, напівжирний, курсив)
- 9. Укажіть можливі ознаки зараження комп'ютера вірусами чи троянами.
	- **A**) не можна завантажити операційну систему
	- **Б**) сповільнення та збої в роботі комп'ютера
	- **B**) постійні «зависання» комп'ютера
	- $\Gamma$ ) спотворення зображення на екрані монітора
	- **Д**) не вмикається монітор
- 10. Укажіть відомості, які можна автоматично додавати до колонтитулів документа, створеного засобами MS Word.
	- **A)** назва локумента
	- $\overline{b}$ ) номери сторінок
	- $B$ ) номер розділу
	- **Г)** кількість абзаців
	- **Д**) ім'я автора
- **11.** Укажіть об'єкти, які можуть розміщуватися на сторінках електронної публікації, створеної засобами MS Publisher.
	- **A)** звукові
	- **b**) відеооб'єкти
	- **B**) гіперпосилання
	- **Г)** презентації
	- **Д**) графічні об'єкти

**12.** Укажіть розширення файлів мультимедіа, що містять графічні дані (малюнки).

- **A)** *bmp*
- **B)** *dib*
- **C)** *aif*
- **D)** *gif*
- **E)** *mp3*

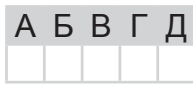

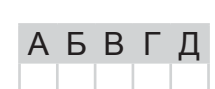

АБВГД

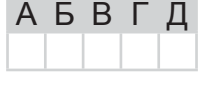

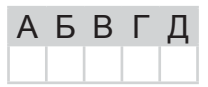

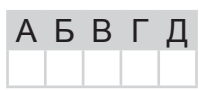

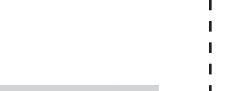

У завданнях 13 та 14 до кожного варіанта умови, позначеного літерою, оберіть один правильний варіант відповіді, позначений цифрою.

13. Установіть відповідність між науковими відкриттями та прізвищами вчених, яким вони належать.

А) перший механічний пристрій, що виконував чотири арифметичні дії, сконструював...

- Б) склад і призначення частин (функціональних елементів) автоматичного обчислювального пристрою вперше сформулював...
- В) принципи, згідно з якими функціонує більшість сучасних комп'ютерів, уперше описав...
- Г) першу серійну обчислювальну машину, що виконувала дві арифметичні дії, створив.
- Д) перші програми для різницевої автоматичної машини створив перший у світі програміст...
- 14. Установіть відповідність між означеннями складових програми та їх назвами.
	- А) вираз у мовах програмування, який визначає одну операцію та її операнди
	- Б) величина, значення якої може мінятися в процесі виконання алгоритму
	- В) спеціальний знак, який повідомляє транслятору про те, 5) команда що потрібно виконати операцію з деякими операндами
	- Г) допоміжний алгоритм, який виконує деякі дії, результатом виконання яких є результат, що пов'язаний безпосередньо з іменем допоміжного алгоритму
	- Д) величина, значення якої не змінюється в процесі виконання алгоритму

#### Завдання 15-17 з відкритою відповіддю.

У завданні 15 складіть блок-схему алгоритму розв'язування задачі.

15. Задано масив цілих чисел з  $N$  елементів. Знайдіть усі непарні елементи масиву.

Завдання 16 та 17 передбачають безпосереднє їх виконання на комп'ютері з використанням програмних засобів, що вивчалися відповідно до чинної навчальної програми. Перед виконанням завдань 16 та 17 створіть на Робочому столі комп'ютера папку з назвою Атестація Прізвище (замість слова Прізвище в назві папки вкажіть своє прізвище).

- 16. Засобами текстового процесора створіть новий файл, що міститиме графічну ієрархічну схему класифікації апаратної складової комп'ютера. Для цього:
	- 1) одним з відомих вам способів створіть текстовий документ, у який вставте графічну схему з назвою «Апаратна складова комп'ютера», елементами якої є назви різних типів пристроїв комп'ютера;
	- 2) додайте до схеми приклади назв пристроїв кожного типу;
	- 3) складіть і запишіть до документа список основних пристроїв настільних комп'ютерів;
	- 4) збережіть документ у файлі з іменем Пристрої. doc у папці Атестація Прізвише.

1) Блез Паскаль

- 2) Лжон фон Нейман
- 3) Чарльз Беббідж
- 4) Ада Лавлейс
- 5) Готфрід Вільгельм Лейбніц

 $\lambda$  one parop

3) функція

 $4)$  змінна

2) константа

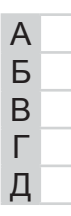

A

#### Варіант 7

У завданні 17 запишіть програму відомою вам мовою програмування. При цьому врахуйте, що вхідні дані вводяться з клавіатури, а вихідні - виводяться на екран монітора (у консольному варіанті). Файл коду програми та виконуваний файл (ім'я файлів — program.\*) збережіть у папці Атестація\_Прізвище.

17. Запишіть програму для обчислення суми квадратів додатних елементів масиву дійсних чисел. Кількість елементів масиву  $n (5 < n < 30)$ , числа вводяться з клавіатури.

#### **BAPIAHT 8**

У завданнях 1-6 оберіть одну правильну відповідь.

- 1. Укажіть повідомлення, які називають надлишковими.
	- А) які передаються усно
	- Б) які сприймаються на дотик
	- $B$ )  $\pi$ <sup>O</sup> $\sigma$ <sub>TOB1</sub>
	- Г) які не потрібні для прийняття рішень
- 2. Укажіть розширення файлу, для якого архівування зазвичай виконується з найбільшим коефіцієнтом стиснення.
	- $A$ ) tiff
	- $\mathbf{E}$ ) txt
	- $B$ )  $wav$
	- $\Gamma$ ) mp4
- 3. Укажіть дії, які потрібно виконати, щоб переслати електронною поштою файл обсягом 50 Мб, що містить графічні дані формату *јред*, але до листа можна прикріпити файл загальним обсягом до 20 Мб.
	- А) створити архів з максимальним ступенем стиснення
	- Б) створити багатотомний архів
	- **B**) створити неперервний архів формату rar
	- $\Gamma$ ) створити неперервний архів формату  $zip$
- 4. Укажіть тип програмного забезпечення, до якого належать тексто текстові редактори.
	- А) приклалне
	- Б) службове
	- В) системне
	- $\Gamma$ ) інструментальне
- 5. Укажіть правильне закінчення твердження: «У середовищі програми MS Windows Movie Maker не можна додавати до проекту файли, що містять...».
	- А) малюнки та фото
	- Б) текстові документи
	- В) анімаційні фільми
	- Г) класичну музику

6. Укажіть значення, якого набуває змінна  $A$ після виконання вказівок, які записано блок-схемі, поданій на малюнку.  $\mathbf{V}$ (Примітка. Знаком \* позначено операцію множення, а знаком := позначено операцію присвоювання.)

- $A) 100$
- $5) 1000$
- **B)** 10 000
- $\Gamma$ ) 100 000

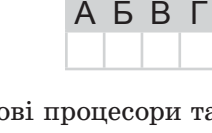

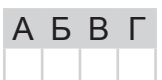

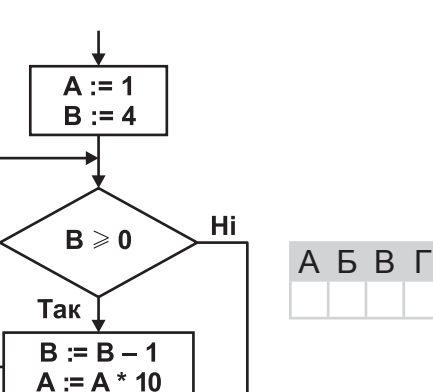

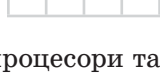

 $A$   $B$   $B$   $C$ 

A 5 B T

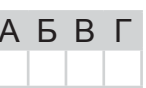

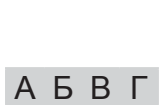

#### У завданнях 7-12 оберіть кілька (від двох до п'яти) правильних варіантів відповідей з п'яти запропонованих.

- 7. Укажіть програми, що входять до групи Стандартні операційної системи Windows.
	- A) MS Word
	- **Б**) *WinRar*
	- $B$ ) Paint

Варіант 8

- $\Gamma$ ) WordPad
- $\Box$ ) Провідник
- 8. Укажіть особливості растрових графічних зображень.
	- А) під час масштабування якість зображення погіршується
	- Б) під час масштабування якість зображення не погіршується
	- В) зображення, зазвичай, має фотографічну якість
	- Г) файли зображень мають невеликий обсяг
	- Д) зображення передають плавні переходи відтінків кольорів
- 9. Укажіть характерні ознаки мережного хробака.
	- А) запуск хробака під час запуску інших програм на комп'ютері
	- Б) самовідтворення
	- В) властивість знаходитись у латентному стані до активізації атакуючою стороною
	- Г) зараження комп'ютерів шляхом вкладання свого коду в код корисних програм  $A$   $B$   $B$   $\Gamma$
	- Д) переміщення між комп'ютерами без участі користувача або непомітно для нього
- 10. Укажіть дії, які можна виконувати для зміни структури таблиці в MS Word.
	- А) додавати чи видаляти клітинки
	- Б) додавати чи видаляти стовпці
	- В) додавати чи видаляти колонтитули
	- Г) додавати чи видаляти рядки
	- Д) об'єднувати чи розділяти клітинки попередньо створеної таблиці
- 11. Укажіть параметри публікацій для друку, які можна вибирати та змінювати засобами MS Publisher.
	- А) шрифтові схеми
	- Б) колірні схеми
	- В) ефекти анімації
	- $\Gamma$ ) зміст сторінок
	- Д) макети публікацій
- 12. Укажіть розширення файлів, що містять графічні дані (малюнки).
	- $A)$  png
	- $\mathbf{E}$ ) *mp* $3$
	- $B)$  avi
	- $\Gamma$ ) tif
	- $\Box$ ) ipg

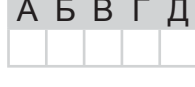

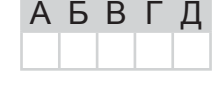

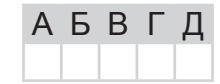

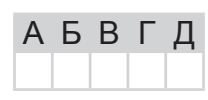

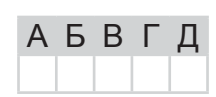
Варіант 8

У завданнях 13 та 14 до кожного варіанта умови, позначеного літерою, оберіть один правильний варіант відповіді, позначений цифрою.

13. Установіть відповідність між типами програмного забезпечення комп'ютера та назвами програм. A

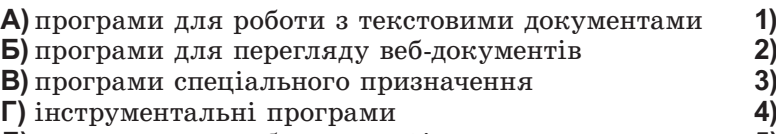

- Д) програми для роботи з графікою
- 14. Установіть відповідність між означеннями властивостей алгоритмів та їх назвами.
	- А) після завершення виконання алгоритму результати обов'язково відповідають поставленій меті
	- Б) алгоритм може бути застосований до цілого класу однотипних задач, для яких спільними є умова, хід розв'язування та які відрізняються тільки початковими даними
	- В) виконання алгоритму завершиться після скінченної кількості кроків і за скінченний час при будь-яких допустимих значеннях початкових даних
	- Г) для заданого набору значень початкових (вхідних) даних алгоритм однозначно визначає порядок дій виконавця та результат цих дій
	- Д) виконання алгоритму зводиться до виконання окремих лій у певній посліловності, причому кожна команла алгоритму повинна виконуватися за скінченний інтервал yacy

## Завдання 15-17 з відкритою відповіддю.

У завданні 15 складіть блок-схему алгоритму розв'язування задачі.

**15.** Задано масив натуральних чисел з N елементів. Знайдіть усі елементи масиву, які є двоцифровими числами.

Завдання 16 та 17 передбачають безпосередне їх виконання на комп'ютері з використанням програмних засобів, що вивчалися відповідно до чинної навчальної програми. Перед виконанням завдань 16 та 17 створіть на Робочому столі комп'ютера папку з назвою Атестація Прізвище (замість слова Прізвище в назві папки вкажіть своє прізвище).

- 16. Засобами текстового процесора створіть документ «Історія», який міститиме структуровані відомості з історії розвитку обчислювальної техніки. Для цього:
	- 1) одним з відомих вам способів створіть текстовий документ, до якого додайте таблицю, що містить відомості про покоління комп'ютерів та основні характеристики кожного покоління;
	- 2) побудуйте відповідну діаграму для порівняння швидкодії комп'ютерів різних поколінь:
	- 3) запишіть текст з власними припущеннями та аргументами щодо внеску українських учених у розвиток обчислювальної техніки;
	- 4) збережіть документ у файлі з іменем Історія.doc у папці Атестація Прізвище.

Б Paint 1С-бухгалтерія B MS Word Г  $Opera$ Л  $5)$  Delphi

- 1) масовість
- 2) скінченність
- 3) визначеність або детермінованість
- 4) результативність
- 5) дискретність

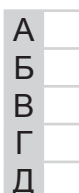

#### Варіант 8

У завданні 17 запишіть програму відомою вам мовою програмування. При цьому врахуйте, що вхідні дані вводяться з клавіатури, а вихідні - виводяться на екран монітора (у консольному варіанті). Файл коду програми та виконуваний файл (ім'я файлів — program.\*) збережіть у папці Атестація\_Прізвище.

17. Запишіть програму формування та виведення масиву з двадцяти випадкових чисел (з діапазону від 0 до 1000) та обчислення їх середнього значення.

# **BAPIAHT 9**

#### У завданнях 1-6 оберіть одну правильну відповідь.

- 1. Укажіть, прикладом якого інформаційного процесу є переклад тексту з російської мови на українську.
	- А) збереження даних
	- Б) опрацювання даних
	- В) передавання даних
	- Г) пошук даних
- 2. Укажіть програму, засобами якої можна створювати слайдові презентації.
	- A) MS WordPad
	- **5)** MS PowerPoint
	- В) Блокнот
	- $\Gamma$ ) Explorer
- 3. Укажіть правильне закінчення твердження: «SFX-архів це...».
	- A) архів rar, що зберігається в кількох файлах, які називаються томами
	- **Б)** архівований файл з розширенням *ехе*, за допомогою якого можна автоматично розпаковувати заархівовані в ньому файли й папки
	- **B**) архівований файл з розширенням *гір*, який було створено з мак Л ступенем стиснення
	- Г) архівований файл з розширенням *rar*, який було створено без стиснення
- 4. Укажіть параметри, які необхідно зазначити для збереження текстового документа в певному форматі в середовищі текстового процесора.
	- $\Delta$ ) розмір шрифту
	- Б) параметри сторінки
	- В) параметри абзацу
	- $\Gamma$ ) тип файлу
- 5. Укажіть правильне закінчення твердження: «Під час редагування проекту в  $MS$ Windows Movie Maker можна виконувати...».
	- А) відправлення по електронній пошті
	- Б) розміщення на веб-сервері
	- В) додавання написів і титрів
	- Г) прямий запис на компакт-диск

6. Укажіть значення, якого набуває змінна  $A$ після виконання вказівок, які записано  $\mathbf{v}$ блок-схемі, поланій на малюнку. (Примітка. Знаком: = позначено операцію присвоювання.)

- $A)$  40
- $50$
- $B) 60$
- $\Gamma$ ) 70

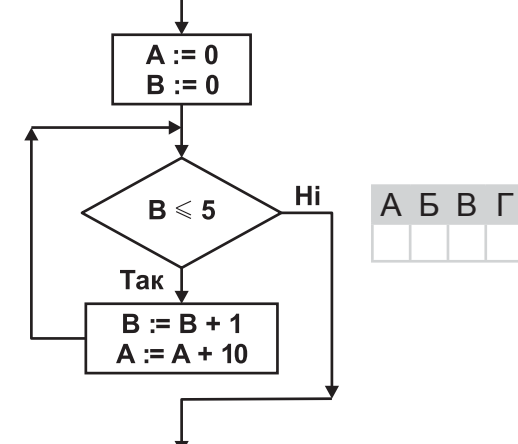

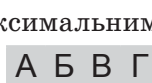

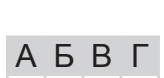

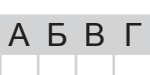

 $A$   $B$   $B$   $\Gamma$ 

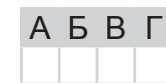

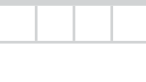

 $A$   $B$   $B$   $T$ 

# У завданнях 7-12 оберіть кілька (від двох до п'яти) правильних варіантів відповідей з п'яти запропонованих.

- 7. Укажіть критерії, які можна застосовувати для пошуку файлів на носіях зовнішньої пам'яті.
	- А) дата створення
	- Б) дата останнього перегляду
	- В) ім'я файлу
	- Г) наявність у тексті певного слова чи фрази
	- Д) вміст малюнка
- 8. Укажіть дії, які можна виконувати над фрагментами малюнків у середовищі графічного редактора Paint.
	- А) видаляти
	- Б) нахиляти
	- В) повертати
	- Г) змінювати розміри
	- Д) зберігати в окремому файлі
- 9. Укажіть розширення файлів, у яких можуть міститися віруси.
	- $A)$  exe
	- $\mathbf{5}$ ) com
	- $\bf{B}$ ) txt
	- $\Gamma$ ) sys
	- $\Box$ ) dll
- 10. Укажіть стилі накреслення символів у середовищі текстового процесора MS Word.
	- А) курсив
	- Б) звичайний
	- В) напівжирний
	- Г) пропорційний
	- Д) напівжирний курсив
- 11. Укажіть види електронних публікацій, які можна створювати засобами MS Publisher.
	- А) слайдові презентації
	- Б) веб-вузли
	- В) відеофільми
	- Г) потокові презентації
	- Д) публікації для друку
- 12. Укажіть розширення файлів, що містять графічні дані (малюнки).
	- $\bigwedge$  aif
	- $\mathbf{E}$ ) png
	- $B)$  tif
	- $\Gamma$ ) tiff
	- $\mu$ ) wav

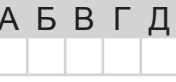

**АБВГД** 

A **B B** L

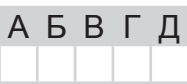

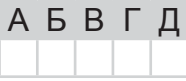

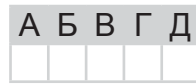

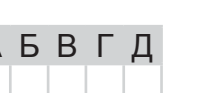

У завданнях 13 та 14 до кожного варіанта умови, позначеного літерою, оберіть один правильний варіант відповіді, позначений шифрою.

- 13. Установіть відповідність між описом принтерів та їх назвами.
	- А) принтери, принцип дії яких полягає у створенні зображення за допомогою дуже малих крапель спеціальних чорнил, що виштовхуються з лрукуючої головки на поверхню паперу або плівки, називаються...
	- Б) монохромні принтери, що використовуються для друку етикеток, ярликів, чеків, штрих-кодів на складах або в магазинах, білетів для транспортних компаній, чеків у переносних касових апаратах тощо, називаються...
	- В) принтери, у яких використовується принцип дії на основі електризації малих частинок порошкополібної фарби (тонера), за допомогою якої і створюється зображення на поверхні паперу або плівки, називаються...
	- П принтери, у яких низька якість друку, відносно мала швидкість друку, не можна якісно передавати відтінки кольорів, високий рівень шуму, називаються...
	- Д) принтери, які використовуються для друку креслень, ескізів, плакатів та інших зображень великих розмірів, називаються...
- 14. Установіть відповідність між авторами мов програмування високого рівня та їх назвами.

1)  $C++$ 

 $3)$  C

2) Бейсік (Basic)

4)  $C# (C)$  Sharp)

5) Паскаль (Pascal)

А) Джон Кемені та Томас Курц  $\overline{b}$ ) Hiknayc Bipr В) Б'ярн Страуструп Г) Кен Томпсон і Денніс Рітчі Д) Андерс Гейлсберг, Скот Вілтамут і Пітер Гольде

## Завдання 15-17 з відкритою відповіддю.

У завданні 15 складіть блок-схему алгоритму розв'язування задачі.

15. Задано масив натуральних чисел з  $N$  елементів. Знайдіть усі елементи масиву, які є трицифровими числами.

Завдання 16 та 17 передбачають безпосередне їх виконання на комп'ютері з використанням програмних засобів, що вивчалися відповідно до чинної навчальної програми. Перед виконанням завдань 16 та 17 створіть на Робочому столі комп'ютера папку з назвою Атестація Прізвише (замість слова Прізвише в назві папки вкажіть своє прізвище).

- 16. Засобами текстового процесора складіть аргументованого листа батькам щодо придбання переносного носія даних для персонального комп'ютера. Для цього:
	- 1) одним з відомих вам способів створіть текстовий документ. Додайте до документа таблицю, що містить назву та основні параметри сучасних носіїв даних для персонального комп'ютера;
	- 2) побудуйте в документі відповідну діаграму для порівняння щонайменше трьох носіїв даних, які ви обрали;
	- 3) запишіть текст з власними пропозиціями щодо придбання певного носія даних і щонайменше три аргументи на користь вашого вибору;
- 1) лазерними
- 2) струменевими
- 3) термічними
- 4) плотерами
- 5) матричними

Б <sub>R</sub> Г  $\begin{array}{c} \text{II-GDOPMAATMKAF} \end{array}$ 

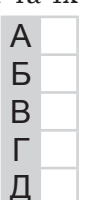

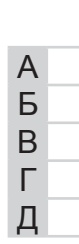

Варіант 9

4) збережіть документ у файлі з іменем Носій даних. doc у папці Атестація Прізвище.

У завданні 17 запишіть програму відомою вам мовою програмування. При цьому врахуйте, що вхідні дані вводяться з клавіатури, а вихідні — виводяться на екран монітора (у консольному варіанті). Файл коду програми та виконуваний файл (ім'я файлів — program.\*) збережіть у папці Атестація\_Прізвище.

17. Запишіть програму для обчислення значення виразу вигляду  $N_0Z_0N_1Z_1N_2Z_2...$  $N_{k-2}Z_{k-2}N_{k-1}$ , де  $N_i$  — ціле одноцифрове додатне число,  $Z_i$  — один з двох знаків арифметичних дій: множення або ділення,  $3 < k < 10$ .

# **BAPIAHT 10**

#### У завданнях 1-6 оберіть одну правильну відповідь.

- 1. Ураховуючи, що кожний символ кодується одним байтом, укажіть інформаційний обсяг такого речення: Любіть Україну, як сонце, любіть!
	- A) 208 бітів
	- **Б)**  $264$  біти
	- В) 232 біти
	- $\Gamma$ ) 263 біти
- 2. Укажіть закінчення твердження: «Сортувальник правильне слайлів  $\mathbf{V}$ MS PowerPoint дає змогу переглянути...».
	- А) поточний слайд презентації в збільшеному масштабі
	- Б) зображення всіх слайдів презентації один за одним
	- В) загальну структуру презентації
	- Г) нотатки до слайдів
- **3.** Укажіть правильне закінчення твердження: «SFX-архів це...».
	- А) архів, який можна прочитати в разі відсутності архіватора
	- Б) архів з максимальним ступенем стиснення
	- В) архів, що складається з кількох томів
	- Г) архів, який можна розархівувати спеціальними програмами
- 4. Укажіть віруси, які зазвичай заражають файли документів текстових процесорів, зокрема документи MS Office.
	- А) мережні віруси
	- Б) файлові віруси
	- В) макровіруси
	- Г) завантажувальні віруси
- 5. Укажіть дії, які необхідно виконати, щоб додати відеопереходи в проект MS Windows Movie Maker.
	- A) перенести їх послідовно один за одним у вікно Перегляду
	- Б) перенести на один з кадрів у режимі Відображення розкадровки
	- **B**) перенести між двома сусідніми кадрами в режимі Відображення розкадровки
	- Г) перенести їх послідовно один за одним у вікно Збірка
- 6. Укажіть значення, якого набуває змінна  $A$ після виконання вказівок, які записано поданій на блок-схемі, малюнку.  $\mathbf{V}$ (Примітка. Знаком \* позначено операцію множення, а знаком := позначено операцію присвоювання.)
	- $A)$  1
	- $\mathbf{5}$ ) 2
	- $B) 6$
	- $\Gamma$ ) 24

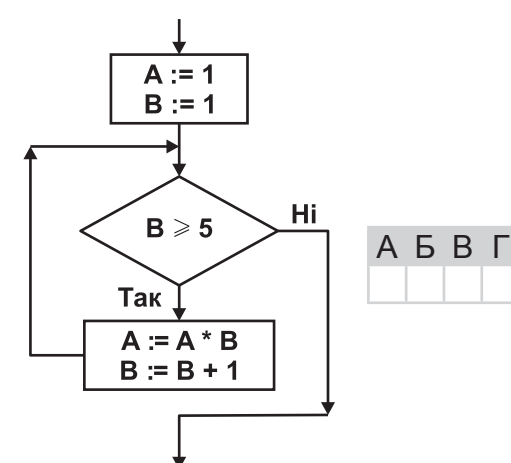

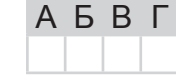

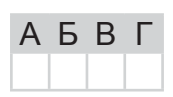

**A B B L** 

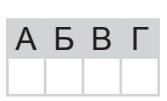

A **B** B L

 $\begin{array}{c} \text{Hilb} \begin{tabular}{l} \multicolumn{2}{c} {\text{[P]}} \\ \multicolumn{2}{c} {\text{[P]}} \\ \multicolumn{2}{c} {\text{[P]}} \\ \multicolumn{2}{c} {\text{[P]}} \\ \multicolumn{2}{c} {\text{[P]}} \\ \multicolumn{2}{c} {\text{[P]}} \\ \multicolumn{2}{c} {\text{[P]}} \\ \multicolumn{2}{c} {\text{[P]}} \\ \multicolumn{2}{c} {\text{[P]}} \\ \multicolumn{2}{c} {\text{[P]}} \\ \multicolumn{2}{c} {\text{[P]}} \\ \multicolumn{2}{c} {\text$ 

- 7. Укажіть основні елементи графічного інтерфейсу операційної системи Windows.
	- А) командний рядок
	- Б) Панель завдань
	- В) Головне меню
	- Г) вікна програм і папок та діалогові вікна
	- Д) значки програм, документів, папок і ярликів
- 8. Укажіть операції, які можна виконувати в середовищі графічного редактора Paint.
	- А) створення малюнків з використанням графічних примітивів
	- Б) малювання ліній за допомогою пензлів різних кольорів, розмірів, форми
	- В) заповнення певних областей малюнка кольором, градієнтом кольору чи текстурою
	- Г) створення написів різними шрифтами
	- Д) визначення обсягу файлу, що містить зображення
- 9. Укажіть основні дії, які, зазвичай, можна виконувати за допомогою антивірусних програм.
	- А) сканування пам'яті та вмісту дисків за розкладом
	- Б) сканування пам'яті комп'ютера, а також файлів під час виконання операцій з ними
	- В) сканування поверхні диска та позначення пошкоджених секторів
	- Г) сканування стиснених файлів і перевірка даних, які надходять з Інтернету
	- Д) автоматичне оновлення антивірусних баз через Інтернет
- 10. Укажіть розширення файлів, що створені засобами MS Word, які можуть бути заражені макровірусами.
	- $\Delta$  mht, mhtl
	- $\mathbf{b}$ ) doc, docx
	- $B)$  htm, html
	- $\Gamma$ ) dot, dotx
	- $\Box$ ) docm
- 11. Укажіть основні дії, які виконуються під час застосування Майстра пакування для збереження публікації як стиснутого файлу.
	- А) запускає перевірку макета для визначення проблем і допомагає їх усунути
	- Б) оновлює зв'язки та створює звіт про всі проблеми зі зв'язаною графікою
	- В) включає файли зі зв'язаною графікою до упакованої публікації
	- Г) виокремлює графіку і текст публікації та архівує їх в окремих файлах
	- Д) вбудовує в публікацію шрифти *TrueType* та створює список усіх шрифтів, які не вдалося вбудувати
- 12. Укажіть, від чого залежить час збереження готового фільму в проекті MS Windows Movie Maker.
	- А) тривалості фільму
	- Б) настройки фільму
	- В) системних ресурсів комп'ютера
	- $\Gamma$ ) потужності електромережі в місті
	- Д) кількості зовнішніх пристроїв комп'ютера

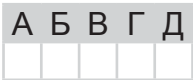

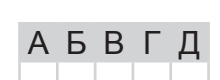

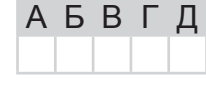

A **B** B L

АБВГД

A 5 B T

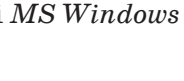

Г

Л

Б B Г Д

У завданнях 13 та 14 до кожного варіанта умови, позначеного літерою, оберіть один правильний варіант відповіді, позначений цифрою. 13. Установіть відповідність між апаратними засобами та їх призначенням. А) клавіатура, миша, маніпулятори, 1) внутрішня пам'ять 2) пристрої введення даних сканер Б) оперативна. постійна. напівпо-3) мультимелійне обладнання стійна пам'ять 4) зовнішня пам'ять В) принтер, гучномовці, навушники, 5) пристрої виведення даних A плотер Б Г) звукові та відеокарти, цифрові B

- фото- та відеокамери Д) гнучкі та жорсткі магнітні диски,
- CD- та DVD-лиски
- 14. Установіть відповідність між мовами програмування високого рівня та їх авторами. A

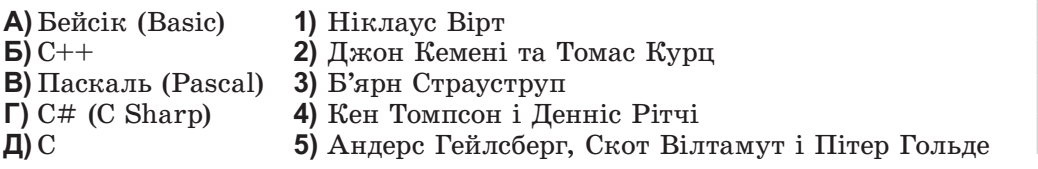

## Завдання 15-17 з відкритою відповіддю.

У завданні 15 складіть блок-схему алгоритму розв'язування задачі.

15. Задано числовий масив з N елементів. Знайдіть другий, четвертий, шостий і т.д. елементи масиву.

Завдання 16 та 17 передбачають безпосередне їх виконання на комп'ютері з використанням програмних засобів, що вивчалися відповідно до чинної навчальної програми. Перед виконанням завдань 16 та 17 створіть на **Робочому столі** комп'ютера папку з назвою Атестація\_Прізвище (замість слова Прізвище в назві папки вкажіть своє прізвище).

- 16. Засобами текстового процесора створіть новий документ, що міститиме схему класифікації програмного забезпечення інформаційної системи. Для цього:
	- 1) одним з відомих вам способів створіть текстовий документ, до якого додайте графічну схему з назвою «Програмне забезпечення», елементами якої є назви різних видів програмного забезпечення;
	- 2) додайте до графічної схеми по два приклади назв програм кожного виду;
	- 3) складіть і запишіть текст зі списком програм, які мають бути обов'язково встановлені на кожному комп'ютері;
	- 4) збережіть документ у файлі з іменем Програми.doc у папці Атестація Прізвише.

#### Варіант 10

У завданні 17 запишіть програму відомою вам мовою програмування. При цьому врахуйте, що вхідні дані вводяться з клавіатури, а вихідні - виводяться на екран монітора (у консольному варіанті). Файл коду програми та виконуваний файл (ім'я файлів — program.\*) збережіть у папці Атестація\_Прізвище.

17. Запишіть програму для виведення на екран монітора заданої послідовності з  $N$ слів ( $1 \le N \le 90$ ), розділених пропусками, та слів цієї самої послідовності, відсортованих в алфавітному порядку.

 $\text{H}$ (DOPMATIAKA) REPXABHA NICYMKOBA ATECTALIR

# **BAPIAHT 11**

# У завданнях 1-6 оберіть одну правильну відповідь.

- 1. Укажіть програми, що здатні без відома та згоди користувача «розмножуватися» і виконувати небажані та шкідливі дії на комп'ютері.
	- А) антивіруси
	- Б) комп'ютерні віруси
	- В) брандмауери
	- Г) драйвери
- 2. Укажіть режим відображення слайдів презентації у програмі MS PowerPoint, у якому працюють гіперпосилання.
	- А) звичайний
	- Б) сортувальник слайдів
	- В) показ слайдів
	- Г) сторінки нотаток
- 3. Укажіть дію, яку потрібно виконати, щоб розархівувати саморозпакувальний архівний файл.
	- А) запустити на виконання файл
	- Б) вілкрити архів програмою-архіватором
	- В) відкрити архів спеціальною програмою-розархіватором
	- Г) використати спеціальні команди операційної системи
- 4. Укажіть найменший об'єкт, який використовують під час опрацювання тексту в середовищі текстового процесора.
	- А) точка екрана (піксель)
	- Б) слово
	- В) символ
	- $\Gamma$ ) речення
- 5. Укажіть дії, які потрібно виконати над файлом, що містить відеодані та має розширення avi, перш ніж опрацьовувати його в програмі MS Windows Movie Maker.
	- А) конвертувати
	- Б) імпортувати
	- В) розархівувати
	- Г) відредагувати
- 6. Укажіть значення, якого набуває змінна  $A$ після виконання вказівок, які записано поданій блок-схемі, на малюнку.  $\mathbf{V}$  $(\Pi p \text{ in } \mathbb{I} \text{ is a. } 3$ наком $:=$  позначено операцію присвоювання.)
	- $A)$  16
	- $\overline{5}$ ) 20
	- $B) 25$
	- $\Gamma$ ) 31

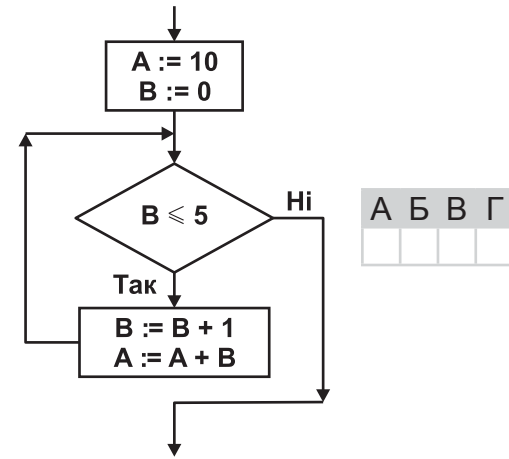

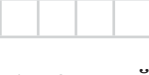

**A B B L** 

**A 5 B L** 

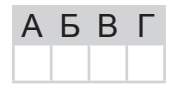

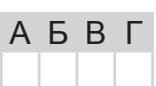

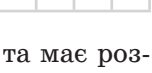

АБВГ

 $\mathbb{H}(\Phi \text{OMATMA} \textbf{P})$ 

#### У завданнях 7-12 оберіть кілька (від двох до п'яти) правильних варіантів відповідей з п'яти запропонованих.

- 7. Укажіть позиційні системи числення
	- А) римська
	- Б) двійкова
	- В) десяткова
	- Г) вісімкова
	- Д) шістнадцяткова

## 8. Укажіть операції, які можна виконувати в середовищі графічного редактора Paint.

- А) малювання відрізків довільної довжини
- Б) використання візерунка для заливки областей малюнка
- В) використання основного кольору і кольору фону для заливки обла
- Г) опрацювання малюнка в різних шарах
- Д) відображення сітки для точного коригування елементів малюнка

# 9. Укажіть пристрої, які призначено для введення даних.

- А) сканер
- **Б**) маніпулятор «миша»
- $\mathbf{B}$ ) веб-камера
- $\Gamma$ ) плотер
- Д) клавіатура

# 10. Укажіть дії, які можна виконувати для зміни структури таблиці в MS Word.

- А) додавати чи видаляти клітинки
- Б) лодавати чи видаляти стовпці
- В) додавати чи видаляти колонтитули
- Г) додавати чи видаляти рядки
- Д) об'єднувати чи розбивати клітинки попередньо створеної таблиці
- 11. Укажіть розширення файлів, у яких може бути збережено публікації MS Publisher.
	- $\Delta$ ) wav
	- $\mathbf{5}$ ) pub
	- $B)$  ppt
	- $\Gamma$ ) doc
	- $\mu$ )  $bmp$
- 12. Укажіть об'єкти, куди можна зберегти готовий фільм у проекті MS Windows Movie Maker.
	- $\bf{A}$ ) у папку Мій комп'ютер
	- Б) Записиваний компакт-диск
	- В) Електронна пошта
	- $\Gamma$ )  $Be6$ - $eyson$
	- Д) Цифрова відеокамера

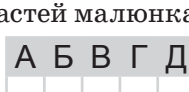

**АБВГД** 

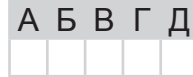

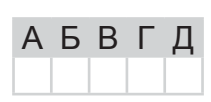

АБВГД

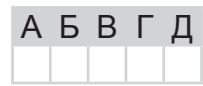

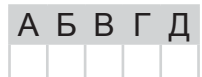

У завданнях 13 та 14 до кожного варіанта умови, позначеного літерою, оберіть один правильний варіант відповіді, позначений цифрою.

13. Установіть відповідність між назвами елементів діалогових вікон та їх призначенням.

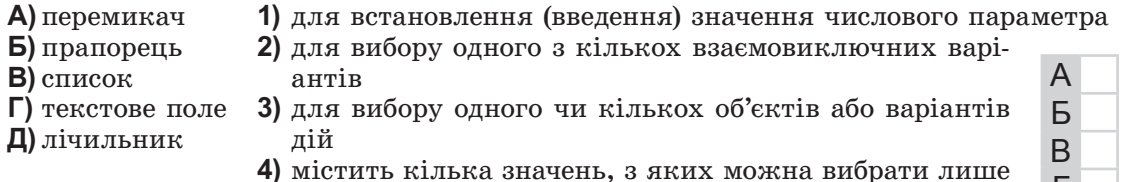

- одне
- 5) для введення тексту
- 14. Установіть відповідність між логічними операціями та їх означеннями.
	- $A)$ диз'юнкція (OR)
	- $\mathbf{5}$ ) кон'юнкція (AND)
	- **B**) заперечення (NOT)
	- Г) виключна диз'юнкція (XOR)
	- Д) еквівалентність (XNOR)
- 1) операція, що завжди дає результат, протилежний значенню її операнда
- 2) операція, що дає результат «істина», якщо обидва операнди мають однакове значення; операція відображає вживання сполучника «тоді й тільки тоді» в логічних висловлюваннях
- 3) операція, що дає результат «істина», якщо всі операнди мають значення «істина»
- 4) операція, що дає результат «істина», якщо хоча б один з операндів має значення «істина»
- 5) операція, що дає результат «істина» тоді й тільки тоді, коли значення «істина» має рівно один з її операндів

## Завдання 15-17 з відкритою відповіддю.

У завданні 15 складіть блок-схему алгоритму розв'язування задачі.

15. Задано числовий масив з  $N$  елементів. Знайдіть усі елементи масиву, що не перевищують число 100.

Завдання 16 та 17 передбачають безпосереднє їх виконання на комп'ютері з використанням програмних засобів, що вивчалися відповідно до чинної навчальної програми. Перед виконанням завдань 16 та 17 створіть на Робочому столі комп'ютера папку з назвою Атестація\_Прізвище (замість слова Прізвище в назві папки вкажіть своє прізвише).

- 16. Засобами текстового процесора створіть документ «Вікна», який міститиме порівняння основних елементів вікон папок і програм на прикладі вікна системної папки (наприклад, Мої документи) і вікна текстового процесора (наприклад, MS Word). Для цього:
	- 1) одним з відомих вам способів створіть текстовий документ. Визначте та запишіть до документа текст, що містить основні елементи зазначених вікон та операції, які можна здійснювати за допомогою цих елементів;
	- 2) створіть екранну копію кожного вікна, уставте їх до документа та засобами текстового процесора підпишіть основні елементи кожного вікна;
	- 3) виділіть ознаки для порівняння. Складіть і запишіть список, який містить щонайменше три спільні властивості зазначених вікон і три відмінні;

**AEPHANICYMKOBA ATECTALIS** 

A

Б

B

Г

Д

4) збережіть документ у файлі з іменем Вікна. doc у папці Атестація Прізвище.

У завданні 17 запишіть програму відомою вам мовою програмування. При цьому врахуйте, що вхідні дані вводяться з клавіатури, а вихідні — виводяться на екран монітора (у консольному варіанті). Файл коду програми та виконуваний файл (ім'я файлів — program.\*) збережіть у папці Атестація Прізвище.

17. Запишіть програму для виведення назви відповідного знака зодіаку за введеною датою, яка складається з двох цілих чисел D (день місяця) та M (номер місяця). Відомо, що астрологи ділять рік на 12 періодів і кожному з них ставлять у відповідність один зі знаків зодіаку (відповідно до наведеної таблиці).

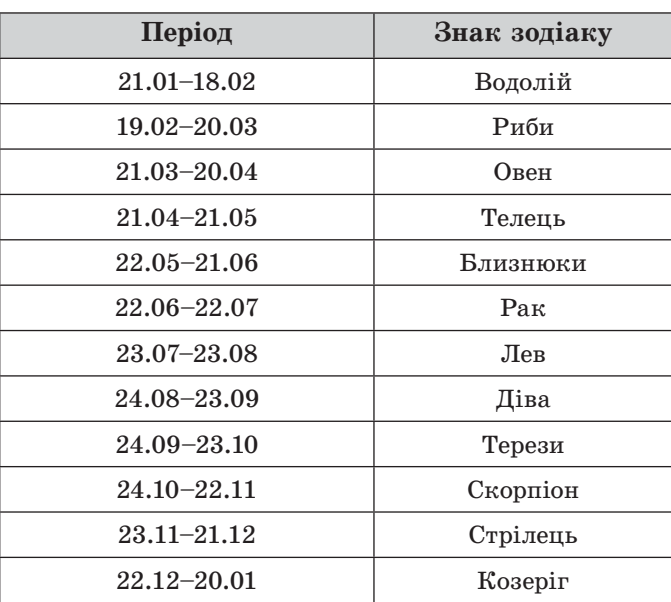

# **BAPIAHT 12**

У завданнях 1-6 оберіть одну правильну відповідь.

- 1. Укажіть віруси, які зазвичай заражають файли документів текстових процесорів та електронних таблиць, зокрема MS Office.
	- А) мережні віруси
	- Б) файлові віруси
	- В) макровіруси
	- Г) завантажувальні віруси
- 2. Укажіть розширення файлу, призначеного для збереження шаблону презентації в середовищі MS PowerPoint.
	- $A)$  htm, html
	- $\mathbf{5}$ ) pot, potx
	- $B)$  pps, ppsx
	- $\Gamma$ ) ppt, pptx
- 3. Укажіть дію, яку потрібно виконати, щоб зменшити час на пересилання декількох файлів через мережу.
	- А) створити архів кожного файлу і переслати архіви
	- Б) створити архів, у якому будуть усі необхідні файли, і переслати його
	- В) створити саморозпакувальний архів для кожного файлу і пере-**A B B L** слати їх
	- Г) переслати всі файли по черзі без виконання будь-яких дій
- 4. Укажіть фрагмент тексту, який буде виділено в середовищі текстового процесора MS Word, якщо натиснути клавішу Ctrl та клацнути ліву кнопку миші в межах слова.
	- А) слово
	- $\mathbf{E}$ ) абзан
	- В) речення
	- $\Gamma$ ) увесь текст
- 5. Укажіть порядок створення звукового супроводу фільму в середовищі програми MS Windows Movie Maker.
	- А) звукові кліпи вставляють у фільм так, як відеокліпи
	- Б) звукові кліпи експортують на шкалу часу
	- В) звукові кліпи імпортують через пункт меню Сервіс/Відеоефекти
	- Г) звукові кліпи імпортують через пункт меню Сервіс/Рівень звуку
- 6. Укажіть значення, якого набуває змінна  $A$ після виконання вказівок, які записано блок-схемі, поданій на малюнку.  $\mathbf{V}$  $(\Pi p \times m \text{ if } \kappa a. 3$ наком $:=$  позначено операцію присвоювання.)
	- $A)$  7
	- $\mathbf{5}$ ) 5
	- $B)$  4
	- $\Gamma$ ) 3

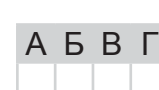

**A E B L** 

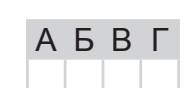

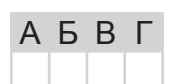

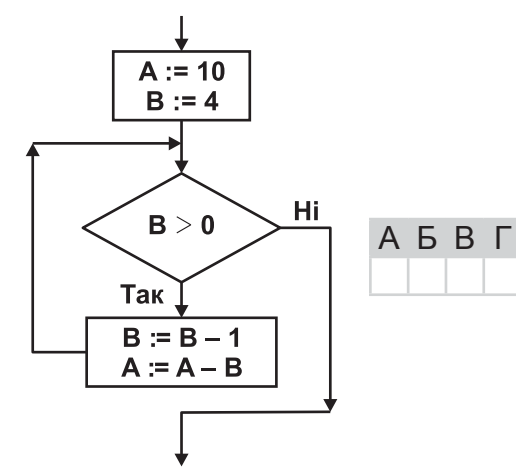

 $\begin{array}{c} \text{Ricov}{\bf A}\text{Tr}(\text{Tr}\, \text{Tr}\, \text{Tr}\,$ Д) спосіб вирівнювання таблиці на сторінці 11. Укажіть, для чого використовують пакування публікацій. А) роздрукування на професійному принтері або в друкарні

- Б) перенесення запакованого файлу на інший комп'ютер для редагування
- В) зменшення обсягу файлу, у якому зберігатиметься публікація
- Г) покращення естетичного вигляду об'єктів публікації
- Д) покращення якості під час друкування публікації
- 12. Укажіть розширення файлів, що можуть містити відеодані.
	- $A)$  mpeg
	- $\mathbf{5}$ ) mpg
	- $B)$  wmv
	- $\Gamma$ ) vob
	- $\Box$ ) wav

Варіант 12

комп'ютерів. А) розрядність

Г) кількість ядер Д) тактова частота

В) межі таблиці

 $\mathbf{5}$ ) Maca  $B)$  розміри

# У завданнях 7-12 оберіть кілька (від двох до п'яти) правильних варіантів відповідей з п'яти запропонованих.

- 7. Укажіть приклади засобів передавання повідомлень.
	- А) комп'ютерні мережі, супутникові засоби зв'язку
	- Б) контролери пристроїв введення/виведення
	- В) електронна пошта, поштова служба
	- Г) телебачення, телефон, телеграф
	- Д) магнітні та лазерні диски, флеш-карти
- 8. Укажіть особливості растрової графіки.

А) спосіб обтікання таблиці текстом

Б) заливка об'єктів таблиці

- А) застосовують для опрацювання фотографій
- Б) застосовують для опрацювання креслень, шрифтів
- В) якість погіршується під час збільшення або зменшення зображення
- Г) обсяг файлу залежить від розміру зображення

# Д) зображення масштабуються та редагуються без втрати якості 9. Укажіть характеристики, за якими класифікують процесори персональних

- 10. Укажіть властивості таблиці як об'єкта текстового процесора MS Word.
	- Г) спосіб розміщення колонтитулів у таблиці

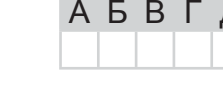

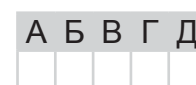

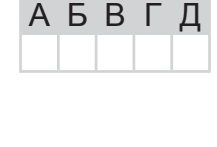

АБВГД

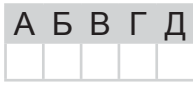

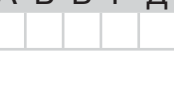

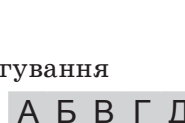

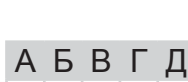

A

Б

B

Г

Л

Б

B

Г

Д

У завданнях 13 та 14 до кожного варіанта умови, позначеного літерою, оберіть один правильний варіант відповіді, позначений цифрою.

- 13. Установіть відповідність між складовими операційної системи та їх призначенням.
	- 1) упорядкована сукупність даних на запам'ятовуючому при-А) драйвер Б) файлова строї, яка має власну назву

2) програмні засоби, що забезпечують взаємодію користувача із

2) від -2 147 483 648 до 2 147 483 647

- система
- $\mathbf{B}$ )  $\Phi$ айл
- системними та прикладними програмами
- $\Gamma$ ) папка  $\mu$ ) інтерфейс
- 3) структура запису даних на зовнішніх носіях і сукуп-
	-
- ність програм, які забезпечують роботу із цією струк
	- користувача турою
		- 4) програмний модуль, що використовується для керування роботою пристроїв
		- 5) елемент файлової системи, який має власне ім'я та може містити файли й інші папки
- 14. Установіть відповідність між описами величин цілочислових типів і діапазонами їх значень. A
	- А) знакове обсягом чотири байти
	- Б) беззнакове обсягом два байти
	- В) знакове обсягом один байт
	- Г) знакове обсягом два байти
- 3) від  $-32768$  до 32767 4) від 0 до 255

1) від 0 до 65 535

**Д**) беззнакове обсягом один байт 5) від  $-128$  до 127

# Завдання 15-17 з відкритою відповіддю.

У завданні 15 складіть блок-схему алгоритму розв'язування задачі.

15. Задано масив цілих чисел з N елементів. З'ясуйте, чи буде сума квадратів елементів масиву п'ятицифровим числом.

Завдання 16 та 17 передбачають безпосереднє їх виконання на комп'ютері з використанням програмних засобів, що вивчалися відповідно до чинної навчальної програми. Перед виконанням завдань 16 та 17 створіть на Робочому столі комп'ютера папку з назвою Атестація Прізвище (замість слова Прізвище в назві папки вкажіть своє прізвище).

- 16. Засобами текстового процесора створіть новий файл, що містить схему класифікації комп'ютерних вірусів. Для цього:
	- 1) одним з відомих вам способів створіть текстовий документ, до якого додайте графічну ієрархічну схему «Віруси», елементами якої є назви різних типів комп'ютерних вірусів;
	- 2) складіть і запишіть список назв відомих найнебезпечніших вірусів і вкажіть, у чому проявляється їх небезпека;
	- 3) запишіть у документ основні рекомендації щодо захисту інформаційної системи від комп'ютерних вірусів;
	- 4) збережіть документ у файлі з іменем Віруси. doc у папці Атестація Прізвище.

#### Варіант 12

У завданні 17 запишіть програму відомою вам мовою програмування. При цьому врахуйте, що вхідні дані вводяться з клавіатури, а вихідні — виводяться на екран монітора (у консольному варіанті). Файл коду програми та виконуваний файл (ім'я файлів — program.\*) збережіть у папці Атестація Прізвище.

17. Паліндромом називають слово, словосполучення або речення, що однаково читають в обох напрямах (зліва направо та справа наліво). Наприклад, «Пилип», «А роза упала на лапу Азора». Запишіть програму для підрахунку кількості паліндромів, які можна утворити з введеного речення, відкидаючи зайві слова. Виведіть кількість паліндромів і всі утворені паліндроми. Наприклад, речення «А роза упала на лапу Азора»; кількість паліндромів — 7; паліндроми: «А роза упала на лапу Азора», «А роза упала лапу Азора», «А роза Азора», «упала на лапу», «упала лапу», «А на», «А».

 $\text{H}$ (DOPMATMKA) REPXABHA NICYMKOBA ATECTALIR

# **BAPIAHT 13**

# У завданнях 1-6 оберіть одну правильну відповідь.

- 1. Укажіть дії, які можуть виконуватися за допомогою брандмауера.
	- А) знаходження файлів, заражених вірусами
	- Б) лікування заражених файлів
	- В) створення резервних копій важливих файлів
	- Г) надання дозволу чи блокування доступу до комп'ютера через мережу
- 2. Укажіть правильне закінчення твердження: «Процес компонування графічних об'єктів для створення публікації, відповідно до принципів технічних вимог, - це...».
	- А) публікування
	- Б) групування
	- В) верстання
	- Г) друкування
- 3. Укажіть, від чого залежить розширення архівних файлів, яке присвоюється програмою-архіватором за замовчуванням.
	- А) операційної системи
	- $\overline{b}$ ) програми-архіватора
	- В) коефіцієнта стиснення
	- Г) кількості файлів у архіві
- 4. Укажіть операцію форматування, яку можна виконати за допомогою кнопки  $\mathcal{L}$  =  $\mathcal{L}$  у середовищі текстового процесора MS Office Word.
	- А) установити напрям розташування тексту
	- Б) установити міжрядковий інтервал
	- В) зменшити відступ зліва
	- Г) збільшити відступ зліва
- 5. Укажіть технології, які належать до мультимедійних.
	- А) технології виготовлення сучасних меблів з участю комп'ютерного керування
	- Б) інформаційні комп'ютерні технології з одночасним використанням кількох вилів ланих
	- В) технології розвитку фізичних здібностей людини з використанням комп'ютерного тестування A **B B** L
	- Г) технології виготовлення сучасних комп'ютерів і програмного забезпечення до них
- 6. Укажіть значення, якого набуває змінна А після виконання вказівок, які записано у блок-схемі, поданій на малюнку. (Примітка. Знаком \* позначено операцію множення, а знаком: = позначено операцію присвоювання.)
	- $A) 256$
	- $512$
	- **B)** 1024
	- $\Gamma$ ) 2048

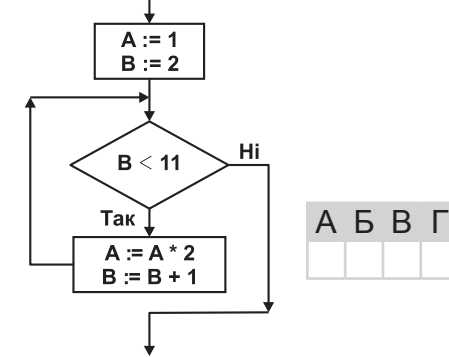

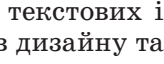

A **B** F

A 5 B T

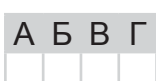

A **B B** L

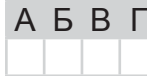

# У завданнях 7-12 оберіть кілька (від двох до п'яти) правильних варіантів відповідей з п'яти запропонованих.

- 7. Укажіть правильне закінчення твердження: «Способи збирання повідомлень можуть бути такими: ...».
	- А) спостереження, опитування, анкетування
	- Б) проведення дослідів та експериментів
	- В) бесіди зі спеціалістами
	- Г) відомості про результати досліджень
	- Д) робота зі спеціальною літературою, газетами
- 8. Укажіть властивості браузера Internet Explorer, які може змінювати користувач.
	- А) зміна параметрів оформлення Робочого стола
	- Б) зміна параметрів пошуку за замовчуванням
	- В) блокування спливаючих вікон
	- Г) блокування відображення зображень на сторінці
	- Д) установлення обмеження доступу до даних, які отримуються з Інтернету
- 9. Укажіть характеристики комп'ютера, які вважаються суттєвими п його конфігурації.
	- А) тип, швидкодія процесора
	- **Б)** наявність ТV-тюнера, колонок
	- В) обсяг оперативної пам'яті
	- Г) вид і тип відеокарти та обсяг відеопам'яті
	- Д) наявність сканера та принтера
- 10. Укажіть правильне закінчення твердження: «Автоматично можна створити зміст документа в середовищі текстового процесора MS Word за умови, що для заголовків частин документа...».
	- А) визначено тип шрифту, відмінний від решти тексту
	- **Б)** застосовано стиль накреслення шрифту «напівжирний»
	- В) визначено рівень структури за допомогою властивостей абзацу
	- $\Gamma$ ) визначено розмір шрифту, що дорівнює 16 пт
	- Д) виконано форматування за допомогою вбудованих стилів заголовків
- 11. Укажіть найвдаліші комбінації кольорів фону і тексту в MS PowerPoint.
	- А) чорний колір тексту на білому фоні
	- Б) білий колір тексту на жовтому фоні
	- В) зелений колір тексту на червоному фоні
	- Г) білий колір тексту на синьому фоні
	- Д) синій колір тексту на білому фоні
- 12. Укажіть розширення файлів, які можна імпортувати для використання в проekti MS Windows Movie Maker.
	- $A)$  vob
	- $\mathbf{E}$ ) aif
	- $B)$  bmp
	- $\Gamma$  exe
	- $\boldsymbol{\mu}$ ) gif

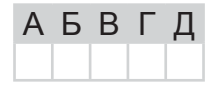

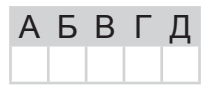

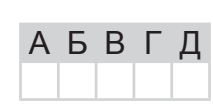

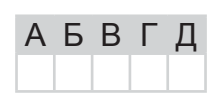

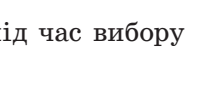

 $A$   $B$   $B$   $\Gamma$ 

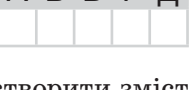

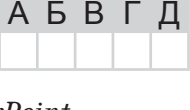

E

A

Б

B

Г

Л

У завданнях 13 та 14 до кожного варіанта умови, позначеного літерою, оберіть один правильний варіант відповіді, позначений цифрою.

13. Установіть відповідність між назвами елементів діалогових вікон та їх графічним зображенням.

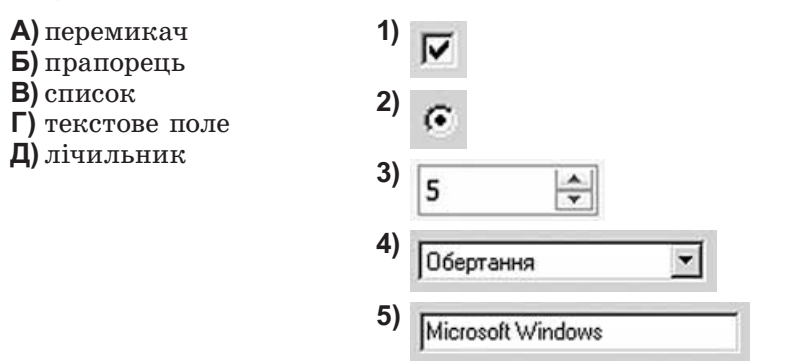

14. Установіть відповідність між таблицями істинності та відповідними логічними операціями.

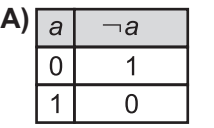

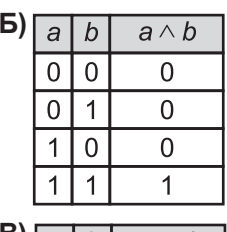

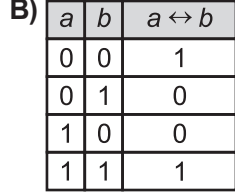

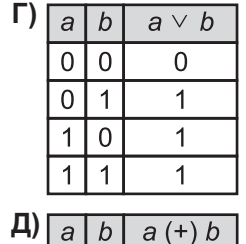

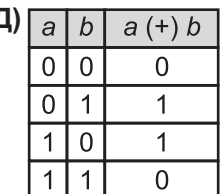

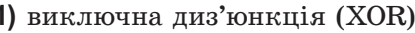

- 2) кон'юнкція (AND)
- 3) диз'юнкція  $(OR)$
- 4) заперечення (NOT)
- 5) еквівалентність (XNOR)

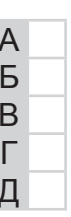

# Завдання 15-17 з відкритою відповіддю.

У завданні 15 складіть блок-схему алгоритму розв'язування задачі.

15. Задано масив цілих чисел з N елементів. З'ясуйте, чи буде сума елементів масиву парним числом.

Завдання 16 та 17 передбачають безпосереднє їх виконання на комп'ютері з використанням програмних засобів, що вивчалися відповідно до чинної навчальної програми. Перед виконанням завдань 16 та 17 створіть на Робочому столі комп'ютера папку з назвою Атестація\_Прізвище (замість слова Прізвище в назві папки вкажіть своє прізвище).

- 16. Засобами текстового процесора створіть документ «Порівняння», який міститиме схему порівняння призначення та функціональності текстових редакторів і процесорів (наприклад, програм Блокнот і MS Word). Для цього:
	- 1) одним з відомих вам способів створіть текстовий документ, до якого додайте схему з назвою «Порівняння програм опрацювання текстів», елементами якої є назви програм, що порівнюються;
	- 2) додайте до схеми перелік відмінних і спільних ознак для кожної програми;
	- 3) запишіть власні рекомендації щодо застосування певного програмного засобу;
	- 4) збережіть документ у файлі з іменем Порівняння текст. doc у папці Атестація Прізвище.

У завданні 17 запишіть програму відомою вам мовою програмування. При цьому врахуйте, що вхідні дані вводяться з клавіатури, а вихідні — виводяться на екран монітора (у консольному варіанті). Файл коду програми та виконуваний файл (ім'я файлів — program.\*) збережіть у папці Атестація Прізвище.

17. Дано А, В, С, D - чотири точки на площині, що задані своїми координатами  $X_{\scriptscriptstyle A}$ ,  $Y_A$ ,  $X_B$ ,  $Y_B$ ,  $X_C$ ,  $Y_C$ ,  $X_D$ ,  $Y_D$ . Запишіть програму для визначення трійок точок, що утворюють трикутники. Виведіть на екран координати точок, які утворюють трикутник найбільшої площі, та значення цієї площі. Якщо неможливо отримати жодного трикутника, відповідь - 0.

Довідка. Довжину відрізка між двома точками  $A_i(x, y_i)$  і  $A_i(x_i, y_j)$  знаходять за формулою  $A_1A_2 = \sqrt{(x_2 - x_1)^2 + (y_2 - y_1)^2}$ . Площу трикутника можна знайти за формулою Герона:  $S_{\Delta ABC} = \sqrt{p(p-a)(p-b)(p-c)}$ , де *a*, *b*, *c* – довжини сторін три-кутника, *p* – його півпериметр.

# **BAPIAHT 14**

У завданнях 1-6 оберіть одну правильну відповідь.

- 1. Укажіть тип шкідливих програм, які можуть заражати файли документів текстових процесорів.
	- А) троянські коні
	- Б) мережні віруси
	- В) мережні хробаки
	- Г) макровіруси
- 2. Укажіть програму з пакету MS Office, яка призначена для створення Ŕ. публікацій.
	- A) MS Word
	- **5)** MS PowerPoint
	- **B)** MS Outlook
	- $\Gamma$ ) MS Publisher
- 3. Укажіть розширення, яке має архівний файл, що розпаковується автоматично.
	- $A$ ) rar
	- $\mathbf{E}$ ) zip
	- B) exe
	- $\Gamma$ ) com
- 4. Укажіть комбінацію клавіш, яку потрібно натиснути для виділення всього тексту під час його опрацювання в середовищі текстового процесора MS Word.
	- A)  $Ctrl + A$
	- $\mathbf{E}$ ) Ctrl + F
	- **B)**  $Ctrl + P$  $\Gamma$ ) Ctrl + N
- 5. Укажіть пристрій, який перетворює звукові коливання на електричні.
	- А) гучномовець і навушники
	- Б) цифро-аналоговий перетворювач
	- В) аналого-цифровий перетворювач
	- Г) мікрофон
- 6. Укажіть значення, якого набуває змінна  $A$ після виконання вказівок, які записано блок-схемі, поданій на малюнку.  $\mathbf{V}$ (Примітка. Знаком := позначено операцію присвоювання, а знаком / позначено операцію ділення.)
	- $A)$  4
	- $58$
	- $\overline{B}$ ) 32
	- $\Gamma$ ) 256

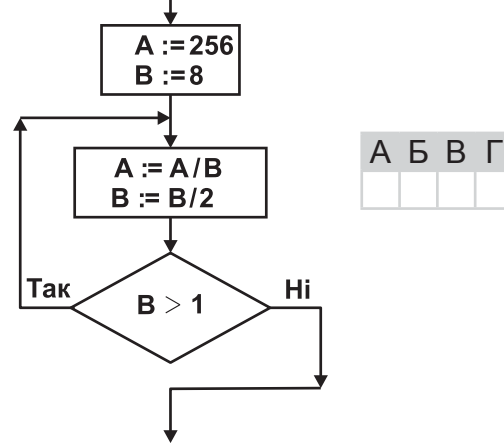

 $\mathbf{I}$ 

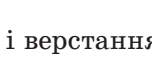

A **B F** 

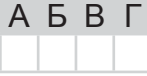

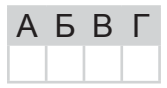

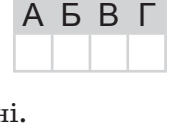

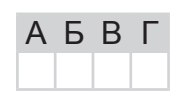

#### У завданнях 7-12 оберіть кілька (від двох до п'яти) правильних варіантів відповідей з п'яти запропонованих.

- 7. Укажіть властивості, які може мати повідомлення.
	- А) повнота, вірогідність, швидкість, корисність
	- Б) корисність, актуальність, зрозумілість, вірогідність
	- В) правдивість, повнота, ясність, активність
	- Г) цінність, повнота, достатність, корисність
	- Д) вірогідність, актуальність, повнота, зрозумілість
- 8. Укажіть кілька найпоширеніших дій, які можна виконувати в середовищі графічного редактора Paint.
	- А) виділення області зображення для редагування
	- Б) малювання ліній за допомогою пензлів різних кольорів, розмірів, форми
	- В) заповнення замкнених областей малюнка кольором
	- Г) створення написів різними шрифтами
	- Д) визначення обсягу файлу, що містить зображення
- 9. Укажіть види оптичних дисків, з яких можна видаляти дані та на які можна багато разів записувати дані.
	- A) CD-RW
	- **Б**) DVD-RAM
	- $B)$  DVD-RW-
	- $\Gamma$ ) DVD-RW+
	- $\Box$ ) CD-ROM
- 10. Укажіть групи об'єктів, використовуючи які можна додавати об'єкти в режимі введення формул.
	- А) шаблони дужок
	- Б) шаблони індексів
	- В) шаблони радикалів
	- Г) шаблони документів
	- Д) шаблони дробів
- 11. Укажіть правильні твердження.
	- А) у презентації може використовуватися кілька макетів
	- Б) у презентації може використовуватися кілька шаблонів
	- В) у презентації може використовуватися кілька колірних схем
	- Г) для створення однієї презентації можна кілька разів застосовувати майстер автовмісту АБВГД
	- Д) на одному слайді презентації можна використовувати кілька кліпів з колекції Microsoft
- 12. Укажіть розширення файлів мультимеліа, які можна імпортувати для використання в проекті MS Windows Movie Maker.
	- $\bigwedge$  exe
	- $\mathbf{E}$ ) rtf
	- $B)$  avi
	- $\Gamma$ ) mp4
	- $\Box$ ) ipg

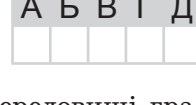

АБВГД

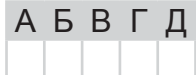

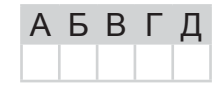

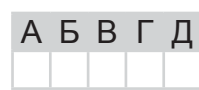

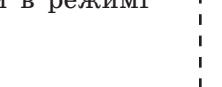

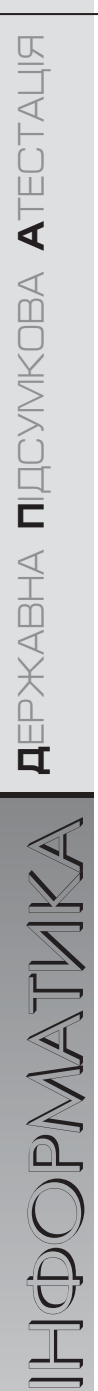

#### У завданнях 13 та 14 до кожного варіанта умови, позначеного літерою, оберіть один правильний варіант відповіді, позначений цифрою.

- 13. Установіть відповідність між назвами програм, що входять до складу стандартного програмного забезпечення операційної системи Windows, та їх призначенням.
	- $\bigwedge$  Калькилятор 1) для роботи з файлами та папками A Б) Блокнот 2) для здійснення обчислень Б В) Командний рядок 3) для опрацювання графічної інформації B  $\Gamma$ ) Paint 4) для введення команд у режимі текстового інтер-Г  $\Box$ ) Провідник фейсу користувача Л 5) для опрацювання текстової інформації
- 14. Установіть відповідність між складовими програми та їх означеннями.

 $\mathbf{\Pi}$ ) оператор

- $\mathsf{A}$ ) змінна 1) величина, значення якої не змінюється в процесі виконання ал-Б) константа горитму
- $B)$   $\phi$   $V$ <sup> $H$ </sup> $K$  $I$  $I$  $i$  $I$  $I$ 2) величина, значення якої може змінюватися в процесі виконання Г) команда алгоритму
	- 3) спеціальний знак, який повідомляє транслятору про те, що потрібно виконати операцію з деякими операндами
		- 4) допоміжний алгоритм, який виконує деякі дії, результатом виконання яких є результат, що пов'язаний безпосередньо з іменем допоміжного алгоритму
		- 5) вираз у мовах програмування, який визначає одну операцію та її операнди

# Завдання 15-17 з відкритою відповіддю.

У завданні 15 складіть блок-схему алгоритму розв'язування задачі.

**15.** У масиві з  $N$  цілих чисел зберігаються дані про кількість учнів у кожному класі школи. З'ясуйте, чи буде загальна кількість учнів у ційшколі чотирицифровим числом.

Завдання 16 та 17 передбачають безпосереднє їх виконання на комп'ютері з використанням програмних засобів, що вивчалися відповідно до чинної навчальної програми. Перед виконанням завдань 16 та 17 створіть на Робочому столі комп'ютера папку з назвою Атестація Прізвище (замість слова Прізвище в назві папки вкажіть своє прізвище).

- 16. Засобами текстового процесора створіть документ «Мережі», який міститиме порівняння комп'ютерних мереж на прикладі локальної мережі, яку встановлено в комп'ютерному класі, та глобальної мережі Інтернет. Для цього:
	- 1) одним з відомих вам способів створіть текстовий документ. Складіть і запишіть порівняльну таблицю архітектури мереж;
	- 2) побудуйте відповідну діаграму, яка відображає структуру шкільної мережі;
	- 3) складіть і запишіть список програмного забезпечення, яке потрібне для функціонування мереж;
	- 4) збережіть документ у файлі з іменем Мережі. doc у папці Атестація Прізвище.

 $\mathbb H$ (DOPMAT $\mathbb M$ KA $\parallel$  aepmadha niqdyivikoba atectalis

#### Варіант 14

У завданні 17 запишіть програму відомою вам мовою програмування. При цьому врахуйте, що вхідні дані вводяться з клавіатури, а вихідні — виводяться на екран монітора (у консольному варіанті). Файл коду програми та виконуваний файл (ім'я файлів — program.\*) збережіть у папці Атестація Прізвище.

17. Запишіть програму формування та виведення двовимірного масиву А розміру  $N \times N$ , що містить  $N^2$  елементів ( $3 \le N \le 20$ ). Елементами масиву є натуральні числа від 1 до  $N^2$ , які розташовано в порядку зростання відповідно до наведеної схеми.

> $\overline{4}$  $\overline{5}$

Наприклад, для  $N = 5$  масив буде заповнено так:

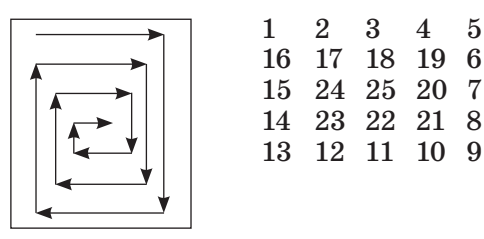

 $\text{HQDOPMAITMKA} \text{ AER-MA BHA NICVMCOBA ATECTAH}$ 

# **BAPIAHT 15**

У завданнях 1-6 оберіть одну правильну відповідь.

- 1. Укажіть розширення текстових файлів, у якому можуть міститися віруси.  $A)$  doc. docx
	- $\mathbf{b}$ ) docm
	- $B$ ) txt
	- $\Gamma$ ) dot
- 2. Укажіть правильне закінчення твердження: «Видавничі системи це системи опрацювання тексту, які призначено для створення...».
	- А) макетів поліграфічних видань
	- Б) відеофільмів і відеокліпів
	- В) шаблонів слайлових презентацій
	- Г) шаблонів потокових презентацій
- 3. Укажіть програму, що входить до групи Стандартні операційної системи Windows, засобами якої можна переглядати потокові відеозаписи.
	- $A)$  *Paint*
	- **5)** Internet Explorer
	- **B)** Media Player
	- $\Gamma$ ) WordPad
- 4. Укажіть стилі накреслення символів, що використані в реченні: Я знаю інформа $m$ u $\kappa$ y!
	- А) напівжирний, підкреслений
	- Б) підкреслений, курсив
	- В) курсив, підкреслений, напівжирний
	- Г) звичайний, підкреслений
- 5. Укажіть пристрій, який перетворює електричні сигнали на акустичні.
	- А) гучномовець і навушники
	- Б) цифро-аналоговий перетворювач
	- В) аналого-цифровий перетворювач
	- Г) мікрофон
- 6. Укажіть значення, якого набуває змінна  $A$ після виконання вказівок, які записано  $\mathbf{V}$ блок-схемі, поданій на малюнку. (Примітка. Знаком \* позначено операцію множення, а знаком: = позначено операцію присвоювання.)
	- $A)$  4
	- $5)2$
	- $B()$
	- $\Gamma$ )  $-2$

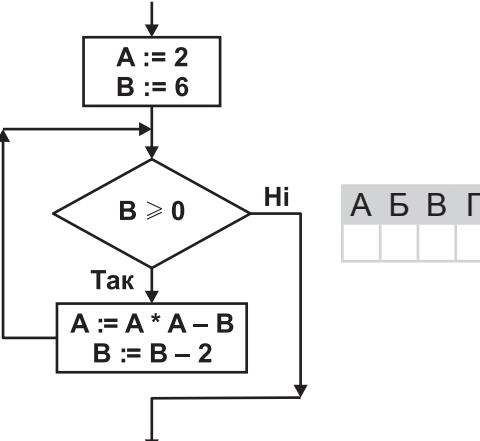

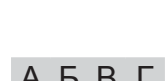

A **B** B L

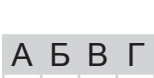

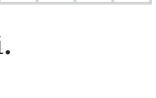

A **B F** 

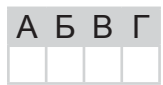

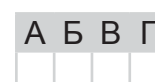

#### У завданнях 7-12 оберіть кілька (від двох до п'яти) правильних варіантів відповідей з п'яти запропонованих.

- 7. Укажіть правильне закінчення твердження: «Для зберігання повідомлень люди використовують такі засоби: ...».
	- А) папір (книжки, газети, журнали, енциклопедії тощо)
	- Б) дерев'яні, тканинні, металеві та інші поверхні
	- В) кіно- і фотоплівки
	- Г) супутникові антени
	- Д) магнітні та лазерні диски, флеш-карти
- 8. Укажіть основні операції, які можна виконувати в середовищі більшості сучасних архіваторів.
	- А) створення нових архівів і розпаковування файлів з архівів
	- Б) перевірка архівів на наявність вірусів і видалення їх
	- В) повне або часткове вілновлення пошколжених файлів
	- Г) захист архівів від перегляду й несанкціонованої модифікації
	- Д) додавання та видалення файлів з архіву
- 9. Укажіть основні елементи апаратної складової комп'ютера.
	- А) операційна система
	- Б) зовнішня пам'ять
	- В) пристрої введення
	- Г) центральний процесор
	- Д) пристрої виведення
- 10. Укажіть правильне закінчення твердження: «У середовищі текстового процесора MS Word MOXHa...».
	- А) здійснювати пошук і заміну всіх словоформ
	- Б) здійснювати пошук і заміну графічних об'єктів
	- В) здійснювати пошук і заміну знаків абзацу, розривів сторінок
	- Г) здійснювати швидкий пошук усіх входжень зазначеного слова або фрази
	- Д) знайти, замінити або видалити значення параметрів форматування знаків
- 11. Укажіть параметри слайда, які можна змінити за допомогою вказівки Розмітки слайда (макета).
	- А) шаблон оформлення
	- Б) наявність заголовка на слайді
	- В) тип об'єктів, які розміщено на слайді
	- Г) кількість об'єктів, які розміщено на слайді
	- Д) місце розташування об'єктів
- 12. Укажіть розширення файлів, які можна імпортувати для використання в проekti MS Windows Movie Maker.
	- $A$ ) avi
	- $\mathbf{E}$ ) txt
	- $B)$  dib
	- $\Gamma$  com
	- $\Box$ ) wav

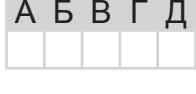

АБВГ

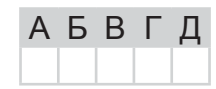

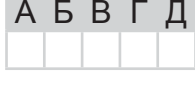

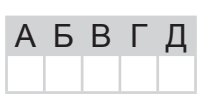

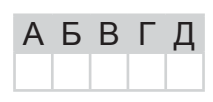

A

Б

B

Г

Л

У завданнях 13 та 14 до кожного варіанта умови, позначеного літерою, оберіть один правильний варіант відповіді, позначений цифрою.

- 13. Установіть відповідність між елементами вікна та їх позначеннями на малюнку.
	- А) рядок адреси
	- Б) заголовок вікна
	- В) рядок меню
	- Г) панель інструментів
	- Д) рядок стану

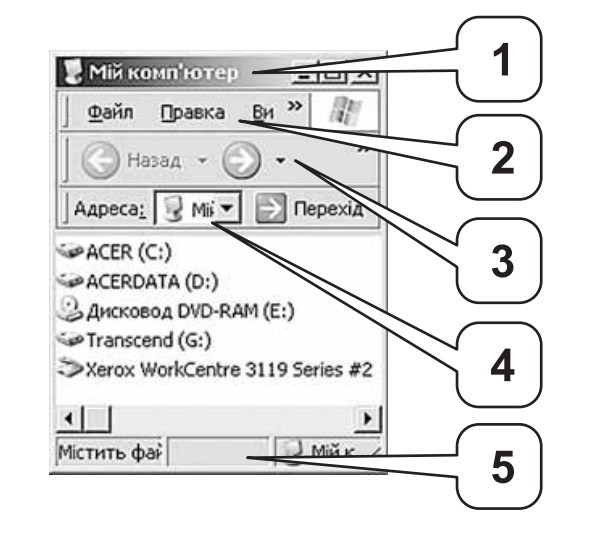

- 14. Установіть відповідність між характерними ознаками алгоритмів та їх типами.
	- А) алгоритм, за допомогою якого здійснюється вибір шляху виконання алгоритму відповідно до набутого значення умови, називають...
	- Б) алгоритм, у якому виконується повторне виконання тієї самої дії або блоку дій, доки задовольняється умова певного логічного виразу, називають...
	- В) алгоритм, у якому виконується послідовне виконання дій одна за одною, називають
	- Г) алгоритм, який повністю виконується в іншому алгоритмі, називають...
	- Д) алгоритм, за допомогою якого здійснюється вибір одного з багатьох шляхів виконання алгоритму відповідно до набутого значення певного виразу, називають...

#### Завдання 15-17 з відкритою відповіддю.

У завданні 15 складіть блок-схему алгоритму розв'язування задачі.

**15.** Зріст у сантиметрах кожного з  $N$  учнів зберігається в масиві. Знайдіть кількість учнів, зріст яких більший за М сантиметрів.

- 1) лінійним алгоритмом
- 2) алгоритмом вибору
- 3) алгоритмом з розгалуженням
- 4) циклічним алгоритмом
- 5) допоміжним алгоритмом

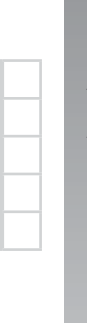

A

Б

B

Г

Д

Завдання 16 та 17 передбачають безпосереднє їх виконання на комп'ютері з використанням програмних засобів, що вивчалися відповідно до чинної навчальної програми. Перед виконанням завдань 16 та 17 створіть на Робочому столі комп'ютера папку з назвою Атестація Прізвище (замість слова Прізвище в назві папки вкажіть своє прізвище).

16. Засобами текстового процесора створіть новий файл, що міститиме ілюстрацію до фрагмента вірша «Пташки летять» (автор Надія Красоткіна):

> Птахи із вирію летять. Земля їх квітами стрічає, Повсюди проліски цвітуть. А в синім небі сонце грає.

Для цього:

- 1) одним з відомих вам способів створіть текстовий документ, до якого додайте вірш. Відформатуйте його за загальноприйнятими правилами запису віршів;
- 2) створіть ілюстрацію вірша засобами графічного редактора (наприклад, Paint) або за допомогою вбудованих засобів для обробки графічних даних у текстовому процесорі;
- 3) додайте ілюстрацію до документа;
- 4) збережіть документ у файлі з іменем Пристрої. doc у папці Атестація Прізвище.

У завданні 17 запишіть програму відомою вам мовою програмування. При цьому врахуйте, що вхідні дані вводяться з клавіатури, а вихідні — виводяться на екран монітора (у консольному варіанті). Файл коду програми та виконуваний файл (ім'я файлів — program.\*) збережіть у папці Атестація Прізвище.

17. Паліндромом називають слово, словосполучення або речення, що однаково читають в обох напрямах (зліва направо та справа наліво). Наприклад, «Пилип», «А роза упала на лапу Азора». Запишіть програму для підрахунку кількості паліндромів, які можна утворити з введеного речення, відкидаючи зайві слова з правого або (та) лівого країв речення. Виведіть кількість паліндромів і всі утворені паліндроми. Наприклад, речення «А роза упала на лапу Азора»; кількість паліндромів — 3; паліндроми: «А роза упала на лапу Азора», «упала на лапу», «A».

# **BAPIAHT 16**

У завданнях 1-6 оберіть одну правильну відповідь.

- 1. Укажіть тип шкідливих програм, які можуть заражати файли операційної системи.
	- А) троянські коні
	- Б) завантажувальні віруси
	- В) мережні хробаки
	- $\Gamma$ ) макровіруси
- 2. Укажіть, що відбудеться, якщо в процесі роботи над публікацією вибрати інший шаблон оформлення.
	- А) весь вміст публікації буде втрачено
	- Б) весь вміст публікації буде автоматично перенесено до нової презентації
	- В) до нової публікації буде перенесено лише заголовок і службові відомості
	- Г) у новій публікації буде заповнено лише службові відомості
- 3. Укажіть запис, що може бути URL-адресою.
	- A)  $http://nimo.\kappa o.m.ua$
	- $\mathbf{b}$ ) www://http.mon.gov.ua
	- $\mathbf{B}$ ) www@mail.ru
	- $\Gamma$ ) http://www.ukr.net
- 4. Укажіть клавішу, яку слід утримувати для малювання квадрата за допомогою інструмента Прямокутник у середовищі графічного редактора текстового процесора MS Word.
	- A) Shift
	- $E)$  Ctrl
	- $B)$  Tab
	- $\Gamma$ ) Backspace
- 5. Укажіть пристрій, який перетворює вхідний аналоговий сигнал на дискретний код.
	- А) гучномовець і навушники
	- Б) пифро-аналоговий перетворювач
	- В) аналого-цифровий перетворювач
	- Г) мікрофон
- 6. Укажіть значення, якого набуває змінна  $A$ після виконання вказівок, які записано поланій на  $\overline{\mathbf{v}}$ блок-схемі. малюнку. (Примітка. Знаком \* позначено операцію множення, а знаком: = позначено операцію присвоювання.)
	- $A) 50$
	- $5) 1250$
	- **B**) 6250
	- $\Gamma$ ) 31 250

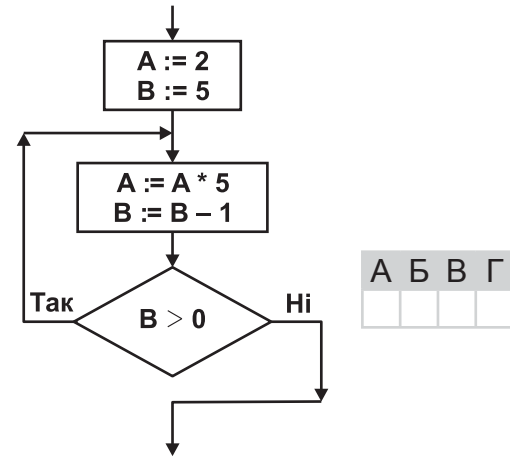

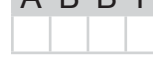

AERE

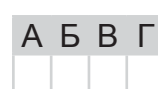

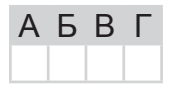

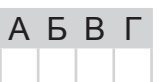

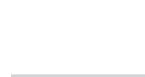

 $A$   $B$   $B$   $\Gamma$ 

#### *У завданнях 7–12 оберіть кілька (від двох до п'яти) правильних варіантів відповідей з п'яти запропонованих.*

- 7. Укажіть правильне закінчення твердження: «Повідомлення несе шум, якщо âîíî…».
	- **A**) містить відомості, необхідні під час прийняття певних рішень
	- **Б**) містить неправильні факти, відомості, твердження
	- **B)** має зміст, який людина не може зрозуміти
	- **Г)** містить відомості, які підвищують рівень обізнаності людини
	- **Д**) містить уже відомі факти, відомості

## **8.** Укажіть назви файлів, що є архівами.

- **A)** *ÀinRar.com*
- **B)** *files.rar*
- **C)** *data.zip*
- **D)** *files.part1.rar*
- **E)** *notebook.pub*

**9.** Укажіть пристрої комп'ютера, які розміщуються всередині системного блока.

- **A)** пристрої введення/виведення
- **Б)** контролери пристроїв введення/виведення
- **B**) маніпулятори
- $\Gamma$ ) *n*<sub>po</sub>*n*<sub>c</sub>*ononononononononononononononononononono*
- **Д**) внутрішні запам'ятовуючі пристрої
- 10. Укажіть основні параметри, значення яких можна задавати під час форматування абзацу в середовищі текстового процесора.
	- **A)** вирівнювання
	- **b**) відступ першого рядка
	- **B**) інтервали до і після абзацу
	- **Г)** інтервал між символами
	- **Д**) інтервал між рядками
- 11. Укажіть, які властивості задає стиль оформлення слайда.
	- **A)** формат символів
	- **b**) формат фону
	- **B**) додаткові кольори
	- $\Gamma$ ) формат графічних та інших об'єктів
	- **Д**) показ слайдів
- 12. Укажіть розширення файлів, які можна імпортувати для використання в проåêòі *MS Windows Movie Maker*.
	- **A)** *mp2*
	- **B)** *mp2v*
	- **C)** *pas*
	- **D)** *snd*
	- **E)** *mpv2*

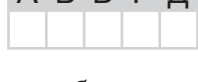

АБВГД

АБВГД

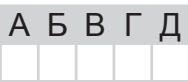

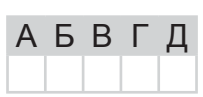

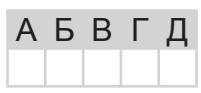

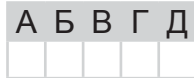

**À**ÒÅÑÒÀÖІß

#### У завданнях 13 та 14 до кожного варіанта умови, позначеного літерою, оберіть один правильний варіант відповіді, позначений цифрою.

13. Установіть відповідність між назвами вікон та їх зображенням.

p' O

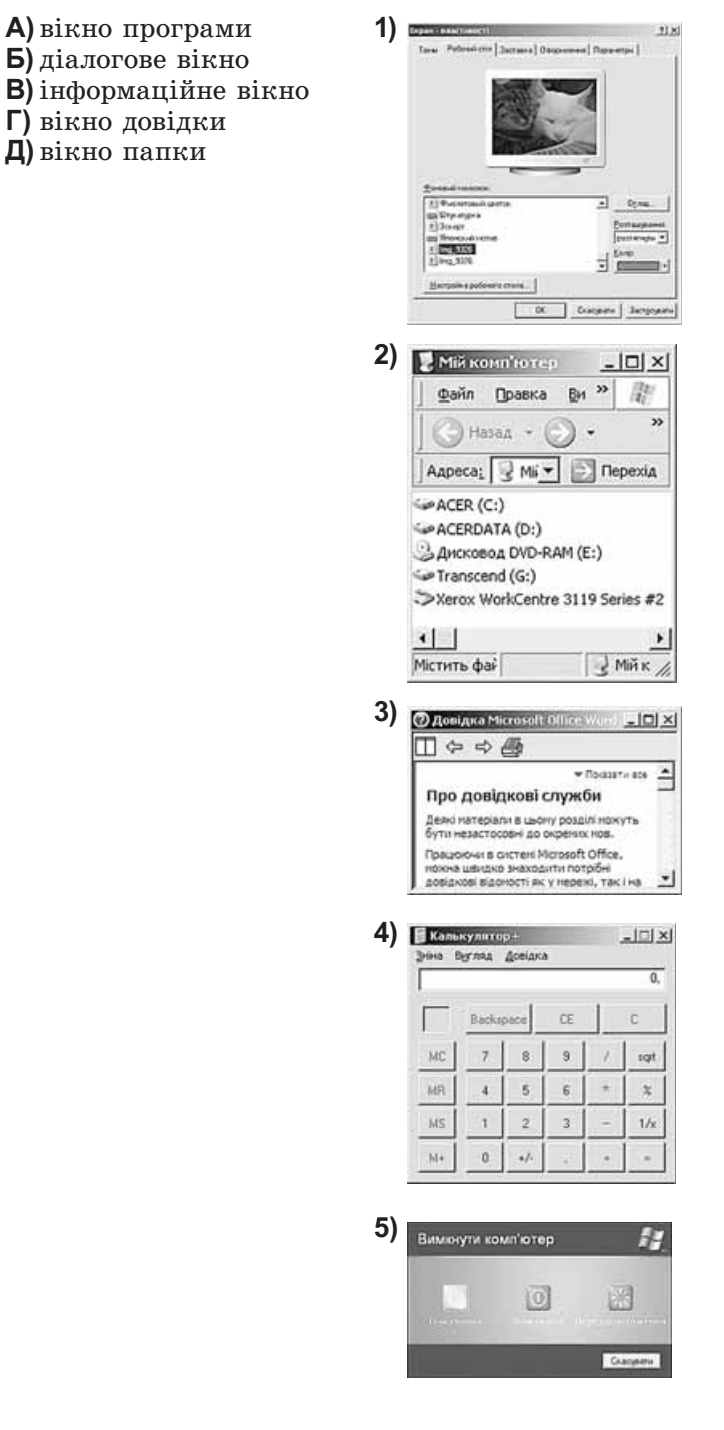

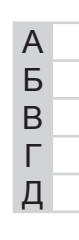

14. Установіть відповідність між назвами форми подання констант та прикладами їх значень. A

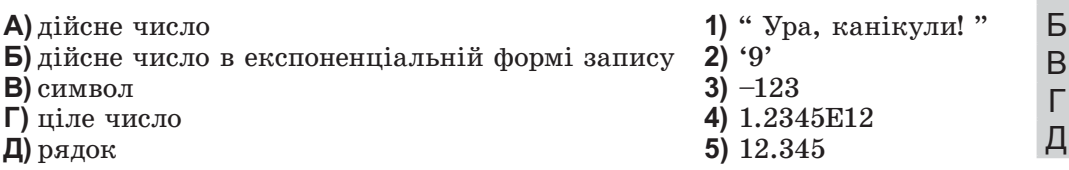

#### Завдання 15-17 з відкритою відповіддю.

У завданні 15 складіть блок-схему алгоритму розв'язування задачі.

15. Задано масив чисел з N елементів. Знайдіть середнє арифметичне елементів масиву, які менші від числа М.

Завдання 16 та 17 передбачають безпосереднє їх виконання на комп'ютері з використанням програмних засобів, що вивчалися відповідно до чинної навчальної програми. Перед виконанням завдань 16 та 17 створіть на Робочому столі комп'ютера папку з назвою Атестація\_Прізвище (замість слова Прізвище в назві папки вкажіть своє прізвище).

- програми для створення слайдових презентацій (наприклад, **16.** Засобами MS PowerPoint) створіть слайдову презентацію «Правила», яка міститиме текст про правила поведінки та безпеки життєдіяльності в комп'ютерному класі. Для пього:
	- 1) одним з відомих вам способів створіть презентацію. Запишіть до слайдів правила поведінки та безпеки життєдіяльності у комп'ютерному класі (один слайл — одне правило):
	- 2) доберіть із стандартної колекції картинки чи створіть засобами графічного редактора (наприклад, Paint) ілюстрації до кожного з правил. Відформатуйте текст презентації на власний розсуд;
	- 3) на окремому слайді запишіть власні рекомендації щодо дотримання зазначених правил;
	- 4) збережіть документ у файлі з іменем Правила.ppt у папці Атестація Прізвище.

У завданні 17 запишіть програму відомою вам мовою програмування. При цьому врахуйте, що вхідні дані вводяться з клавіатури, а вихідні — виводяться на екран монітора (у консольному варіанті). Файл коду програми та виконуваний файл (ім'я файлів — program.\*) збережіть у папці Атестація Прізвище.

17. Запишіть програму формування та виведення двовимірного масиву  $A$  розміру  $N \times N$ , що містить  $N^2$  елементів (3  $\leq N \leq 20$ ). Елементами масиву є натуральні числа від 1 до  $N^2$ , які розташовано в порядку зростання відповідно до наведеної схеми.

Наприклад, для  $N = 5$  масив буде заповнено так:

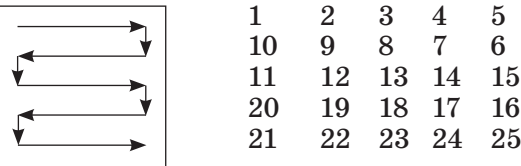

г

# **BAPIAHT 17**

#### У завданнях 1-6 оберіть одну правильну відповідь.

- 1. Укажіть тип шкідливих програм, які можуть автоматично передавати від вашого імені електронні повідомлення на адреси, що містить ваша адресна книга.
	- А) троянські коні
	- Б) завантажувальні віруси
	- В) мережні хробаки
	- $\Gamma$ ) макровіруси
- 2. Укажіть дію, з якої починається створення нової публікації в програмі MS Publisher.
	- А) вибір папки розміщення публікації
	- Б) вибір шаблону змісту публікації
	- В) введення імені файлу, що буде створено
	- Г) введення відомостей про автора публікації
- 3. Укажіть браузер, який входить до складу операційної системи Windows.
	- $\Delta$ ) Opera
	- **5)** Google Chrome
	- **B**) Internet Explorer
	- $\Gamma$ ) Mozilla FireFox
- 4. Укажіть приклад текстових даних.
	- А) ілюстрація в книжці
	- Б) означення в підручнику інформатики
	- В) креслення плану евакуації під час пожежі
	- Г) фотографія на обкладинці журналу
- 5. Укажіть пристрій, який перетворює цифровий (як правило двійковий) сигнал на аналоговий.
	- А) гучномовець і навушники
	- Б) цифро-аналоговий перетворювач
	- В) аналого-цифровий перетворювач
	- Г) мікрофон
- 6. Укажіть значення, якого набуває змінна  $A$ після виконання вказівок, які записано  $\mathbf{V}$ блок-схемі, поданій на малюнку. (Примітка. Знаком \* позначено операцію множення, а знаком: = позначено операцію присвоювання.)
	- $A)$  120
	- $5060$
	- $\overline{B}$ ) 20
	- $\Gamma$ ) 0

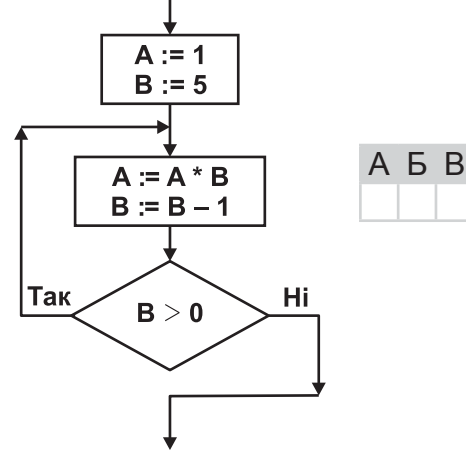

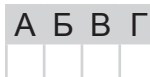

A **B F** 

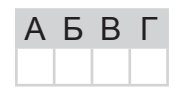

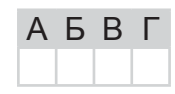

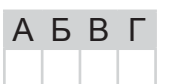

 $\begin{array}{c} \text{Hilb} \begin{tabular}{l} \multicolumn{2}{c} {\text{[P]}} \\ \multicolumn{2}{c} {\text{[P]}} \\ \multicolumn{2}{c} {\text{[P]}} \\ \multicolumn{2}{c} {\text{[P]}} \\ \multicolumn{2}{c} {\text{[P]}} \\ \multicolumn{2}{c} {\text{[P]}} \\ \multicolumn{2}{c} {\text{[P]}} \\ \multicolumn{2}{c} {\text{[P]}} \\ \multicolumn{2}{c} {\text{[P]}} \\ \multicolumn{2}{c} {\text{[P]}} \\ \multicolumn{2}{c} {\text{[P]}} \\ \multicolumn{2}{c} {\text$ 

## У завданнях 7-12 оберіть кілька (від двох до п'яти) правильних варіантів відповідей з п'яти запропонованих.

- 7. Укажіть послідовності, у яких одиниці вимірювання обсягу даних указані в порядку зростання.
	- А) кілобайт, мегабайт, гігабайт, терабайт
	- Б) байт, мегабайт, кілобайт, гігабайт
	- В) мегабайт, кілобайт, гігабайт, терабайт
	- Г) кілобайт, гігабайт, терабайт, мегабайт
	- Д) байт, кілобайт, мегабайт, гігабайт
- 8. Укажіть правильне закінчення твердження: «Програма-архіватор це програма, призначена для...».
	- А) створення нових архівів і розпаковування файлів з архівів
	- Б) резервного копіювання файлів і дисків
	- В) створення нових програм
	- Г) захисту даних від вірусів
	- Д) створення копій даних з можливістю стиснення
- 9. Укажіть різновиди інформаційних систем, які розрізняють за ступенем автоматизації.
	- А) інформаційно-пошукові
	- $\mathbf{5}$ ) py $\mathbf{4}$
	- В) інформаційні системи управління технічними процесами
	- Г) автоматизовані
	- Д) автоматичні
- 10. Укажіть операції з текстом, які можна виконувати в середовищі текстового процесора MS Word.
	- А) введення тексту з клавіатури
	- Б) редагування та форматування тексту
	- В) додавання до текстового документа графічних зображень
	- Г) побудова графіків функцій за вказаною формулою
	- Д) виконання перевірки тексту на наявність орфографічних і граматичних помилок
- 11. Укажіть об'єкти, на які можна перейти за допомогою гіперпосилання, розміщеного на слайді презентації MS PowerPoint.
	- А) інший слайд поточної презентації
	- Б) інший слайд будь-якої презентації
	- В) будь-яка веб-сторінка
	- Г) будь-який файл
	- Д) новий документ
- 12. Укажіть розширення файлів, які можна імпортувати для використання в проekti MS Windows Movie Maker.
	- $A)$  pas
	- $\mathbf{E}$ ) wav
	- $B)$  bas
	- $\Gamma$ ) tif
	- $\boldsymbol{\mu}$ ) tiff

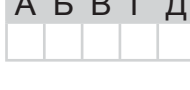

**АБВГД** 

 $\mathbf{A} \quad \mathbf{C} \quad \mathbf{D} \quad \mathbf{C}$ 

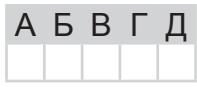

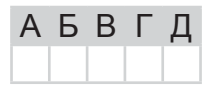

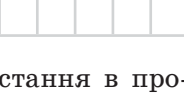

АБВГ

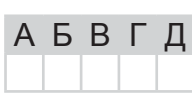

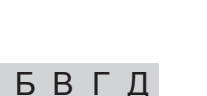
A

Б

B

Г

Л

 $\overline{A}$ 

Б

B

Г

Д

У завданнях 13 та 14 до кожного варіанта умови, позначеного літерою, оберіть один правильний варіант відповіді, позначений цифрою.

13. Установіть відповідність між назвами елементів діалогових вікон та їх графічним зображенням.

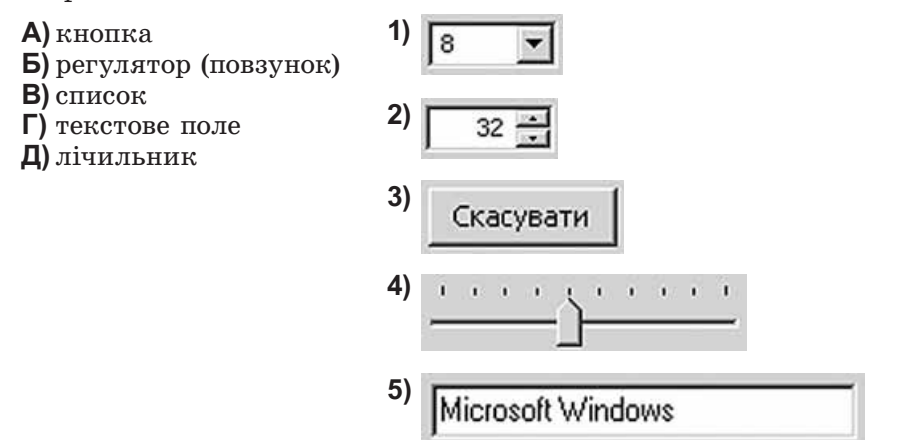

- 14. Установіть відповідність між вкладом учених у розділ інформатики «Алгоритмізація та програмування» та їх прізвищами.
	- **A**) автор терміна «кібернетика»
	- Б) автор першого програмованого комп'ютера та першої мови програмування високого рівня
	- В) автор алгебри логіки
- 1) Августа Ада Лавлейс
- 2) Мухаммад ібн Муса

5) Андре-Марі Ампер

- аль-Хорезмі
- 3) Джордж Буль 4) Конрад Цузе
- Г) від його імені походить термін «алгоритм»
- Д) перший у світі програміст, автор понять «розгалуження» та «цикл»

### Завдання 15-17 з відкритою відповіддю.

У завданні 15 складіть блок-схему алгоритму розв'язування задачі.

**15.** Задано масив чисел з N елементів. Знайдіть середнє арифметичне елементів масиву, що перевищують число М.

Завдання 16 та 17 передбачають безпосередне їх виконання на комп'ютері з використанням програмних засобів, що вивчалися відповідно до чинної навчальної програми. Перед виконанням завдань 16 та 17 створіть на Робочому столі комп'ютера папку з назвою Атестація Прізвище (замість слова Прізвище в назві папки вкажіть своє прізвище).

- 16. Засобами програми для створення слайдових презентацій (наприклад, MS PowerPoint) створіть презентацію, яка міститиме текст покрокової інструкції створення резюме за допомогою програми MS Publisher. Під час створення інструкції використайте відповідні зображення екранних копій зазначених процесів. Для цього:
	- 1) одним з відомих вам способів створіть слайдову презентацію;
	- 2) засобами програми для створення публікацій MS Publisher створіть файл Резюме, що містить ваше резюме. При цьому створюйте екранні копії основних етапів створення документа та додавайте їх до слайдів презентації (на один слайл — одну ілюстрацію). До кожного слайда додайте назву та текст вілповідного кроку інструкції створення резюме засобами програми MS Publisher;
- 3) порівняйте процес створення резюме засобами програми MS Publisher і текстового процесора MS Word. Результати порівняння запишіть на окремому слайді:
- 4) збережіть створену презентацію у файлі Інструкція резюме. ppt у папці Атестація Прізвище.

У завданні 17 запишіть програму відомою вам мовою програмування. При цьому врахуйте, що вхідні дані вводяться з клавіатури, а вихідні — виводяться на екран монітора (у консольному варіанті). Файл коду програми та виконуваний файл (ім'я файлів — program.\*) збережіть у папці Атестація Прізвище.

17. Паліндромом називають слово, словосполучення або речення, що однаково читають в обох напрямах (зліва направо та справа наліво). Наприклад, «Пилип», «А роза упала на лапу Азора». Запишіть програму, що перевіряє, чи буде введене речення паліндромом (слова в реченні розділено пробілом), та, залежно від відповіді «Так» або «Ні», виведіть відповідне речення: «Це паліндром.» зеленим кольором або «Це не паліндром.» червоним кольором.

# **BAPIAHT 18**

У завданнях 1-6 оберіть одну правильну відповідь.

- 1. Ваша шкільна мережа блокує всі сайти, які пов'язані з онлайн-іграми. Укажіть, який тип політики безпеки було застосовано.
	- А) ідентифікація та підтвердження повноважень
	- Б) віллалений лоступ
	- В) допустимого використання
	- Г) обробки інцидентів
- 2. Укажіть дії, які можна виконувати над текстом тільки в середовищі для створення публікацій MS Publisher.
	- А) форматування тексту
	- Б) редагування тексту
	- В) перетікання тексту
	- Г) переміщення тексту
- 3. Укажіть, яким кольором буде зафарбовано виділений фрагмент у середовищі графічного редактора Paint після вибору вказівки Очистити.
	- А) кольором, що збігається з фоном малюнка
	- Б) білим кольором
	- **B**) кольором фону, що встановлений на  $\Pi$ алітрі
	- Г) чорним кольором
- 4. Укажіть клавішу, натискання та утримання якої перемикає регістр введення символів у середовищі текстового процесора.
	- $\triangle$  CansLock
	- $\mathbf{B}$ ) Shift
	- **B)** NumLock
	- $\Gamma$ ) Insert
- 5. Укажіть правильне закінчення твердження: «У середовищі програми MS Windows Movie Maker не можна додавати до проекту файли, що містять...».
	- А) художні фільми
	- Б) класичну музику
	- В) текстові документи
	- Г) відскановане зображення

6. Укажіть значення, якого набуває змінна  $A$ після виконання вказівок, які записано поданій на блок-схемі, малюнку.  $\mathbf{V}$  $(\Pi$  римітка. Знаком: = позначено операцію присвоювання.)

- $A)$  120
- $5) 110$
- $B) 125$
- $\Gamma$ ) 100

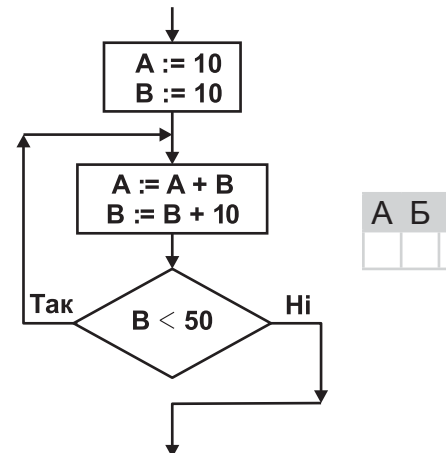

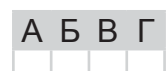

**A 5 B L** 

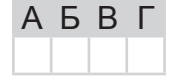

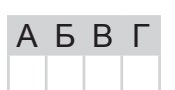

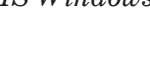

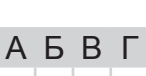

B.

76

 $\left\|H\right\| \oplus \text{OPMATMRA} \xrightarrow{\text{AEP-ACABHA MICVMKOBA ATECTA LIB}}$ **À**ÒÅÑÒÀÖІß **Ï**ІÄÑÓÌÊÎÂÀ **Ä**ÅÐÆÀÂÍÀ ІНФОРМАТИКА

- 7. Укажіть, які процеси належать до зберігання повідомлень.
	- **A)** фотографування
	- **Б**) ксерокопіювання
	- **B**) конспектування уроку
	- **Г)** написання листа
	- **Д**) надсилання листа

# **8.** Укажіть програми, засобами яких можна створювати архіви файлів.

- **A)** *WinRar*
- **B)** *Total Commander*
- **C)** *WinAmp*
- **D)** *Explorer*
- **E)** *WinZip*

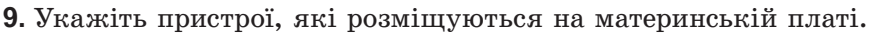

- $A$ ) *n*po $u$ ecop
- **Б)** блок живлення
- **B)** накопичувачі на жорстких магнітних дисках
- **Г)** контролери пристроїв уведення/виведення
- **Д**) внутрішня пам'ять
- **10.** Укажіть типи шрифтів, які розрізняють у друкарській справі.
	- **A)** без насічок
	- **b**) з насічками
	- **B**) із зарубками
	- **Г)** непропорційні
	- **Д**) пропорційні
- **11.** Укажіть параметри слайда, які можна змінити за допомогою Розмітки слайда (*ìàêåòà*).
	- **A)** шаблон оформлення
	- **Б)** наявність заголовка на слайді
	- **B**) тип об'єктів, які розміщено на слайді
	- **Г)** кількість об'єктів, які розміщено на слайді
	- **Д**) місце розташування об'єктів
- **12.** Укажіть розширення файлів, які можна імпортувати для використання в проåêòі *MS Windows Movie Maker*.

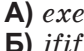

- **B)** *jfif* **C)** *jpe*
- **D)** *jpeg*
- **E)** *jpg*

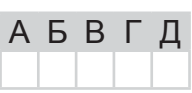

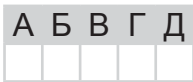

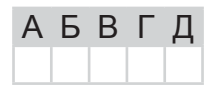

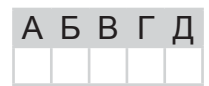

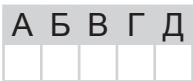

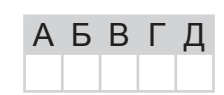

A

Б

B

Г

Л

У завданнях 13 та 14 до кожного варіанта умови, позначеного літерою, оберіть один правильний варіант відповіді, позначений цифрою.

13. Установіть відповідність між діями над об'єктами операційної системи та способами їх виконання.

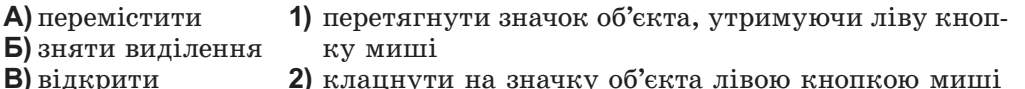

- 3) двічі клацнути на значку об'єкта лівою кнопкою
- Г) виділити Д) видалити

A)  $\mathbf{E}$ 

- миші
- 4) виділити об'єкт і натиснути клавішу Delete
- 5) клацнути лівою кнопкою миші на вільному місці
	- вікна, що містить значок об'єкта

### 14. Установіть відповідність між значеннями величин і назвами форми їх подання.

A  $\mathbf{A}$  'a' 1) дійсне число в експоненціальній формі Б) "ДПА з інформатики" Б запису  $B$ )  $255$  $2)$  символ B  $\Gamma$ ) 25.75 3) дійсне число Г Д)  $2.575E-1$  $\phi$ )  $\phi$ Д 5) ціле число

## Завдання 15-17 з відкритою відповіддю.

У завданні 15 складіть блок-схему алгоритму розв'язування задачі.

**15.** Задано масив цілих чисел з N елементів. З'ясуйте кількість елементів масиву, що належать проміжку  $(A; B)$   $(A < B)$ .

Завдання 16 та 17 передбачають безпосередне їх виконання на комп'ютері з використанням програмних засобів, що вивчалися відповідно до чинної навчальної програми. Перед виконанням завдань 16 та 17 створіть на Робочому столі комп'ютера папку з назвою Атестація Прізвище (замість слова Прізвище в назві папки вкажіть своє прізвище).

створення слайдових презентацій Засобами програми для (наприклад, MS PowerPoint) створіть презентацію, яка міститиме текст покрокової інструкції зі створення відеокліпа за допомогою програми MS Windows Movie Maker. Під час створення інструкції використайте відповідні зображення екранних копій зазначених процесів. Для цього:

- 1) одним з відомих вам способів створіть презентацію;
- 2) створіть і проілюструйте за допомогою екранних копій процес створення відеокліпа за допомогою програми MS Windows Movie Maker. На одному слайді розмістіть одну ілюстрацію. До кожного слайда додайте назву та текст відповідного кроку інструкції;
- 3) на окремому слайді складіть і запишіть список розширень файлів мультимедіа, згрупованих за видами інформації, яку вони містять;
- 4) збережіть створену презентацію у файлі Інструкція відеокліп. pt у папці Атестація Прізвище.

### Варіант 18

У завданні 17 запишіть програму відомою вам мовою програмування. При цьому врахуйте, що вхідні дані вводяться з клавіатури, а вихідні — виводяться на екран монітора (у консольному варіанті). Файл коду програми та виконуваний файл (ім'я файлів — program.\*) збережіть у папці Атестація Прізвище.

Запишіть програму формування та виведення двовимірного масиву  $A$  розміру  $N \times N$ , що містить  $N^2$  елементів ( $3 \le N \le 20$ ). Елементами масиву є натуральні числа від 1 до  $N^2$ , які розташовано в порядку спадання відповідно до наведеної схеми.

Наприклад, для  $N = 5$  масив буде заповнено так:

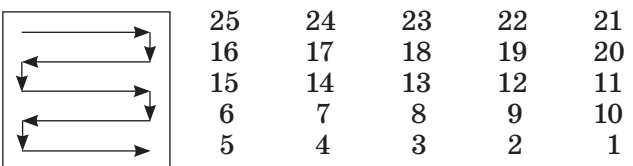

# **BAPIAHT 19**

У завданнях 1-6 оберіть одну правильну відповідь.

- 1. Укажіть тип шкідливих програм, які можуть «викрадати» персональні дані користувача.
	- А) троянські коні
	- Б) завантажувальні віруси
	- В) файлові віруси
	- $\Gamma$ ) макровіруси
- 2. Укажіть правильне закінчення твердження: «Щоб об'єднати кілька малюнків у одну фігуру під час створення публікації, потрібно застосувати команду з контекстного меню...».
	- А) формат об'єкта
	- Б) зберегти як малюнок
	- В) групувати
	- Г) копіювати
- 3. Укажіть пристрій, який використовують для введення графічних зображень.
	- А) навушники
	- Б) монітор
	- В) мікрофон
	- $\Gamma$ ) сканер
- 4. Укажіть правильне закінчення твердження: «Міжрядковий інтервал задає...».
	- А) відстань усіх рядків абзацу від межі лівого та правого полів сторінки Б) положення початку першого рядка абзацу відносно його лівої
	- межі
	- В) відстань між рядками абзацу
	- Г) відстань між символами тексту
- 5. Укажіть ім'я файлу, у якому збережено відеокліп, створений засобами MS Windows Movie Maker.
	- $\bigwedge$  *MosHodopox.ipg*
	- **Б)** Моя $\Pi$ одорож.wmv
	- В) МояПодорож.тр3
	- $\Gamma$ ) Моя $\Pi$ одорож.gif
- 6. Укажіть назву базової алгоритмічної структури, блок-схему якої наведено на малюнку.
	- А) слідування
	- Б) розгалуження зі скороченою формою
	- В) цикл з передумовою
	- Г) цикл з післяумовою

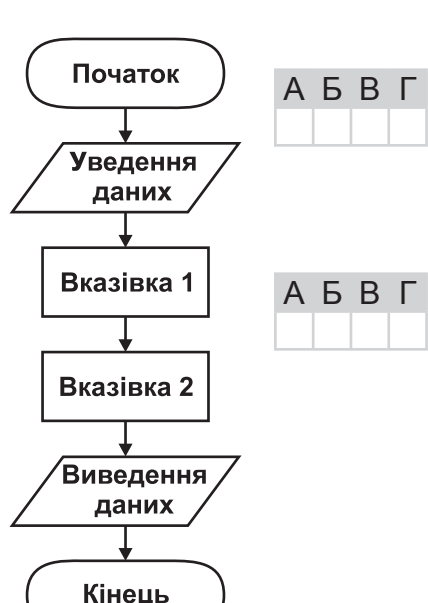

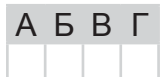

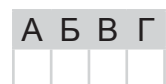

A **B F** 

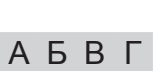

 $\begin{array}{c} \text{RIP} \rightarrow \text{RIP} \rightarrow \text{RIP$ 

# У завданнях 7-12 оберіть кілька (від двох до п'яти) правильних варіантів відповідей з п'яти запропонованих.

- 7. Укажіть, які процеси належать до передавання повідомлень.
	- А) написання листа
	- Б) відповідь учня
	- В) показ пантоміми
	- Г) ведення щоденника
	- Д) телефонна розмова

# 8. Укажіть розширення файлів, які містять архіви.

 $\Delta$  rar

Варіант 19

- $\mathbf{5}$ ) zip
- $B)$  xls
- $\Gamma$ ) rtf
- $\Box$ )  $bmp$

# 9. Укажіть види пам'яті, що належать до внутрішньої.

- А) відеопам'ять
- Б) дискова пам'ять
- В) постійна
- Г) напівпостійна
- Д) оперативна

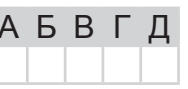

- **10.** Укажіть параметри, значення яких можна встановити в діалоговому вікні Друк під час підготовки до друкування документа в середовищі текстового процесора MS Word.
	- A) Konii встановлення кількості копій, які потрібно надрукувати
	- **Б)** Сторінки встановлення діапазону сторінок, що друкуватимуться
	- **B)** Принтер вибір принтера та встановлення значень його властивостей
	- $\Gamma$ ) *Включити* вибір для друку парних, непарних або всіх сторінок
	- Д) Виключити виключення зі списку для друку певних сторінок
- 11. Укажіть, які об'єкти на слайді можуть бути гіперпосиланням.
	- А) фрагмент тексту
	- Б) кнопка управління
	- В) таблиця
	- Г) зображення
	- Д) організаційна діаграма
- 12. Укажіть розширення файлів, які можна імпортувати для використання в проekti MS Windows Movie Maker.
	- $A)$   $mp2$
	- $\mathbf{E}$ )  $mp3$
	- $B)$  mpa
	- $\Gamma$ ) xlsx
	- $\Box$ ) xls

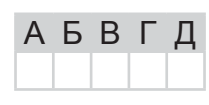

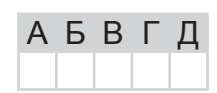

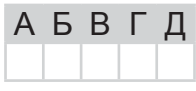

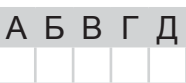

АБВ

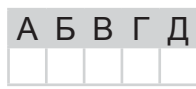

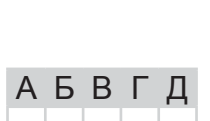

A

Б

B

Г

1) заперечення (NOT) 2) диз'юнкція  $(OR)$ 

 $(XOR)$ 

3) еквівалентність (XNOR)

У завданнях 13 та 14 до кожного варіанта умови, позначеного літерою, оберіть один правильний варіант відповіді, позначений цифрою.

- 13. Установіть відповідність між назвами елементів вікна та їх зображенням.
	- А) смуга прокручування
	- Б) межі вікна
	- **В**) кнопка  $3a$ крити
	- Г) кнопка Згорнути
	- Д) кнопка Розгорнути

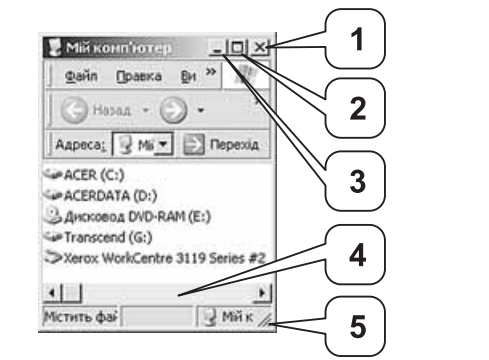

14. Установіть відповідність між означеннями логічних операцій та їх назвами.

- A) операція, що дає результат «істина», якщо всі операнди мають значення «істина»
- **Б**) операція, що дає результат «істина» тоді й тільки тоді, коли значення «істина» має рівно один з її 4) виключна диз'юнкція операндів
- **B**) операція, що завжди дає результат, протилежний 5) кон'юнкція (AND) значенню її операнда
- Г) операція, що дає результат «істина», якщо хоча б один з операндів має значення «істина»
- Д) операція, що дає результат «істина», якщо обидва операнди мають однакове значення; операція відображає вживання сполучника «тоді й тільки тоді» в логічних висловлюваннях

### Завдання 15-17 з відкритою відповіддю.

У завданні 15 складіть блок-схему алгоритму розв'язування задачі.

**15.** Задано масив цілих чисел з N елементів. Знайдіть кількість пар розташованих поруч елементів масиву, які є парними.

Завдання 16 та 17 передбачають безпосередне їх виконання на комп'ютері з використанням програмних засобів, що вивчалися відповідно до чинної навчальної програми. Перед виконанням завдань 16 та 17 створіть на Робочому столі комп'ютера папку з назвою Атестація Прізвище (замість слова Прізвище в назві папки вкажіть своє прізвище).

- 16. Засобами програми MS Publisher створіть новий файл, що міститиме бюлетень з назвою «Типи вікон ОС». Лля цього:
	- 1) одним з відомих вам способів створіть бюлетень та установіть відповідну кількість сторінок бюлетеня. Кожна сторінка має містити один стовпчик. Складіть і додайте до бюлетеня текст, що містить перелік типів вікон. Проілюструйте екранними копіями кожний тип вікна;
	- 2) визначте та запишіть до документа основні елементи вікон та операції, які можна злійснювати за лопомогою цих елементів:

Л

### Варіант 19

- 3) виділіть ознаки для порівняння. Складіть і запишіть список, який містить щонайменше три спільні та три відмінні ознаки вікон;
- 4) збережіть документ у файлі з іменем ВікнаОС у папці Атестація Прізвище.

У завданні 17 запишіть програму відомою вам мовою програмування. При цьому врахуйте, що вхідні дані вводяться з клавіатури, а вихідні — виводяться на екран монітора (у консольному варіанті). Файл коду програми та виконуваний файл (ім'я файлів — program.\*) збережіть у папці Атестація\_Прізвище.

17. Запишіть програму для виведення назви відповідного знака зодіаку за введеною датою, яка складається із цілого числа  $D$  (день місяця) та слова, яке означає назву місяця. Відомо, що астрологи ділять рік на 12 періодів і кожному з них ставлять у відповідність один зі знаків зодіаку (відповідно до наведеної таблиці).

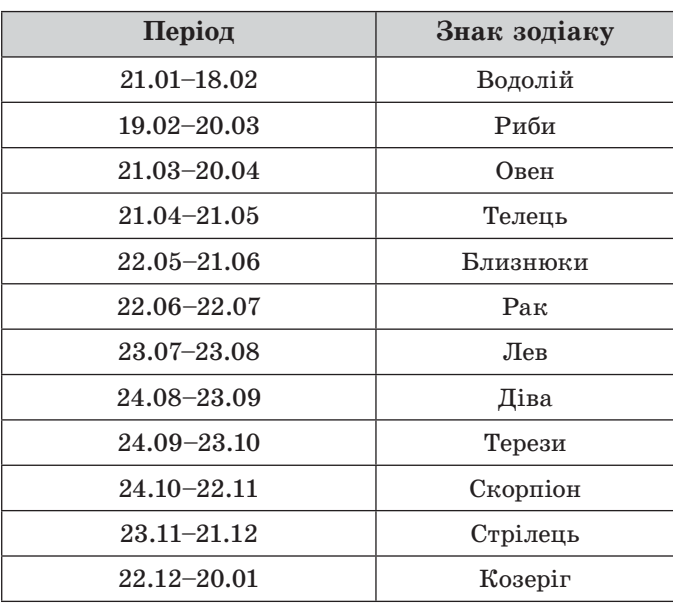

# **BAPIAHT 20**

У завданнях 1-6 оберіть одну правильну відповідь.

- 1. Укажіть тип шкідливої програми, яка заражає файли операційної системи. А) хробак
	- Б) завантажувальний вірус
	- В) троянський кінь
	- $\Gamma$ ) макровірус
- 2. Укажіть формат файлу, у якому зберігається публікація MS Publish чуванням.
	- $A)$  pas
	- $\mathbf{5}$ ) pps
	- $B)$  pub
	- $\Gamma$ ) ppt
- 3. Укажіть програму, яка відкривається за стандартних налаштувань операційної системи Windows, якщо двічі клацнути лівою кнопкою миші на значку файлу з розширенням txt.
	- A) Microsoft Word
	- Б) Блокнот
	- **B)** Internet Explorer
	- $\Gamma$ ) Paint
- 4. Укажіть правильне закінчення твердження: «Стиль оформлення документа  $MS$  Word —  $\text{He}_{\text{max}}$ .
	- А) відформатований певним чином документ-заготовка, який зберігається в окремому файлі та використовується як основа для створення нових документів певного типу
	- Б) ієрархічна схема розміщення складових частин документа
	- В) набір значень властивостей об'єктів певного типу, який має ім'я
	- Г) послідовність команд, згрупованих в одну, для автоматичного виконання певного завдання
- 5. Укажіть область вікна програвача Windows Media, у якій можна вибирати потрібний музичний альбом серед усіх музичних альбомів, що є на комп'ютері.
	- А) адресний рядок
	- Б) область навігації
	- В) область відомостей
	- Г) область списку
- 6. Укажіть значення, якого набуває змінна  $A$ після виконання вказівок, які записано блок-схемі, поданій на малюнку.  $\overline{\mathbf{V}}$ (Примітка. Знаком \* позначено операцію множення, а знаком: = позначено операцію присвоювання.)
	- $A$ )  $25$
	- $5) 125$
	- **B)** 625
	- $\Gamma$ ) 3125

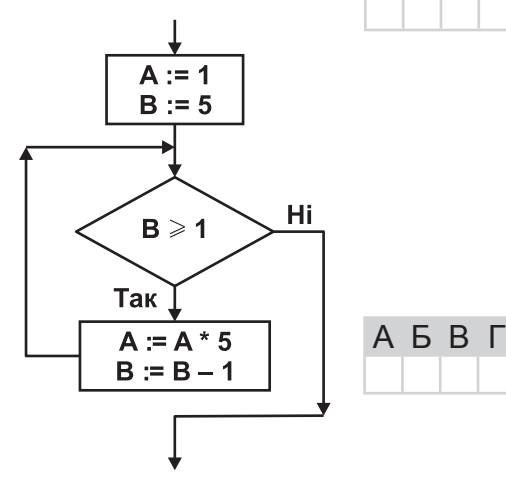

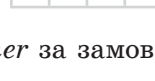

 $A$   $B$   $B$   $\Gamma$ 

 $A$   $B$   $B$   $\Gamma$ 

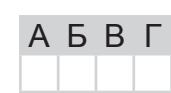

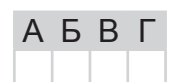

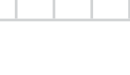

A **B** B L

### У завданнях 7-12 оберіть кілька (від двох до п'яти) правильних варіантів відповідей з п'яти запропонованих.

- 7. Укажіть, які процеси належать до захисту повідомлень.
	- А) установлення паролів
	- Б) шифрування повідомлень
	- В) показ пантоміми
	- Г) написання контрольної роботи
	- Д) створення резервних копій даних
- 8. Укажіть основні методи стиснення, які можна застосувати під час створення архівів у середовищі більшості сучасних архіваторів.
	- А) швидкісний
	- Б) нормальний
	- В) ефективний
	- Г) хороший
	- Д) максимальний
- 9. Укажіть носії з прямим доступом до даних.
	- А) жорсткий магнітний диск
	- **Б**) компакт-диск (CD, CD-R, CD-RW)
	- В) гнучкий магнітний диск
	- $\Gamma$ ) стример
	- Д) флеш-накопичувач
- 10. Укажіть основні об'єкти текстового документа MS Word.
	- А) символ
	- Б) слово
	- В) речення
	- $\Gamma$ ) вікно
	- Д) абзац
- 11. Укажіть типи візуальних ефектів, які можна додавати до обраного об'єкта на слайді в програмі MS PowerPoint.
	- A)  $Bxi\partial$
	- $\mathbf{B}$ ) *Buxi* $\partial$
	- $B$ ) Виділення
	- $\Gamma$ ) Видалення
	- $\Box$ ) Шлях переміщення
- 12. Укажіть розширення файлів, які можна імпортувати для використання в про**ekti MS Windows Movie Maker.** 
	- $\Delta$  mp2
	- $\mathbf{E}$ ) *mp3*
	- $B)$  mpa
	- $\Gamma$ ) xlsx
	- $\Box$ ) xls

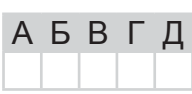

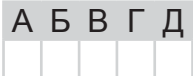

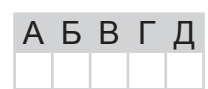

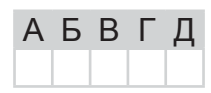

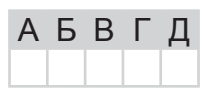

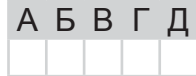

Б

B

Г

Д

# У завданнях 13 та 14 до кожного варіанта умови, позначеного літерою, оберіть один правильний варіант відповіді, позначений цифрою.

13. Установіть відповідність між назвами режимів перегляду вмісту папки та зображенням об'єктів у папках. A

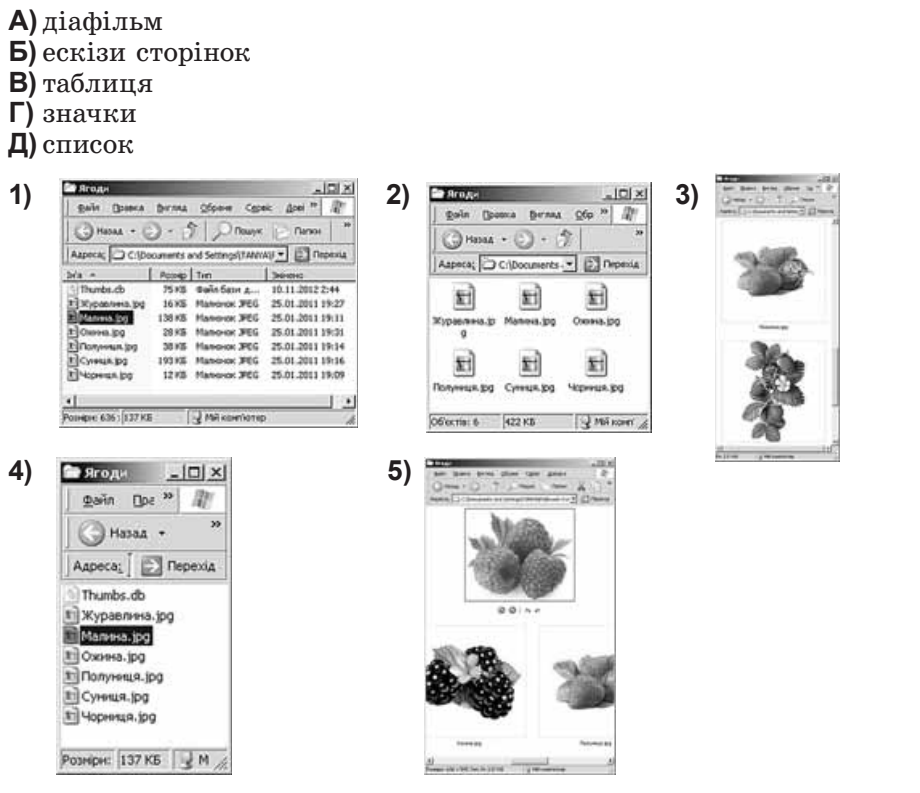

- 14. Установіть відповідність між назвами властивостей алгоритмів та їх описами.
	- А) визначеність або детермінованість
	- Б) скінченність
	- В) дискретність  $\Gamma$ ) результатив-
	- ність Д) масовість
- 1) означає, що виконання алгоритму зводиться до виконання окремих дій у певній послідовності; причому кожна команда алгоритму повинна виконуватися за скінченний інтервал часу
- 2) означає, що для заданого набору значень початкових (вхідних) даних алгоритм однозначно визначає порядок дій виконавця та результат цих дій
	- 3) означає, що алгоритм може бути застосований до цілого класу однотипних задач, для яких спільними є умова, хід розв'язування та які відрізняються тільки початковими даними
	- 4) означає, що виконання алгоритму завершиться після скінченної кількості кроків і за скінченний час при будь-яких допустимих значеннях початкових даних
	- 5) означає, що після завершення виконання алгоритму обов'язково одержуються результати, які відповідають поставленій меті

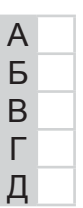

# **Завдання 15–17 з відкритою відповіддю.**

*У завданні 15 складіть блок-схему алгоритму розв'язування задачі.*

**15.** Задано масив цілих чисел з  $N$  елементів. Знайдіть кількість пар розташованих поруч елементів масиву, які закінчуються нулем.

*Завдання 16 та 17 передбачають безпосереднє їх виконання на комп'ютері з використанням програмних засобів, що вивчалися відповідно до чинної навчальної програми. Перед виконанням завдань 16 та 17 створіть на Робочому столі комп'ютера папку з назвою Атестація\_Прізвище (замість слова Прізвище в назві папки зазначте своє прізвище).*

- **16.** Засобами програми MS Publisher створіть новий файл, що міститиме буклет з назвою «Пам'ятка користувача електронної пошти». Для цього:
	- 1) одним з відомих вам способів створіть інформаційний буклет. Додайте до нього текст, що міститиме довідкові дані для користувача електронної пошти: інструкцію, як створити нову поштову скриньку на поштовому сервері (наприклад, на ресурсі *onlandia.org.ua*), правила етикету, перелік URL-адрес найпоширеніших служб передавання електронних листів тощо;
	- 2) оформіть буклет доступними вам засобами на власний розсуд;
	- 3) проілюструйте в буклеті додаткові сервіси різних сучасних поштових серверів;
	- 4) збережіть документ у файлі з іменем Пам'ятка в папці *Атестація* Прізвише.

*У завданні 17 запишіть програму відомою вам мовою програмування. При цьому врахуйте, що вхідні дані вводяться з клавіатури, а вихідні — виводяться на екран монітора (у консольному варіанті). Файл коду програми та виконуваний файл (ім'я файлів — program.\*) збережіть у папці Атестація\_Прізвище.*

**17.** Запишіть програму формування та виведення двовимірного масиву  $A$  розміру  $N \times N$ , що містить  $N^2$  елементів ( $3 \leqslant N \leqslant 20$ ). Елементами масиву є натуральні числа від 1 до  $N^2$ , які розташовано в порядку спадання відповідно до наведеної схеми.

Наприклад, для  $N = 5$  масив буде заповнено так:

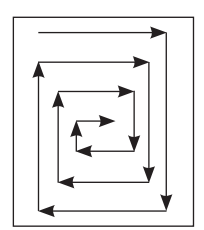

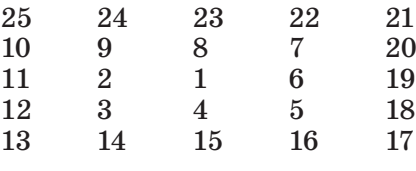

дeй

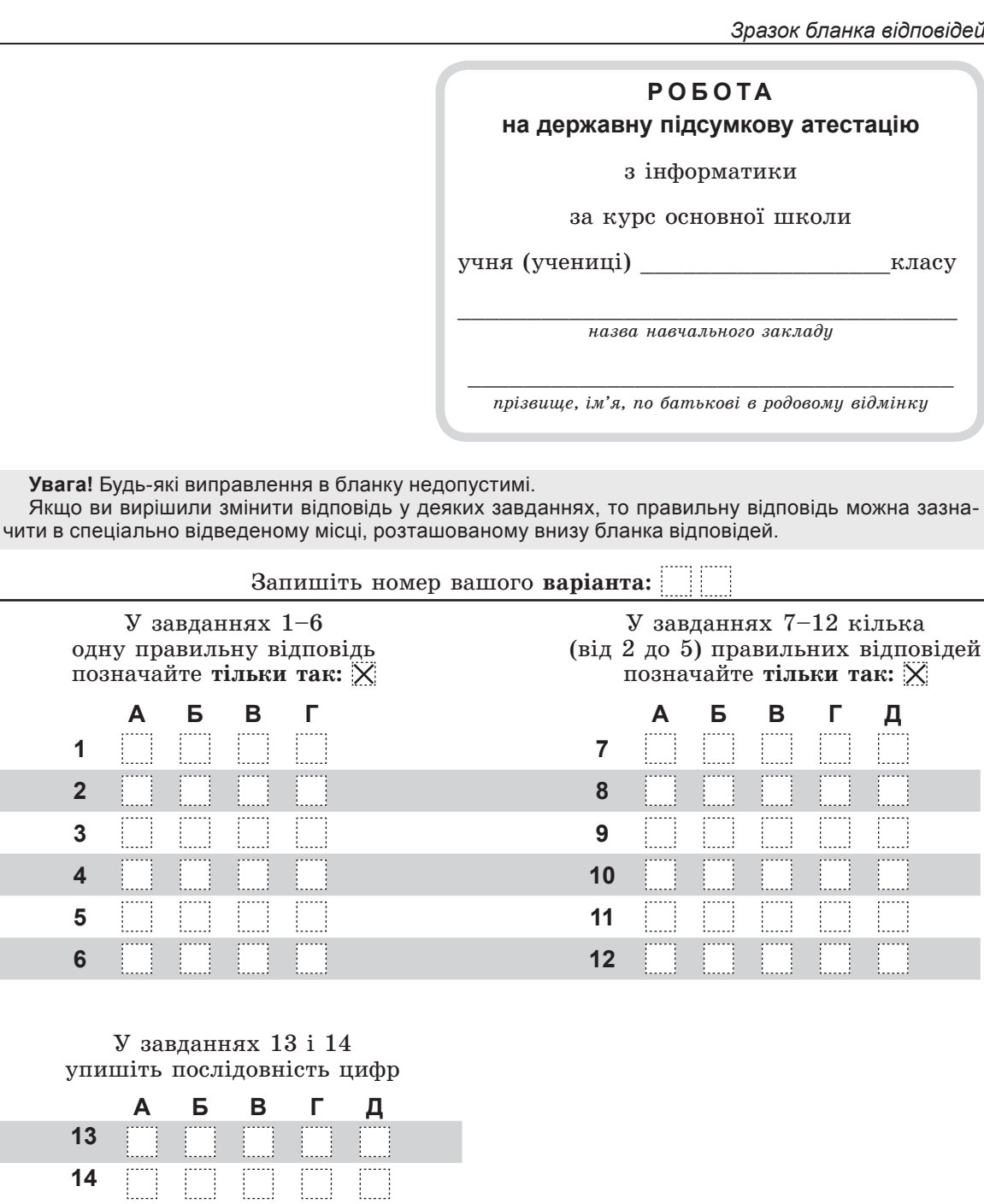

O'

Якщо

Щоб виправити відповідь до завдання, запишіть його номер у спеціально відведених клітинках, а правильну, на вашу думку, відповідь - у відведеному місці.

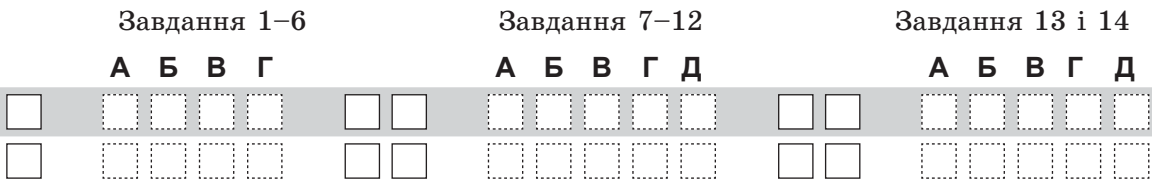

### Зразок бланка відповідей

# У завданні 15 складіть блок-схему алгоритму розв'язування задачі.

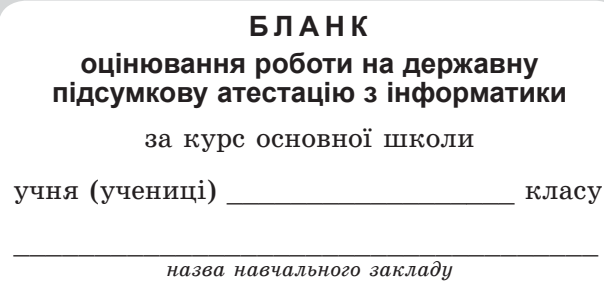

прізвище, ім'я, по батькові в родовому відмінку

### Таблиця оцінювання роботи на державну підсумкову атестацію з інформатики

 $\Omega$ 

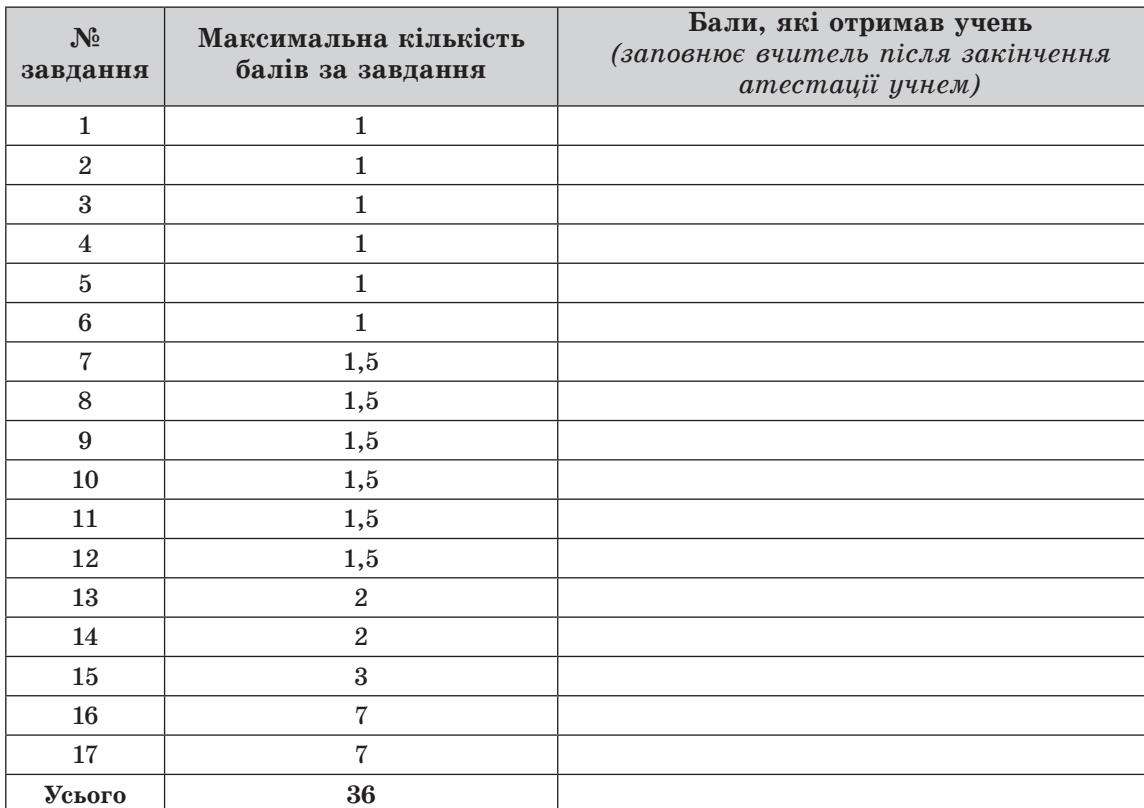

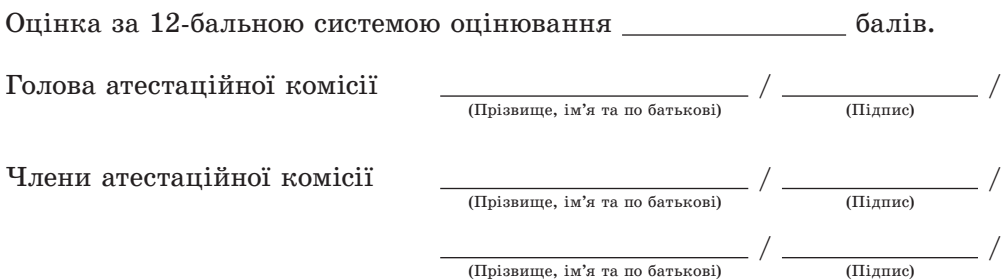